Министерство высшего и среднего специального образования РСФСР Куйбышевский ордена Трудового Красного Знамени авиационный институт имени академика С.11 .Королева

И.Н.Косенко, Н.ИДотапова

РАЗРАБОТКА ТЕХНОЛОГИЧЕСКОГО ПРОЦЕССА ОБРАБОТКИ КОНУСНЫХ ДЕТАЛЕЙ АВИАЦИОННЫХ ДВИГАТЕЛЕЙ НА МНОГООПЕРАЦИОННЫХ СТАНКАХ С ЧПУ.

РАСЧЕТ УПРАВЛЯЮЩЕЙ ПРОГРАММЫ

Утверждено редакционным советом института в качестве учебного пособия

Куйбышев 1983

 $YAK 621.941 - 52 (075)$ 

Косенко и .П ., Потапова П.И.

Разработка технологического процесса обработки корпусных деталей авиационных двигателей на многооперационных станках с ЧПУ. Расчет управляющей программы. - Куйбышев, КунИ, 1963 г .

Приведена техническая характеристика некоторых моделей многооперационных станков с ЧПУ. Изложены принципы проектирования технологических процессов обработки корпусных деталей авиационных двигателей на этих станках. Рассмотрены методика выбора оптимальной последовательности выполнения отдельных переходов и метод определения кратчайшего пути холостого хода инструмента. Дан пример разработки технологического п роцесса обработки корпусной детали и расчет управляющей программы.

Учебное пособие предназначено для студентов, выполняющих курсовой и дипломный проекты по этой теме, а также для инженеров, которые проходят переподготовку на факультете повышения квалификации. Книга может быть полезна инженерам-технологам, занимающимся проектированием технологии обработки деталей на станках с ЧПУ. ил. 51, табл. 19, библ. 20 назв.

Рецензент Е.А.Беретенников

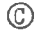

© Куйбышевский авиационный институт, 1983 г.

### **BBEZEHAE**

В решениях XXVI съезда KIICC намечено повышение производительности труда в машиностроении на 31-35%. Одним из эффективных путей повышения произволительности труда в промышленности является автоматизация произволственных процессов и разработка прогрессивных технологических процессов. Поэтому в решениях съезда предусмотрено также значительное увеличение выпуска металлообрабатывающих станков с числовым программным управлением, особенно многооперационных с автоматической сменой инструмента.

Создание станков с Чіў следует рассматривать не как простое усовершенствование существующих металлорежущих станков. а как создание принципиально новых станков. позволяющих автоматизировать обработку леталей в мелкосерийном и опытном произволстве.

Авианионное двигателествоение относится к точному мелко- и среднесерийному производству.

Сделанным ЭНИМС анализ затрат времени при обработке деталей на универсальных металлорекущих станках показывает, что в опытном и мелкосериином производстве на резание затрачивается около 30% штучного времени. в среднесерийном - не более 45%. Остальное время расходуется на управление станком, установку, снятие детали и измерения. Из общего объема вспомогательного времени 43-53% затрачивается на управление станком, 12-26% на установку, закрепление, раскрепление и снятие детали, 18-32% - на измерения и т.д. Следовательно, для повышения производительности труда было необходимо, в первую очередь, автоматизировать управление станком, что и

реализовано в станках с числовым программным управлением.

В последнее время станкостроительная промышленность освоила производство многооперационных станков, которые оснащены магазином на 30 и более инструментов. Пульт управления таких станков позволяет управлять по 5 координатам, в том числе одновременно по 3 -4 ко ординатам. В этих станках машинное время составляет 75-80% в штучном времени, в результате один рабочий может обслуживать 2-3 станка.

Ооработка корпусных деталей на многооперационных станках обеспечивает снижение трудоемкости в 6-7 раз по сравнению с обработкой на универсальном оборудовании.

В процессе выполнения курсовых и дипломных проектов студенты должны научиться создавать прогрессивные технологические процессы, использовать высокопроизводительные станки, приспособления и режущий инструмент, поэтому в книге приведена методика разработки технологических процессов с использованием многооперационных стан ков с ЧПУ, изложены требования к режущему инструм енту, приведены основные типы приспособлений и вспомогательного инструмента. Изложена методика расчета и пример разработки управляющих программ для обработки корпусных деталей на многооперационных станках.

#### $-I$ . ТЕХНОЛОГИЧЕСКИЕ ВОЗМОЖНОСТИ И ОСНАСТКА ЛЛЯ МНОГООП ЕРАЛИОННЫХ СТАНКОВ  $\mathbb{R}^n$

 $=$  14

# I. Конструктивные особенности форм корпусных деталей авиационных двигателей

Корпусные детали являются составной частью всех сборочных единиц двигателей летательных аппаратов (осевых компрессоров, турбин, опор. THA, редукторов и др.). С их помощью соединяются, координируются и располагаются детали, имеющие единое целевое и эксплуатационное назначение.

По форме корпусные детали можно разделить на цилиндрические и коробчатые.

К первой группе деталей относятся оболочки, изготавливаемые из листового материала, отливки кольцевого типа и другие.

Вторая группа объединяет коробчатые корпуса, разнообразные по конструктивным формам и размерам.

Несмотря на многообразие конструктивных форм, у коробчатых корпусных деталей непременно обрабатываются плоскости и их сочетание, основные и крепежные отверстия, расположенные в нескольких стенках.

В технических требованиях на изготовление этих деталей оговорены следующие условия: точность размеров основных отверстий -5... 6 квалитетов; непараллельность, неперпендикулярность поверхностей - 0,02...0,05 мм; отклонение расстояний между основными отверстиями - в пределах 0.01...0.03 мм.

При обработке более 80% корпусных деталей на универсальных станках необходимо производить большое число установок, при этом используется более 20 режущих инструментов. Обработку таких деталей экономически целесообразно производить на многооперационных станках с ЧПУ, имеющих магазин на 30 инструментов. При этом потребуется не более двух установок. Анализ показывает, что 18% общего количества деталей, пригодных для обработки на этих станках, обрабатываются с одной стороны, 32% деталей - с двух, трех и четырех сторон, что возможно при повороте детали вокруг одной оси ( т.е. при наличии поворотного стола у станка или накладного поворотного  $2 - 253$  $1.5$ 

с тола с горизонтальной или вертикальной осью вращения), 35% деталей с пяти-шести сторон, что возможно при повороте детали вокруг трех осей (вертикальной и горизонтальной осей и с помощью оси глобусного стола).

В зависимости от конструктивно-технологических особенностей корпусных деталей выбирается тип оборудования. Станкостроительная промышленность изготовляет многооперационные станки с вертикальной и горизонтальной компоновкой. Техническая характеристика этих стан ков приведена в табл. I .

### 2. Технологические возможности многооперационяых станков с числовым программным управлением

Многооперационные станки с ЧПУ обеспечивают выполнение' боль**шого** количества технологических операций с автоматической сменой режущего инструмента при одной установке детали.

Эти станки изготавливаются с вертикальной (рис. I.a) компонов**кой - модели 243ВМФ2, 245ВМФ2 и горизонтальной (рис. I, б) - модели 690ШМФ2,"Горизон 3 ,4 "** (ри с. **2)** и ряд других моделей **[3 ]** .

**На рис.З показано** направление **осей** координат станка Тори**зон 3 ,4 " .**

**Крестовый стол перемещается по осям** *X -Z* , шпиндель с режу**щим инструментом - по оси у , а планшайба вращается вокруг вертикальной оси - координата**  $B$ **. Для повышения технологических возможностей станка на планшайбу крестового стола устанавливается стол с горизонтальной осью вращения (с м .**рис.2 ). **Управление станком** может осуществляться по пяти координатам  $X$ ,  $Y$ ,  $Z$ ,  $B$ ,  $C$ , **а одновременно - по 4 координатам. На станке "Горизон 3 " (см .** рис.2) при одной установке можно обработать 7 сторон корпусной **детали, на станке** 690ЙШФ2 ( с м .**р и с .**1,6) **с** помощью **поворотного крестового стола можно обраббтать б сторон этой же корпусной детали при одной установке.**

**На многооперационных станках можно производить многие виды обработки.**

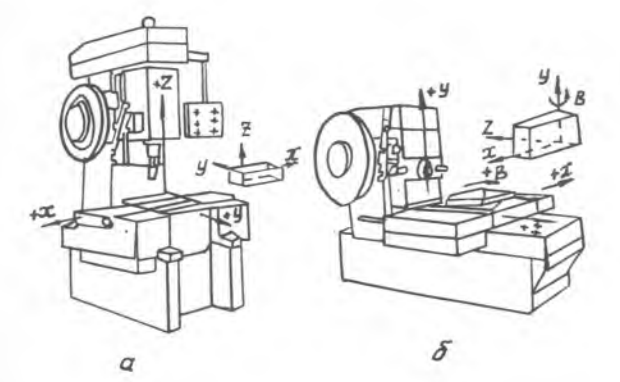

Рис. I. Многооперационные станки с ЧПУ: а - станки с вертикальной компоновкой - 243ы 42, 245ВМФ2; 6 - стан-ки с горизонтальной компоновкой - 690 GIMФ2, 690 4ПМФ2

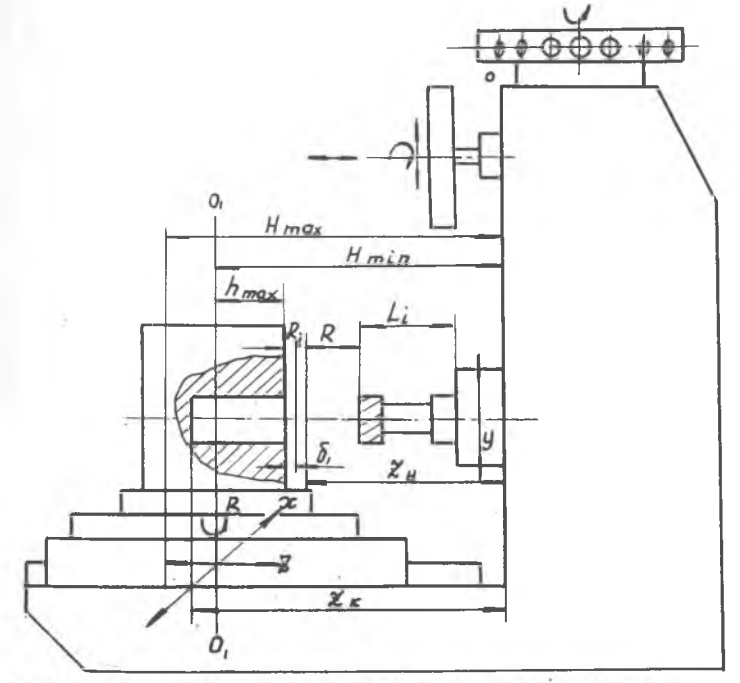

Рис. 2. Многооперационный станок с горизонтальной компоновкой "Горизон 3,4"

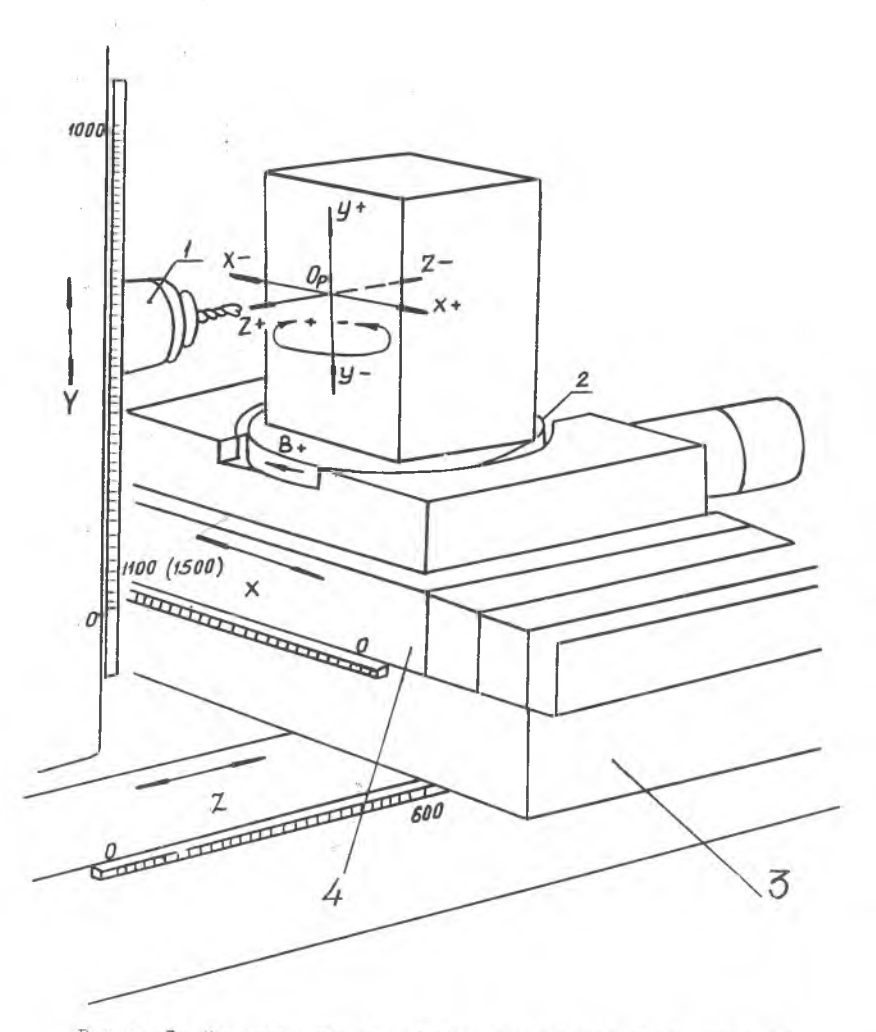

Рис. 3. Направление осей координат станка "Горизон 3,4"

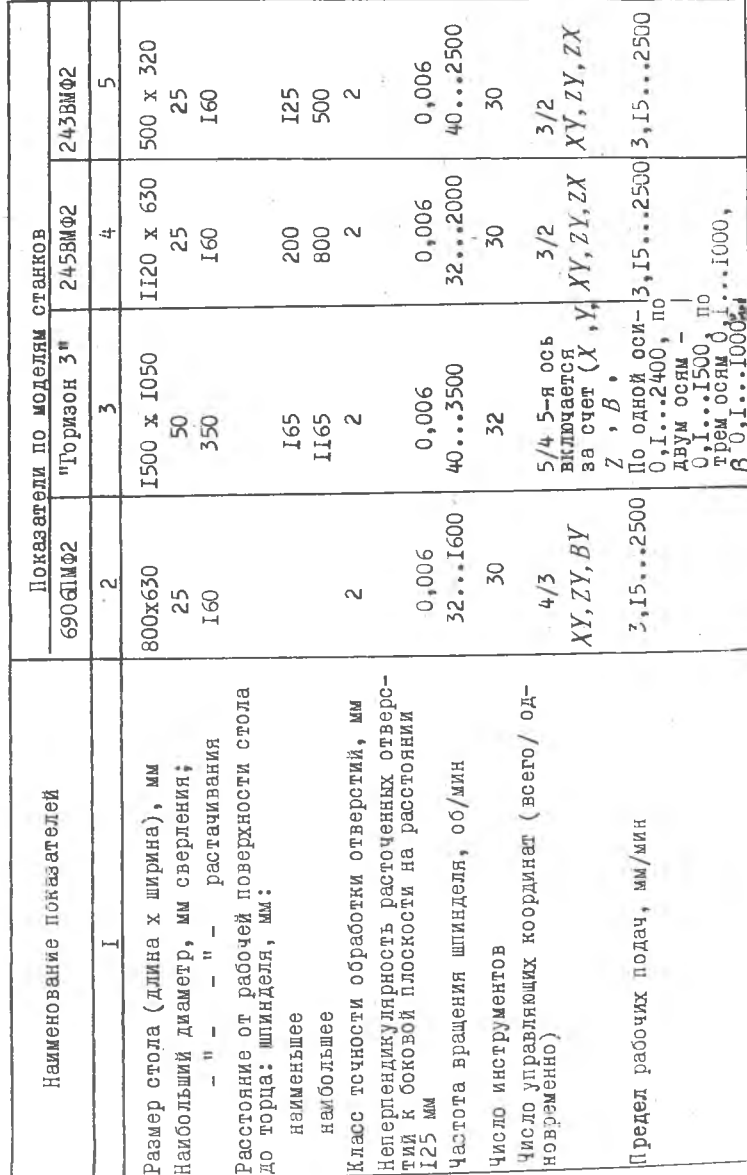

 $\sigma$ таблиц

 $\vdash$ 

Техническая характеристика станков

 $\mathfrak{p}$ 

Окончание табл. І.

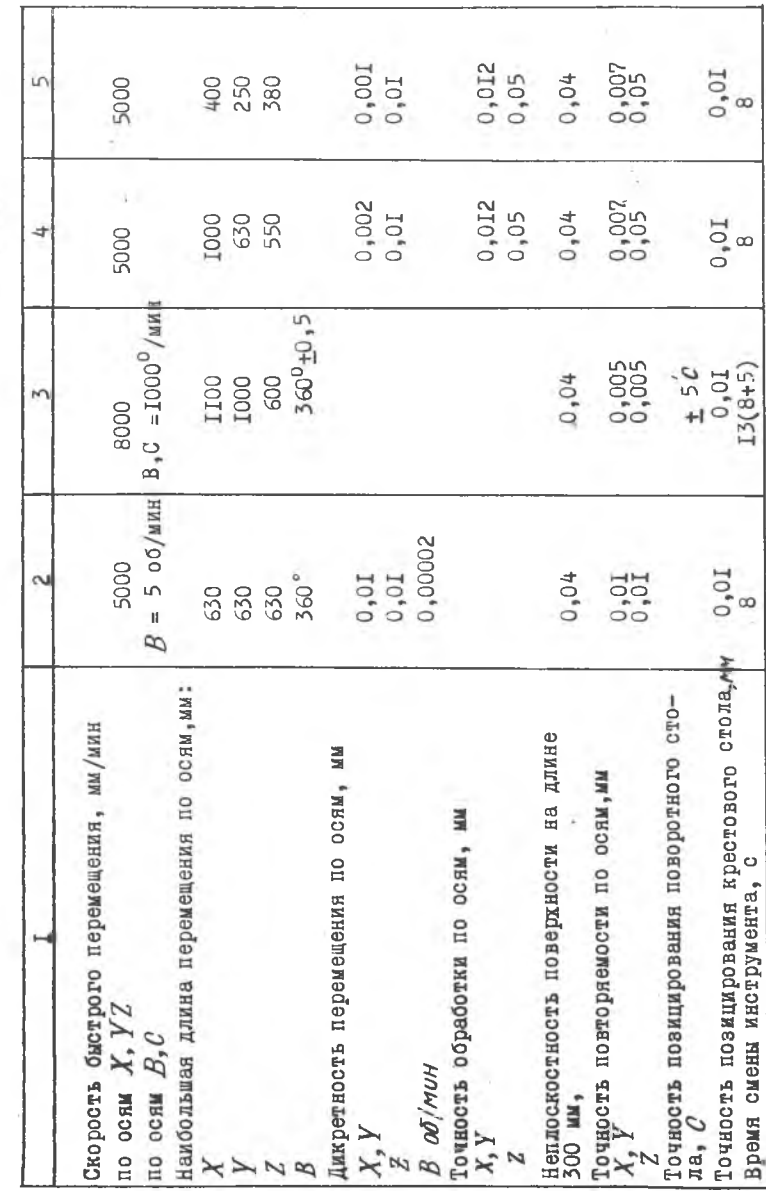

Обработка крепежных отверстий (рис. 4) на станках 245ВМФ2, 243ВМФ2, 6906ПФ2, Горизон 3,4

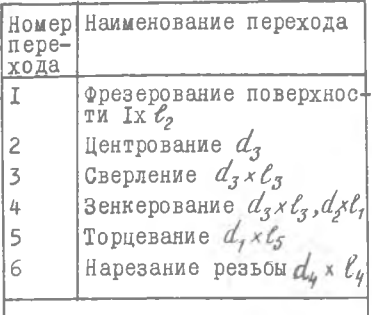

Обработка основного отверстия, фасонного контура и сквозных екрепежных отверстий на станках 243ВМФ2,<br>245ВМФ2, 6906ПМФ2, "Гори-<br>зон 3" (рис.5)

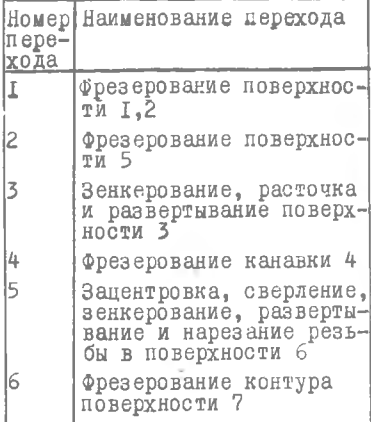

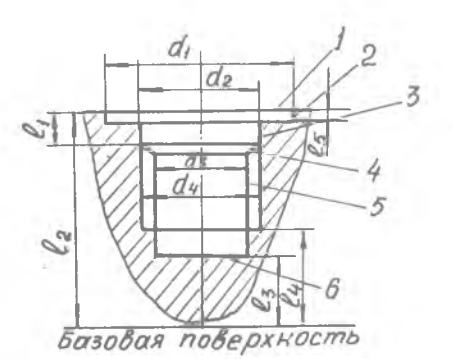

Рис. 4. Операционный эскиз крепежного отверстия для составления плана обработки на многооперационных станках 245ВМФ2,69061ШФ2,Роризон 3 ,4 "

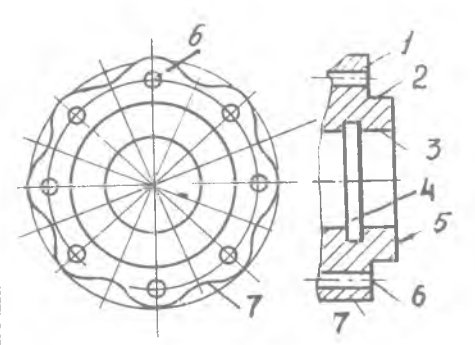

Рис. 5. Операционный эксиз корпусной детали для составления плана обработки поверхностей I,2,3,4,6 и<br>основного отверстия 5 на станках<br>245BMФ2, 690GHMФ2 и "Горизон 3"

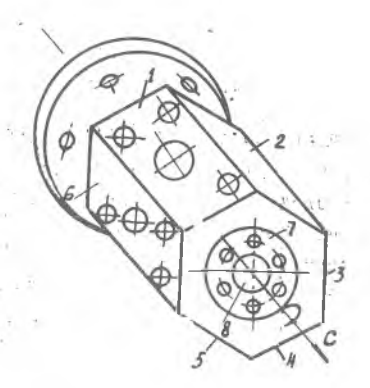

Р и с. 6. Операционный эскиз корпусной детали для состав-<br>ления плана обработки на<br>станке "Горизон 3" и 6906ПМФ2 Обработка корпусной детали на станке 6906ПМФ2, оборудованном<br>крестовым поворотным столом и магазином на 30 инструментов (рис.6). Вращение стола вокруг вертикальной оси

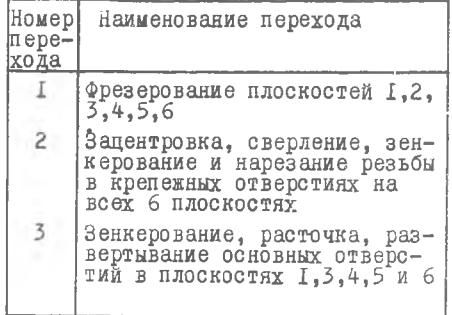

Обработка корпусных деталей на станке "Горизон 3".

Деталь устанавливается на стол с горизонтальной осью вращения  $c$ , который установлен на планшайбу крестового стола, вращающуюся вокруг вертикальной оси  $\beta$  ( см. рис. 6).

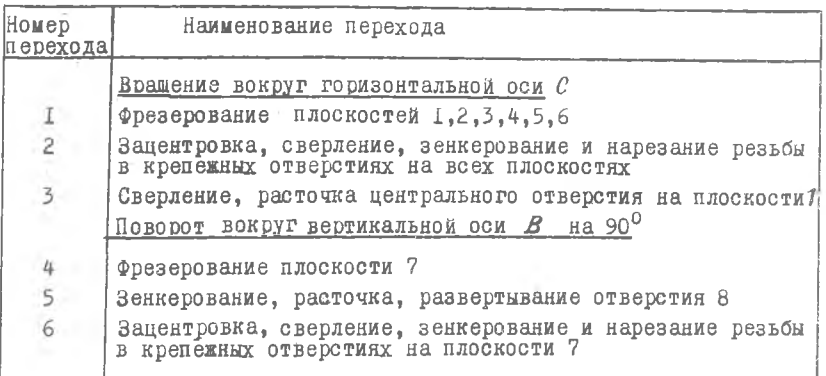

### 3 . ОСНАЩЕНИЕ станков

При обработке корпусных деталей на аногооперационных станках с ЧПУ не требуется изготавливать кондукторы для сверления отверстий. Для установки и закрепления детали применяются координатные 12

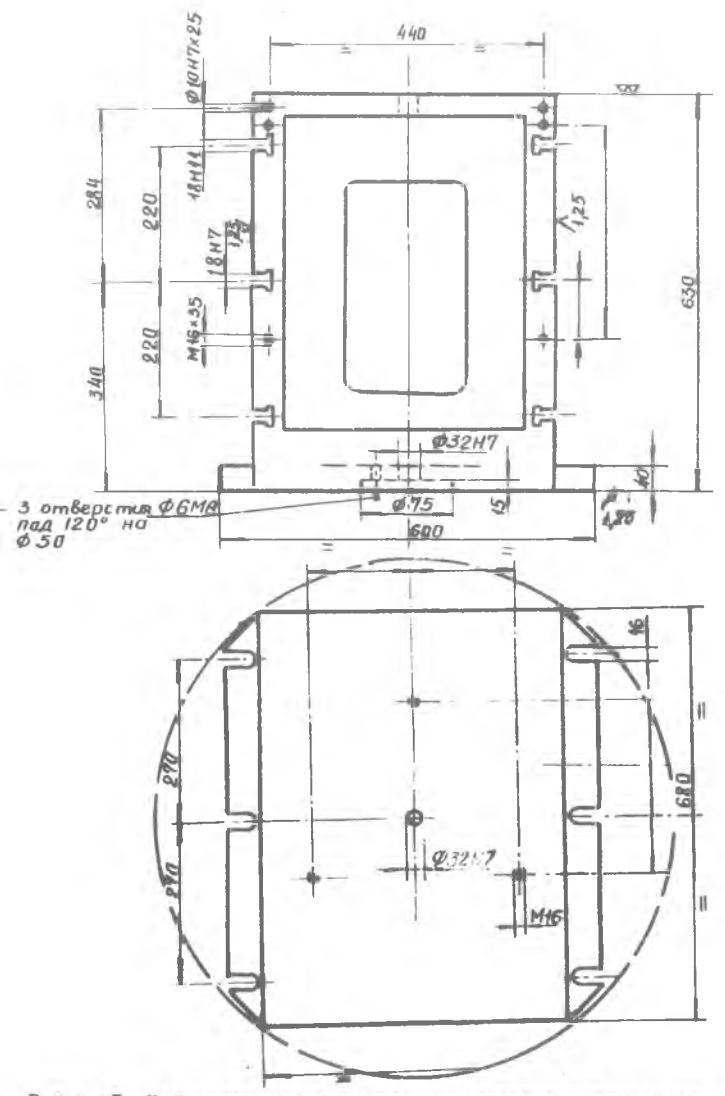

Рис. 7. Куб-приспособление для установки и закрепления корпусной детали при обработке на станке "Горжзон З"

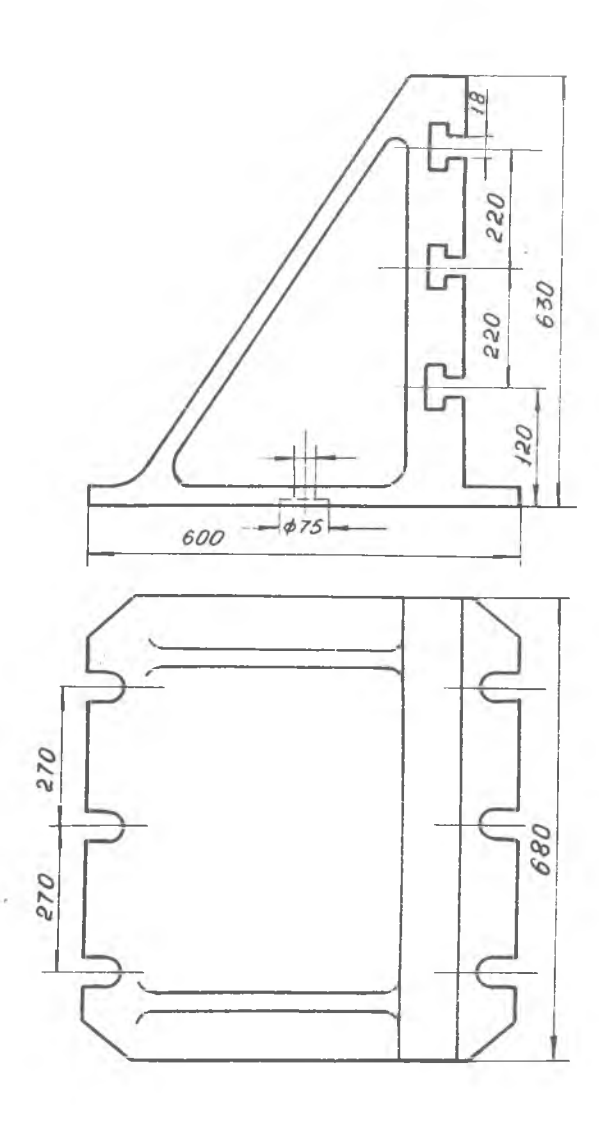

Р и с. Б. Јрольник-приспособление для установки и закрепления<br>корпусной детали при обработке на станке "Горизон 3,4"

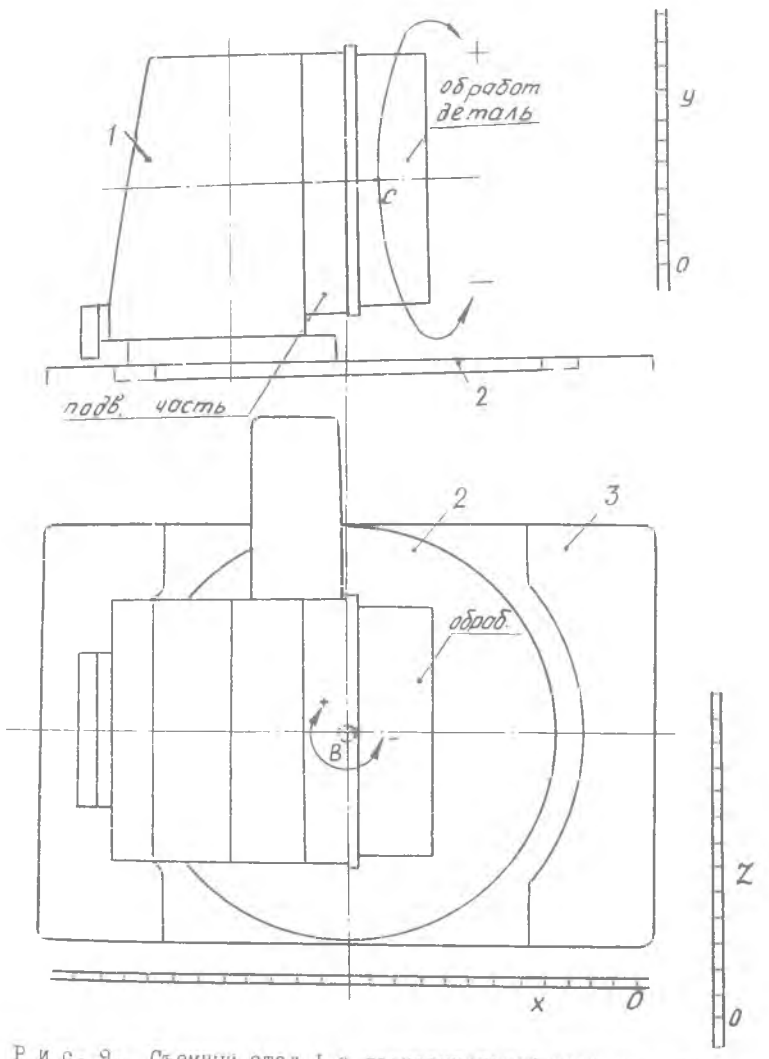

11<br>Устанавливаемый на планшайбу (2) крестового стола станка (3)<br>"Горизон 3,4"

ллиты, кубы, угольники и другая универсальная оснастка.

На рис. 7 показан куб, который имеет точные пазы и отверстия. Он используется для установки и закрепления деталей при обработке Их на станках "Горизон 3,4". Эти же станки оснащены угольниками (рис. 8), которые имеют также точные пазы и отверстия для установки и закрепления детали. Для повышения технологических возможностей станка "Горизон 3,4" оснащены съемным столом (рис. 9) с горизонтальной осью вращения. Этот стол устанавливается на вращающуюся планшайбу I крестового стола. При этом оснащении можно производить управление станком по пяти осям  $(X, Y, Z, B, C)$ , а одновременно - по четырем осям. Пятая ось подключается за счет любой из ocen  $(X, Y, Z, B)$ .

При обработке базовой поверхности деталь должна быть выставлена по разметочной риске (например коробка ириводов двигателя МВ), для этого станок оснащен винтовой подпоркой (ГОСТ 1959-67), рис. 10 [3].

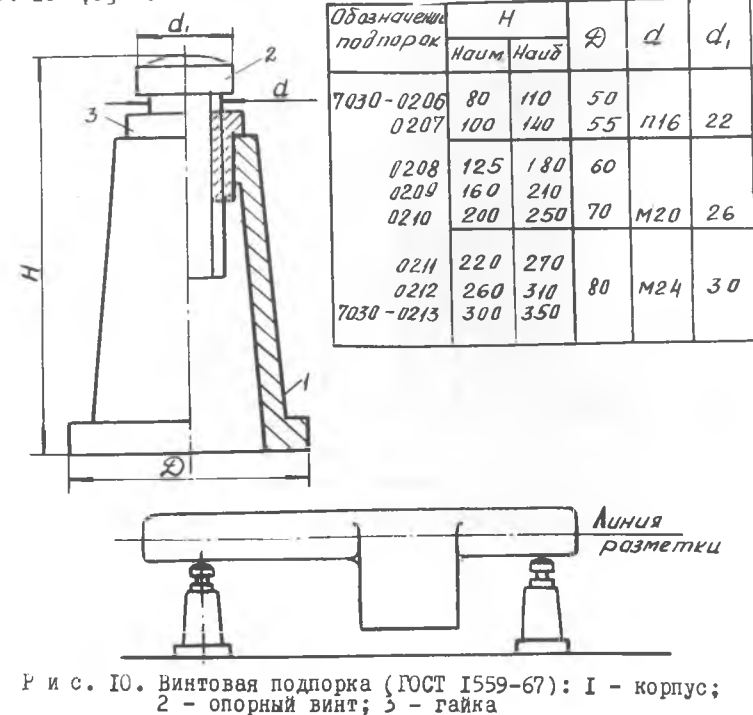

Для сокращения времени на установку и закрепление детали необходимо применять гидрозажимы, поэтому станки следует оснащать механогидравлическими насосами (рис.II). В цилиндре 5 размещен поршень 6 , на левый конец цилиндра йавинчен фланец I , который выполняет функцию цилиндра высокого давления 3 . В поршень б ввинчена резьбовая втулка *9,* на выступающем конце которой закреплено кольцо **13 с торцевыми зубьями и надета муфта с рукояткой IO. В** отверстии втулки находится полый валик 7 с внутренней резьбой, в который ввернут плунжер 4 . При вращении влево рукояткой 10 муфта сцепляется зубьями с кольцом **13** и фиксируется в этом положении подпружшшым штифтом **I I .** При вращении рукоятки **10** втулка вращается, а поршень 6, лишенный возможности вращения винтом, перемещается влево, вытесняя масло из полости *3* через штуцер 2 , с обратным клапаном в силовые гидроцилиндры зажимных устройств. При этом зажимные устройства подводятся к заготовке и предварительно закрепляются под давлением масла 5 кгс/см<sup>2</sup>. Осевая сила воспринимается упорным подшипником втулки. Окончательно закрепляется заготовка перемещением рукоятки ІО с муфтой вправо. При этом муфта торцевыми зубьями сцепляется с кольцом 12, закрепленным на выступающем конце полого валика. При вращении рукоятки полый валик начинает вращаться, плунжер 4 перемещается влево, вытесняя масло из полости  $\beta$  в полость  $\beta$  , и далее через штуцер 2 с обратным клапаномв силовые гидроцилиядры, окончательно закрепляя деталь под давлением масла 100 кгс/см<sup>2</sup>.

#### **4 . Выбор параметров режущего инструмента**

В **связи с тем, что** на **многооперационных** станках с **Ч1У сверление, зенкерование, расточка производятся** без **кондуктора, к жесткости режущего инструмента предъявляются** повышенные **требования. Однако стандартные инструменты не всегда** удовлетворяют **этим требованиям.**

В **авиационном двигателестроении широко применяются алюминиевые и магниевые сплавы. При сверлении их стандартными сверлами С ГОСТ 10103-64) выход стружки затруднен, особенно при обработке глубоких отверстий, в результате она забивает канавки - пакетиру**ется. При этом на поверхности отверстия получаются надиры. Для **облегчения выхода стружки поверхность канавок стандартных сверл хромируют и полируют. Лучшие** результаты **получены при обработке** $3 - 253$  $I7$ 

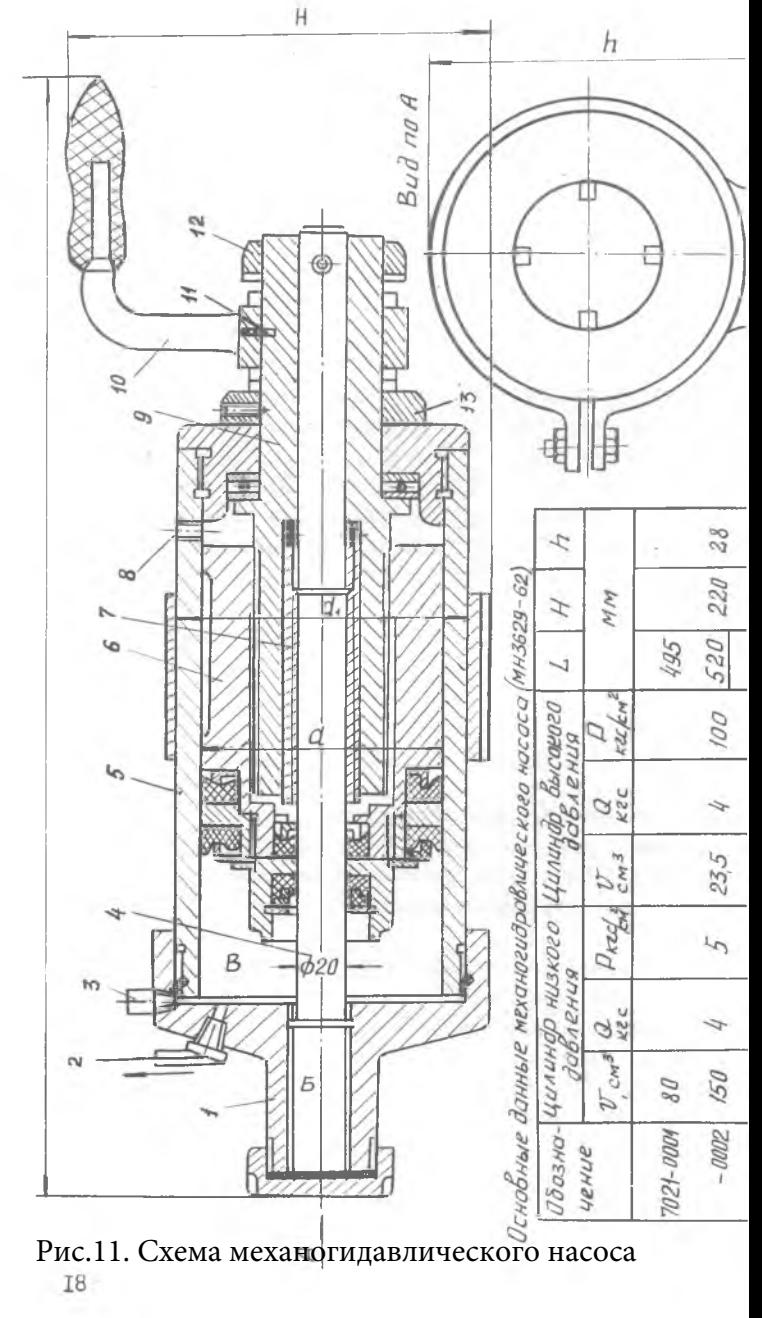

 $\mathbb{I}8$ 

сверлами с углом спирали  $\beta$  = 40-45<sup>0</sup> и расширенной шлифовальной канавкой для выхода стружки, при этом стойкость сверла в 5-7 раз при сверлении сплавов АКЗ, АК6, В93, В95 [1]. выше

Для обеспечения высокого качества изделия в ряде случаев к фрезам предъявляются особые требования:

изменения направления осевой составляю-Г. Для шей усилия резания таким образом, чтобы она прижимала деталь к столу станка, необходимо применять праворежущие фрезы с левой спиралью или леворежущие фрезы с правой спиралью [I].

2. Лля уменьшения вибраций следует использовать фрезы с несимметричным расположением зубьев (рис. I2.a) [I].

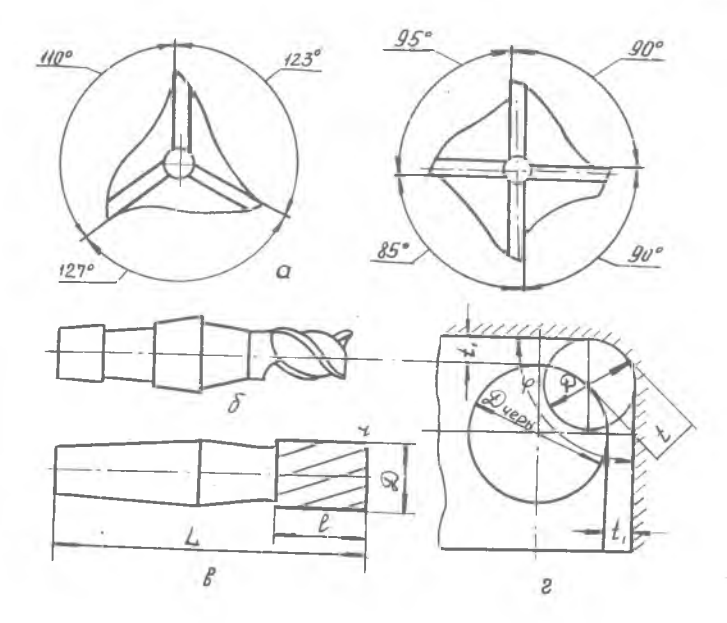

Рис. 12. Режущие инструменты для станков с числовым программным управлением

3. Для повышения жесткости сверд следует применять конструкцию с укороченной длиной, увеличенным сечением сердечника или четырьмя кромками [12,6].

4. Геометрические нараметры фрез (рис. 12, в) выбираются для каждого из позиционных переходов, на которые разбивается обрабатываемая зона детали, с учетом конструктивно-технологических параметров обрабатываемой поверхности:  $l = H + (5 - 7)$  MM,

где // - максимальная высота обрабатываемой стенки. Диаметр фрезы проверяется по условию жесткости:

 $H \leq 2.51$  MM.

Для наружного и внутреннего сквозного контура

 $l = H + (2-5)$  MM.

Диаметр для чернового перехода  $D_{Vep}$ ограничивается условием доступа инструмента (рис. 12, г) во внутренние острые углы контура. Иринуск в углах не должен превышать  $(0, 2...0, 3) D$ . Наибольший диаметр инструмента может быть определен по формуле

$$
D_{\psi e \rho} = \frac{2(t \sin \frac{\varphi}{2} - t_f)}{1 - \sin \frac{\varphi}{2}} + D,
$$

где

 $t$  - максимальный припуск при обработке внутреннего угла;  $t_{\ell}$  - припуск для чистового прохода;

 $\varphi$  - наименьший угол сопряжения сторон в данном контуре;

 $D$  - диаметр окружности, сопрягающий стороны контура.

При обработке деталей на станках с ЧНУ режущий инструмент устанавливается на размер в осевом и радиальном направлениях вне станка на специальных приборах. Поэтому в технологии должны указываться наладочные размеры  $\angle$  и  $R_{\mu}$  (рис.13).

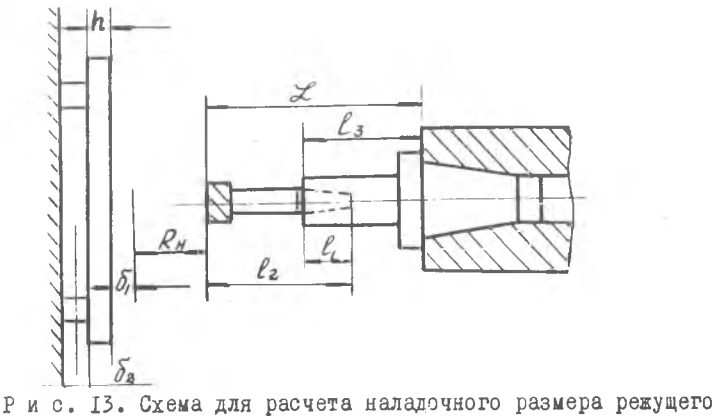

инструмента

 $L = l_3 - (l_2 - l_1),$ 

где  $\ell_{\tau}$  - длина закрепляемой части режущего инструмента; *{ 2* - длина режущего инструмента;

 $f_{\sigma}$  - вылет оправки (  $\ell$  выражено в мм).

Номенклатура и размеры режущих инструментов при обработке корпусных деталей приведены в табл. 2, 3.

### 3 . Выбор вспомогательной оснастки

Вспомогательная инструментальная оснастка для многооперацион**ных** станков по своему назначению подразделяется на следующие группы;

1 . Основные инструментодержатели-оправы. Они имеют хвостовик, выполненный по посадочному месту в шпинделе станка, а также посадочное отверстие или наружную посадочную поверхность для непосредственного крепления режущего инструмента.

2 . Державки, являющиеся промежуточным звеном между инструментом и оправкой, закрепляемой в шпинделе станка. С помощью державок осуществляется настройка инструмента по длине. Применяют три основных типа державок: регулируемые - с цилиндрической наружной поверхностью и внутренним конусом Морзе; нерегулируемые, жесткие - с наружным и внутренним конусом Морзе и внутренним цанговым зажимом.

3 . Цанговые зажимы для закрепления инструментов с цилиндрическим хвостовиком. Эти зажимы обычно закрепляются в державках или непосредственно в оправах.

4. Патроны для закрепления метчиков, обеспечивающих компенсацию несовпадения величины подачи шпинделя и шага резьбы.

5. Специальные оправы, патроны, головки для закрепления расточных и подрезных резцов.

Перечисленные типы оснастки показаны на рис.  $I4, I5, I6, I7$ .

Для снижения трудоемкости при установке сверл и 'зенкеров на размер в осевом направлении рекомендуется использовать цанговый патрон (рис. 18), который имеет устроиство для осевого перемещения упора при помощи косозубой рейки и нарезанных на ней зубьев.

Для точения канавки внутри цилиндрической поверхности может быть использована специальная оправка (см .рис. 19), в.которой

4-2 тез

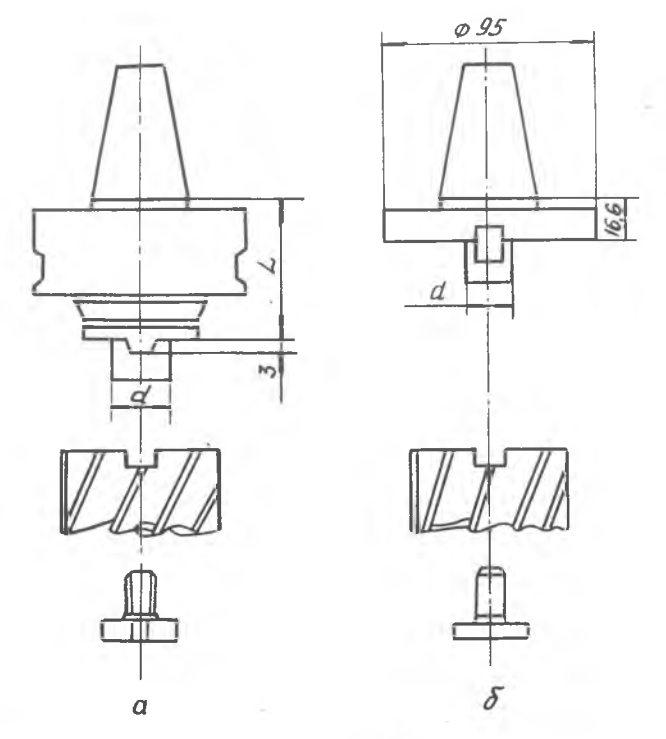

**Рис. 1 4 . Оправы для закрепления ф рез: а - регулируемые а = 1 6 , 2 2 , 2 7 , 3 2 ,4 0 мм; ,** *t* **= 5 8 ,6 ; 5 8 ,6 ; 6 9 ,5 ; 6 9 ,5 ;6 9 ,5 мм, б - нерегулируемые \* /= 1 6 ,2 2 ,2 7 ,3 2 ,4 0 мы**

**при упоре детали в торец обрабатываемой детали резцы перемещаются радиально.**

**На рис. 20 представлен цанговый патрон для крепления инструмента с цилиндрическим хвостовиком.**

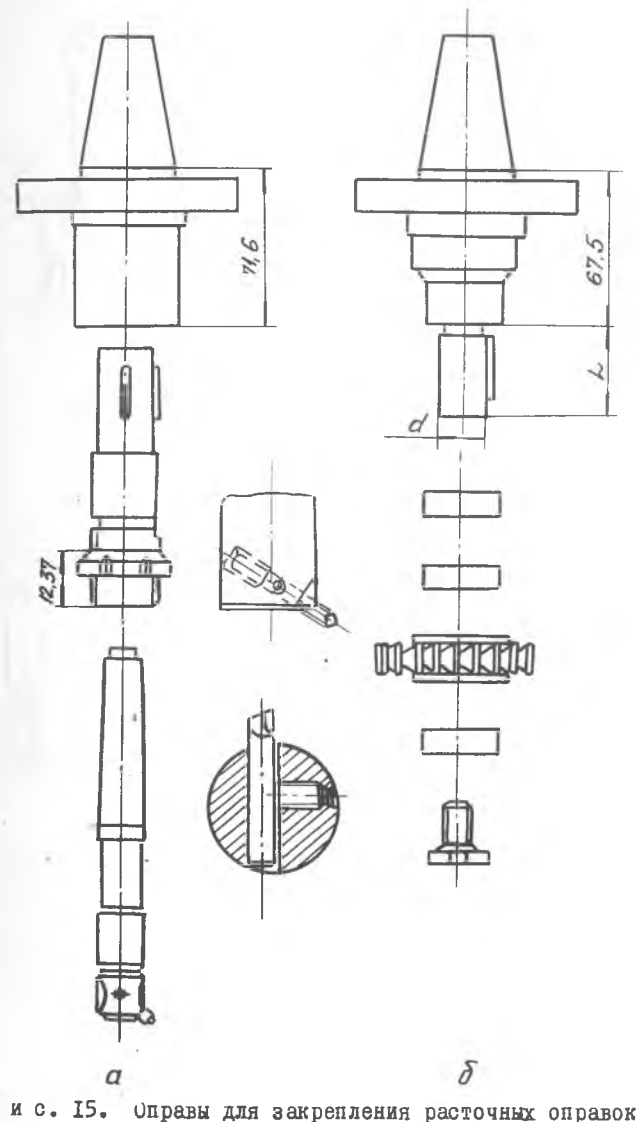

 $P$  и с. 15. Оправы для закрепления расточных оправок,<br>дисковых и концевых фрез и зенкеров; а - оправы<br>(28/36 мм; б - оправы с шпонками  $a = 16,22,27,32,40$  мм;<br> $c = 30,40,60,60,60$  мм

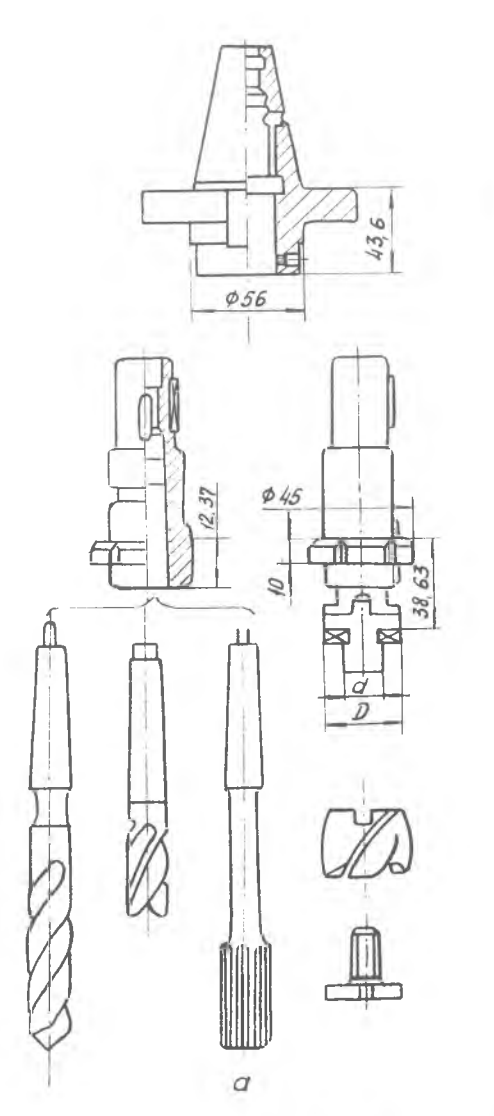

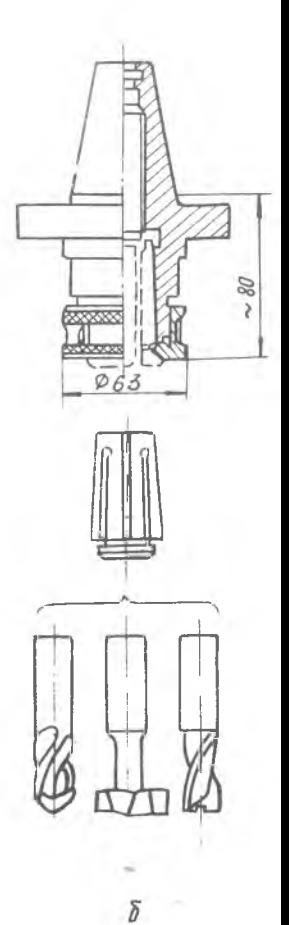

Рис. 16. Оправы и цанги для закрепления сверл, зенкеров,<br>разверток: а - оправы Ø 22/28 мм,  $\alpha$  = 16,22,  $\alpha$  = 32,40;<br>б - цанги для закрепления сверл диаметром > 14 мм

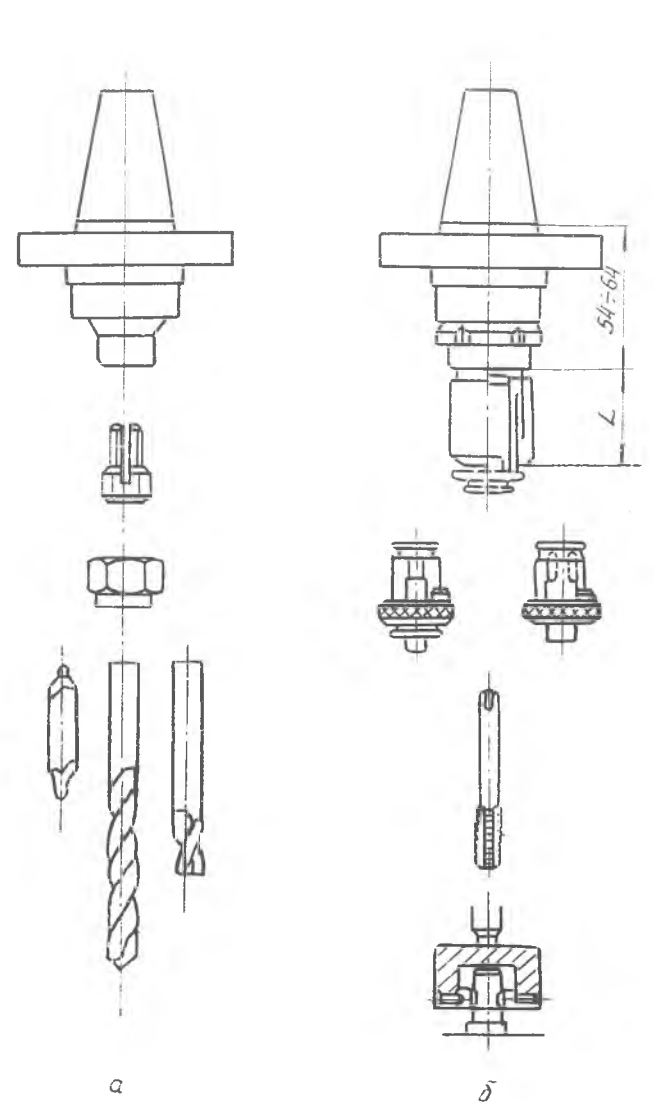

Рис. IV. Цанги и оправы для закрепления сверл, зенкеров,<br>детчиков: а - цанги для сверл ф 0,33-14,29 мм; б - оправы<br>для метчиков M3...M30

#### Таблица 2

Номенклатура и размеры режущих инструментов

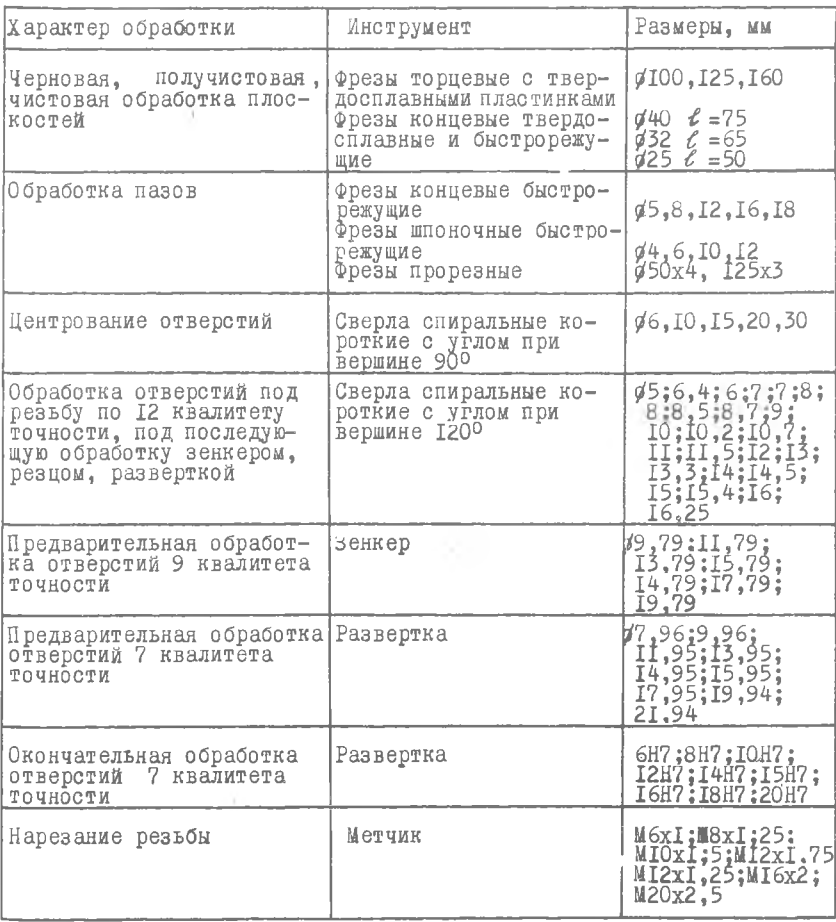

Примечания:

I. В зависимости от материала детали торцовые фрезы для черно-<br>вого фрезерования следует оснащать многогранными неперетачиваемыми<br>пластинками из твердых сплавов Т15К6, ТТ32К8; ВК6М, ВК8.

2. Для черновой расточки используются двухрезцовые оправки, для чистовой - однорезцовые.

Таблица 3

# Выбор инструментов для обработки отверстий

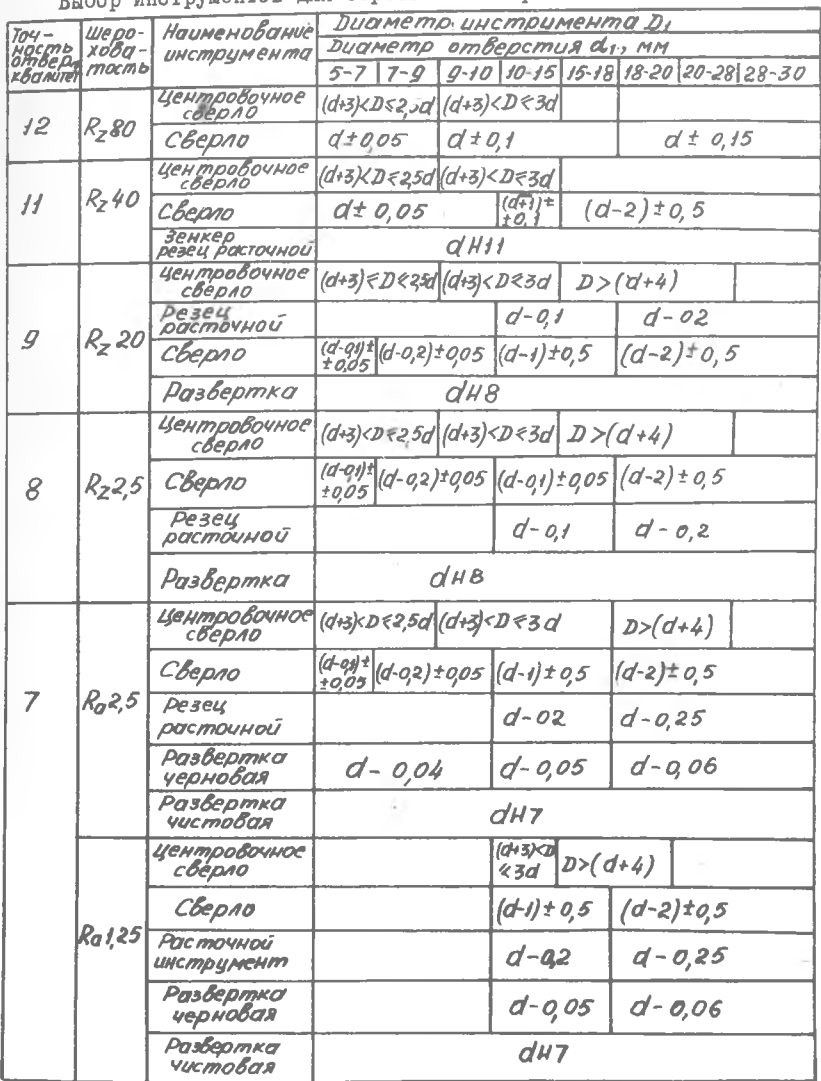

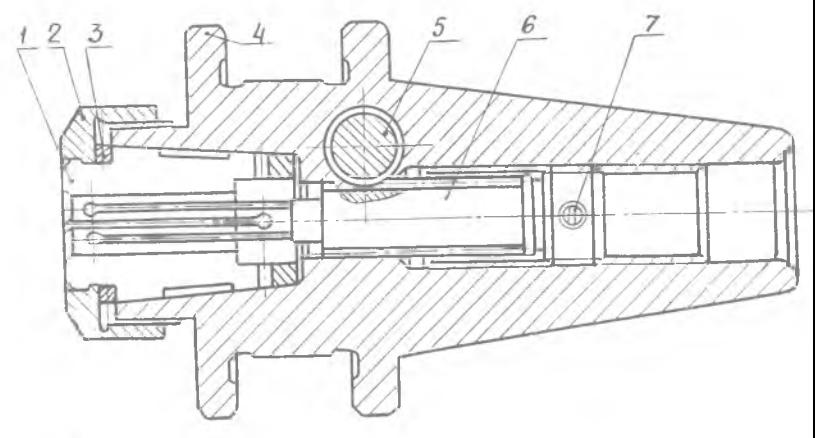

Рис. 18. Цанговый патрон с встроенным механизмом регулипования: I пангая имеют с возрослым механизмом регули-<br>+ - корпус; 5 - валик с косозубой шестерней; с - косозубая<br>реика-упор; 7 - стопор

1: PASPABOTKA TEXHOMOTWYECKOFO HPOHECCA [18]

ОСНОВНЫЕ ТЕНИИ ПРОЭКТИРОВАНИЯ ТЕХНОЛОГИЧЕСКИХ ПРОЦЕССОВ .

1. 1 констанеский анализ конструкции детали.

2. Внос. технологических баз и схемы установки детали на CTaHK6.

3. Енбор иетодов обработки различных поверхностей.

4. Определение целесообразной последовательности выполнения отдельных переходов [4].

5. Определение оптимального пути холостого перемещения режущего инструмента [2,4].

6. Выбор положения исходной точки инструмента по оси Z.

7. Выбор положения исходной точки инструмента по осям  $X$ ,  $Y$ ,  $Z$ .

8. Расчет координат опоразых точек по осям  $X$ ,  $Y$ ,  $Z$ .

9. Определение координат точек входа и выхода фрезы при обработке плоскости.

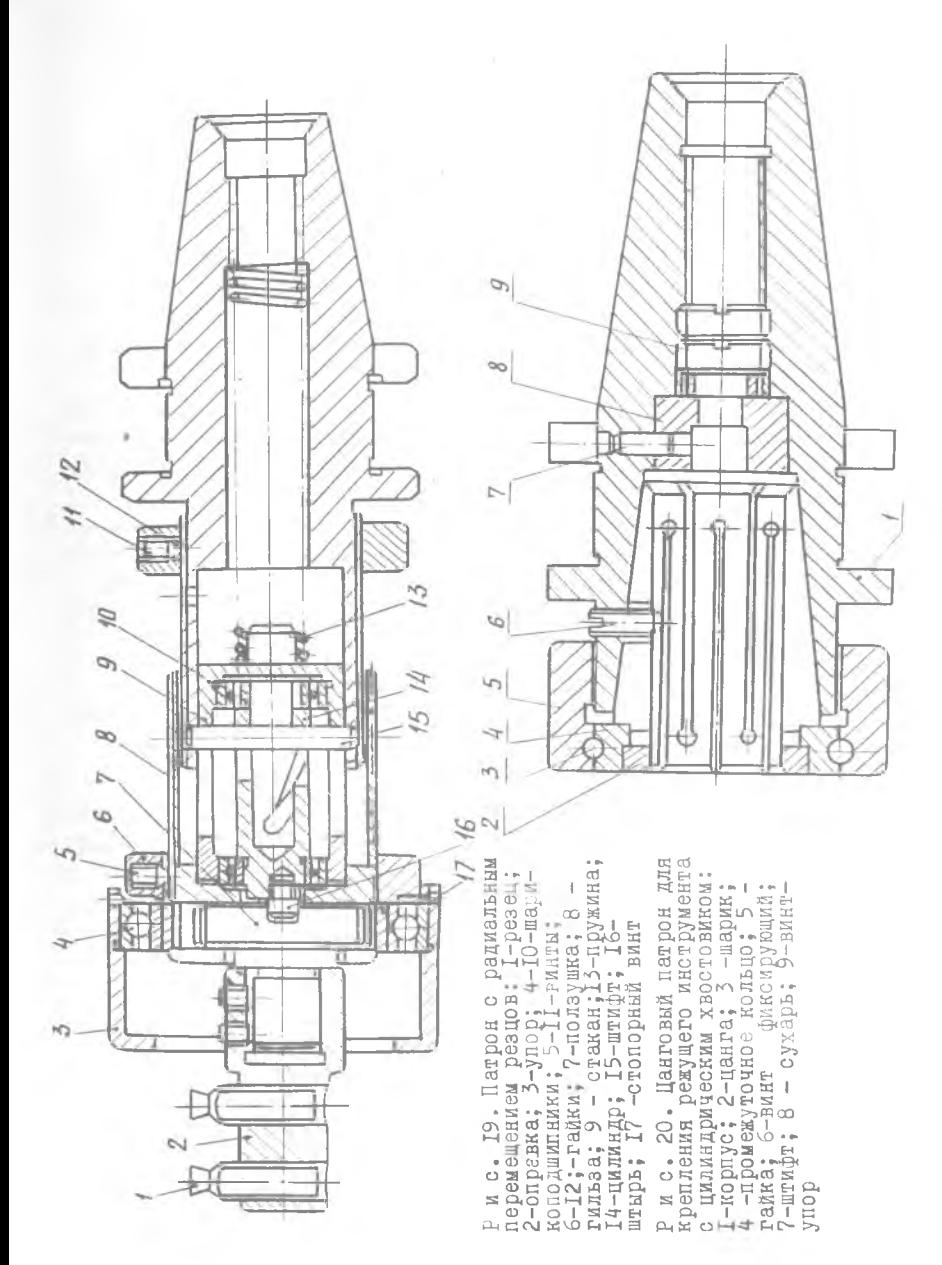

10. Обработка поверхностей детали с использованием 5-й оси.

II. Определение настроечных размеров.

12. Выбор параметров режущего инструмента и вспомогательной оснастки [9.10.12.13.14,15,16.].

13. Назначение (расчет) режимов резания [7,12,17].

14. Оформление технологической документации.

### І. Технологический анализ конструкции детали

Анализ технологичности конструкции детали производится с целью определения возможности гбработки данной детали на выбранном станке. При этом проверяется соответствие технических и технологических характеристик станка габаритам детали, ее точностным параметрам, геометрической конфигурации обрабатываемых поверхностей; выявляется возможность обработки поверхностей детали с различных сторон при одной установке.

При технологическом анализе ориентировочно определяется число режущих инструментов, необходимых для выполнения предполагаемых переходов и проверяется соответствие этого числа инструментов емкости магазина станка. Далее определяется модель многооперационного станка.

# 2. Выбор технологических баз и схемы установки детали на станке

Применение многооперационных станков обусловливает необходимость проектирования технологических процессов, предусматриваюших обработку максимального количества поверхностей корпусной детали при одной установке. Это условие накладывает свои требования на выбор базирующих поверхностей. К таким требованиям относятся:

i) возможность подхода режущего инструмента ко всем подлежащим обработке поверхностям детали,

2) постоянство положения детали относительно начала отсчета координат,

3) наличие поверхности, относительно которой устанавливается режущий инструмент в исходное положение по осям  $X$ ,  $Y$ ,  $Z$ .

Точность и качество базирующих поверхностей находится в

прямой зависимости от заданной точности геометрических параметров поверхностей, подлежащих, обработке.

С выбором баз непосредственно связаны установка и способ крепления детали на станке.

Наиболее распространены следующие схемы установки деталей на многооперационных станках:

1) непосредственно на столе станка (см.рис.21, а), крепление с помощью ручных прихватов;

2) в приспособлении с креплением его на столе станка (см. рис.  $2I$ , б);

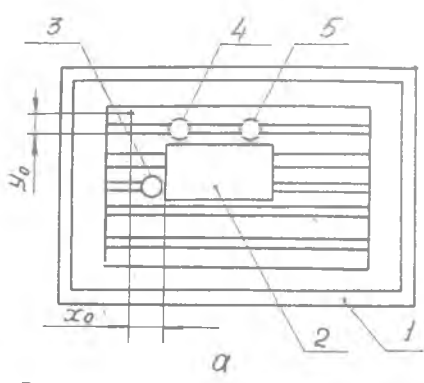

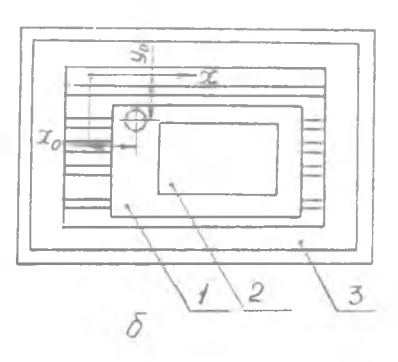

Рис. 21. Схема установки<br>детали на станке: а - на<br>столе станка: 1-стол станка;<br>2-деталь; 3,4,5 -установоч-<br>ные втулки; б -в приспособлении ;1-приспос облени е ;2-деталь; 5-стол станка;в-в приспособле-нии,которое закрепляется на ко-ординатной плите:1-деталь;2-стол с т аяка; 3-приспособление ;ч-координатная плита

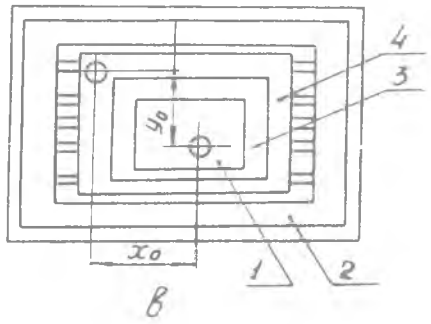

3) в приспособлении с креплением его на промежуточной плите, установленной на столе станка (см .рис.2 1 ,в ) ;

4) на координатной плите, установленной ка столе станка;

5) на кубе или угольнике (см.рис.  $7,8$ ).

П р и первом способе установки деталей ( см. рис. 21, а) положение детали 2 на столе станка I определяется тремя установочными втулками 3.4.5.

Положение исходной точки находят следующим образом. Ось шпинделя со вставленной в него специальной контрольной оправкой совмещается с осью установочной втулки, для чего эталонный конец оправки вводится в отверстие установочной втулки. Затем оправка выводится из отверстия втулки и путем набора на пульте управления расстояния, равного  $\mathcal{X}_0 - \frac{a}{2}$ , осуществляется перемещение стола на это расстояние. Аналогичная операция выполняется по оси  $Y$  или  $Z$ .

П р и втором способе (см .**р и с .2 1 ,**б) деталь **I** устанавливается в приспособлении 3, которое крепится на столе станка 2. Для определения положения исходной точки в приспособлении выполняется специальное отверстие или габаритная площадка, относительно которых координируется исходная Точка.

П р и третьем способе установки детали ( см. рис. 2I, в) приспособление 3 с деталью I устанавливается на промежуточную плиту 4, которая проектируется с учетом постоянного закрепления ее на столе станка. В плите предусматривается несколько скоординированных отверстий в различных точках, каждое из которых и спользуется в зависимости от габаритов и геометрической формы **детали.** Ось выбранного отверстия является исходной точкой **положения** инструмента.

**П р и четвертом способе на столе станка** устанавливается координатная плита, которая имеет точные T-образные пазы и отверстия. На координатн<sub>я</sub> ю плиту устанавливаются бази**рующие элементы - штырь или шпонка, на которые ориентируются базовые поверхности детали.**

**П р и пятом способе деталь помещается** на **куб или угольник, имеющие точные пазы,** в **которые устанавливаются базирующие элементы.**

# **5. Выбор методов обработки различных поверхностей**

При обработке деталей как на многооперационных, так и на универсальных станках необходимо обеспечить заданную точность их геометрических параметров. До сих пор не созданы новые методы обработки на таких станках, поэтому в технологическом процессе изготовления корпусных деталей используются существующие методы обработки. Однако при проектировании и технологических процессах следует учитывать некоторые особенности обработки:

Обработка корпусной детали на многооперационных станках, как правило, начинается с выполнения фрезерных переходов - фрезерование плоскостей, пазов, уступов и т.д. Сначала следует фрезеровать торцевой или концевой фрезой внешние плоскости детали, затем уступы на этих плоскостях.

Открытые плоскости фрезеруются торцевыми фрезами (В > 0 ,3 *J),* В - ширина плоскости; *]) -* диаметр фрезы), узкие плоскости концевыми (В  $\leq$  0,3  $D$ ) фрезами.

При обработке закрытых пазов и выемок, когда врезание фрезы может осуществляться только с осевой подачей, переходу фрезерования должен предшествовать переход сверления или расточки отверстия для ввода фрезы.

При выполнении сверлильно-расточных переходов сначала осуществляются черновые переходы при обработке основных отверстий и отверстий большого диаметра (более 30 мм) в сплошном металле, затем аналогичные переходы назначаются при обработке пролитых или прошитых отверстий.

Первый переход при обработке литых отверстий небольшого диаметра следует выполнять расточным резцом, установленным в оправку. При такой обработке вследствие неравномерности припуска отверстие может получиться некруглой формы, но смещение его оси будет наименьшим.

Первый переход при обработке отверстий большого диаметра рекомендуется выполнять фрезерованием. За счет неравномерного припуска фреза смещается, отверстие получится не цилиндрической формы. Для получения правильной геометрической формы отверстия и обеспечения точного направления его оси чистовой проход следует выполнять растачиванием.

При зенкеровании после черновой расточки для уменьшения ра- $5 - 253$ 

диальной составляющей силы резания следует применять зенкеры с торцевыми режущими лезвиями. Возникающие в этом случае осевые силы меньше деформируют стержень инструмента и, следовательно, вызывают меньший увод оси отверстия.

Далее следует выполнять обработку торцевых поверхностей, канавок, фасок и других элементов, точность которых существенно ниже точностных возможностей станка.

После осуществления указанных переходов должны быть выполнены переходы получистовой и чистовои обработки основных отверстий, а также торцов, канавок, точность размеров и относительное положение которых соизмеримы с точностными возможностями станка.

После черновых переходов необходимо предусмотреть перерыв автоматического цикла перед чистовыми переходами. В такой перерыв необходимо удалить стружку, перезакрепить заготовку, чтобы уменьшить ее упругую деформацию при чистовой обработке, проверить положение рабочих органов станка относительно контрольных точек программы или "нуля отсчета" координат.

Сверление отверстий на этих станках осуществляется без кондукторных втулок, поэтому церед сверлением необходимо коротким жестким сверлом производить зацентровку, а затем сверлить, зенкеровать, развертывать и нарезать резьбу.

Последовательность обработки отдельных поверхностей устанавливается на основании экономического анализа. Методика определения носледовательности обработки приведена ниже.

# 4. Определение целесообразной последовательности выполнения отдельных переходов [4]

В каждой плоскости корпусной детали может быть расположено несколько групп одинаковых отверстий. Одинаковые группы отверстий имеются в разных стенках детали (см.рис.6).

Целесообразная последовательность обработки зависит от принятых методов обработки, количества поворотов детали, количества смен инструмента, числа проходов для обработки одного отверстия и в конечном счете от времени, затрачиваемого на обработку детали.

Изменение последовательности обработки вызывает изменение числа включений и срабатывание отдельных элементов и механизмов станка, а следовательно, регламентирует его производительность, точность и надежность работы. Обработка отверстий в разных плоскостях детали возможна по следующим вариантам, характеризующим последовательность работы инструментов и трудоемкость переходов.

1. Обработка каждого отверстия производится полностью по всем переходам при одном позиционировании детали относительно шпинделя станка. Затем деталь перемещается для обработки следующего отверстия и т.д. После обработки всех отверстий одной группы, расположенных на одной стороне, деталь поворачивается и в той же последовательности обрабатываются отверстия на другой стороне.

2 . Одним инструментом осуществляется последовательная обработка всех отверстий одной группы, расположенных на одной стороне летали. Затем производится смена инструмента и эти же отверстия обрабатываются по второму проходу, затем по третьему и т.д. до полной обработки. Деталь поворачивается, и в такой же последовательности обрабатываются отверстия на второй стороне. В такой же последовательности обрабатывается другая группа отверстий.

3. Одним инструментом обрабатываются все отверстия, располо**женные на всех** сторонах детали. Затем производится смена инстру**мента и в такой же** последовательности обрабатываются отверстия по **второму переходу** и т . д .

**Аналогично** обрабатывается вторая группа отверстий, затем тре**тья и т .д .**

**4 . Одним** инструментом по первому переходу обрабатывается груп**па отверстий** на одной стороне детали. Затем другим инструментом по **первому переходу** осуществляется последовательная обработка каждого **из одинаковых** отверстий второй группы,расположенных на той же сторо**не детали.** После выполнения над всеми группами отверстий, лежащих **на** одной стороне детали, первого прохода в той же последовательности обрабатываются отверстия по второму, третьему и т.д. пере**ходам.**

**При** завершении обработки всех отверстий, расположенных на **одной** стороне детали, происходит ее поворот для аналогичной обработ**ки** отверстий,расположенных на другой стороне.

5 . Одним инструментом по первому переходу осуществляется последовательная обработка каждого из одинаковых отверстий группы, расположенных на различных сторонах детали. Затем другим инстру**ментом** по первому переходу осуществляется последовательная обработка каждого из- одинаковых отверстий второй группы, расположенных на всех сторонах детали. После выполнения первого перехода над всеми группами отверстий детали в той же последовательности обрабатываются группы отверстий по второму переходу, затем по третьему и т.д. до полного завершения обработки отверстий на данном станке.

Варианты последовательности обработки различаются по количеству смен инструментов, режимам резания, числу поворотов, что влияет на производительность процесса обработки. Трудоемкость при различных вариантах обработки отверстий может быть определена согласно методике изложенной ниже.

Принимаем следующие обозначения:

- $t_{ij}$  время на смену инструмента:
- $t_{\nu}$  время, затрачиваемое на перемещение стола с деталью для обработки следующего отверстия;
- $t_D$  время на изменение режимов резания;
- $t_n$  время на поворот стела;
- 7 количество одинаковых отверстий в каждой группе, расположенных на одной стороне детали:
- $\overline{\Lambda}$  количество одинаковых отверстий на всех сторонах детали;
- $K$  число групп отверстий на одной стороне детали;
- $\overline{K}$  число групп отверстий в одной детали;
- / число проходов или переходов для обработки одного отверстия;
- число сторон обработки;  $\mathcal{C}$
- $\mathcal{N}$  число всех отверстий, подлежащих обработке.

Время, затрачиваемое на установку, закрепление, открепление и снятие детали, машинное время, на подвод и отвод инструмента во всех вариантах остается одинаковым. При оценке вариантов сопоставляются затраты времени на выполнение несовмещенных вспомогательных перемещений.

І вариант

При работе по первому варианту несовмещенное время, затрачиваемое на обработку всех отверстий при одной установке детали, вычисляется по уравнению

$$
t_{t} = \sum_{i=1}^{c} \left[ \sum_{i=1}^{k} (i n) t_{\mu} \right] + \sum_{i=1}^{k} t_{\kappa} + c t_{i}.
$$
 (1)

Число смен инструментов при обработке одного отверстия равно числу переходов  $\ell$ , а при обработке всей группы отверотий -  $\ell/2$ .

Число смен инструментов при обработке К групп отверстии на одной стороне равно  $\sum_{i=1}^{n}$ , а при обработке  $c$  сторон -  $\sum_{i=1}^{n}$
**Первое выражение** есть **время на смену инструмента при** обработке всех отверстий, второе выражение - время напозиционирование при об**работке всех отверстий.**

**Последний член представляет собой время, затрачиваемое на поворот стола.**

**П вариант**

**Несовмещенное время на** обработку рассчитывается по ; равнению

$$
t_2 = \sum_{i=1}^{c} \sum_{j=1}^{k} \hat{c}_i t_{n} + \sum_{i=1}^{c} \left\{ \sum_{i=1}^{k} \left[ \sum_{i=1}^{n} t_{i} t_{i} - (i-1)t_{k} \right] \right\} + ct_{n} \quad . \tag{2}
$$

Число смен инструментов при обработке всех отверстий группы **равно** числу п ереходов. При обработке отверстий одной группы число **смен инструментов равно**  $\sum_{i=1}^{n}$ , а при обработке всех отверстий -• При выполнении первого перехода число позицирований равно числу отверстий. После выполнения первого перехода над последним отверстием производят смену инструмента и с этого отверстия начинают. обрабатывать остальные по второму переходу и т.д. Тогда число перемещений детали  $(n-1)L+1 = n_L - (L-1)$  . В формуле (2) первое, второе и третье выражения имеют тот же смысл, что и в фор**муле ( I ) .** Выражение в квадратных скобках - это время, затрачиваемое на позицирование при обработке по всем переходам одной группы отверстий, расположенных на одной стороне детали. Выражение в фигурных скобках - время на позицирование при обработке всех **отверстий.**

**Ш вариант**

**Несовмещенное время рассчитывается по уравнению**

$$
t_3 = \sum_{i=1}^{k} i t_4 + \sum_{i=1}^{k} \left[ \sum_{i=1}^{n} t_{\kappa_i} - (i-1)t_{\kappa} \right] + \sum_{i=1}^{k} t_n (c-1).
$$
 (3)

**Первое, второе и третье выражения имеют тот же смысл, что и в формулах ( I ) , ( 2 ) . Выражение, стоящее в квадратных скобках, есть время,затрачиваемое на позиционирование при обработке по всем переходам группы одинаковых отверстий, расположенных на всех сторонах детали.**

**1У вариант**

**Несовмещенное время, рассчитываемое по уравнению**

$$
t_4 = \sum_{\lambda} \sum_{\lambda}^{\nu} K t_n + \sum_{\lambda}^{\nu} \left\{ \sum_{\lambda}^{\nu} \sum_{\lambda}^{\nu} t_{\lambda} - (i-1) t_{\lambda} \right\} + Ct_n \tag{4}
$$

6 -2 5 3

Первое выражение есть время, затрачиваемое на смену инструмента при обработке  $K$  групп отверстий на всех сторонах детали. Выражение в фигурных скобках - время, затрачиваемое на перемещение стола с деталью на следующую координату при обработке  $\mathcal H$ групп деталей на всех сторонах детали. Третье выражение уравнениявремя, затрачиваемое на поворот стола.

У вариант

Несовмещенное время рассчитывается по уравнению

$$
t_5 = \sum_{i=1}^{k} i t_1 + \sum_{i=1}^{k} \sum_{i=1}^{N} t_k - (i-1)t_k + \sum_{i=1}^{N} t_i (c-1)i
$$
 (5)

Первое выражение обозначает врёмя, затрачиваемое на смену инструмента при обработке  $K$  групп отверстий.

Второе выражение - это время перемещения стола при обработке всех видов отверстий ( *А/* **)** •

Третье выражение это время, не затрачиваемое на перемещение стола, так как после смены инструмента обработка последнего отверстия производится без перемещения стола.

Четвертое выражение - это время, затрачиваемое на поворот стола при обработке всех групп деталей.

Анализ вариантов обработки

Сопоставим первый и второй варианты обработки, вычтя из уравнения ( I ) выражение ( 2 ) . Выражение ( I ) может быть приведено к виду:

$$
t_1 = \sum_{\alpha}^{c} \sum_{\alpha}^{k} \left[ (i\,n) t_{\mu} + \sum_{\alpha}^{n} t_{\alpha} \right] + C t_n \tag{6}
$$

Здесь выражение в квадратных скобках есть несовмещенное время, расходуемое на обработку одной группы отверстий, расположенных в одной плоскости.

Тогда

$$
t_1 - t_2 = \sum_{\alpha=1}^{c} \sum_{\alpha=1}^{N} \left[ i \left( (n-1) t_{\alpha} + \sum_{\alpha=1}^{n} (1-i) t_{\alpha} + (i-1) t_{\alpha} \right) \right]. \tag{7}
$$

Пели для удобства сопоставления предположить, что для одней группы отверстий  $t_{\kappa}$  одинаковы, то выражение (7) примет вид  $t_1 - t_2 = \sum_{\alpha=1}^{N} \left[ i \left( (n-1) t_{\alpha} + (n-1) t_{\alpha} - (n-1) t_{\alpha} \right) \right]$ 

N TIM

$$
t_1 - t_2 = \sum_{i=1}^{c} \sum_{j=1}^{k} \left\{ (n-1) \left[ i \left( t_{i\ell} - t_{i\ell} \right) + t_{i\ell} \right] \right\}.
$$
 (8)

Поскольку в обоих вариантах обрабатываются отдельные группы отверстий, то достаточно проанализировать выражение, стоящее в фигурных скобках, затем применить его ко всем группам отверстий. Лля одной группы отверстий, расположенных в одной плоскости,

 $t_1 - t_2 = (n-1)[i(t_0 - t_k) + t_k].$  $(9)$ 

Если все обрабатываемые отверстия различны, т.е. нет группы одинаковых отверстий, то  $n = 1$  и  $n - 1 = 0$ ; тогда  $t_1 - t_2 = 0$ и  $t_1 = t_2$ . То есть оба варианта равноценны, вся обработка выполняется по первому варианту.

Если в детали имеются группы одинаковых отверстий и  $n > 1$ , то оба варианта равноценны, при этом второй член выражения (9) равен нулю, т.е.  $\ell$  ( $t_{\ell\ell} - t_{\kappa}$ ) +  $t_{\kappa} = 0$ , откуда критическое число переходов

 $\overline{t_{\kappa\rho}} = \frac{t_{\kappa}}{t_{\kappa} - t_{\mu}}$ , при этом  $t_{\gamma} = t_{2}$ .  $(10)$ 

При  $n > 1$  первое выражение (9) всегда больше нуля, с увеличением  $n$  это выражение растет, т.е., чем больше  $n$ , тем больше  $t-t$ , и тем значительнее сказывается разность времени между первым и вторым вариантами обработки.

Так как  $(n-1) > 0$ , то соотношение времени зависит от второго выражения уравнения (9). Если  $[i(t_u-t_k)+t_k]>0$ , то  $t_1>t_2$ , следовательно, выгодней работать по второму варианту. Если  $[i(t_u-t_k)+t_k]<0$ , то  $t_1 < t_2$ , следовательно, выгоднее работать по первому варианту.

B nepbc i cayyae 
$$
\begin{bmatrix} i(t_u - t_k) + t_k \end{bmatrix} > 0
$$
, ornyga 
$$
t_k > -i(t_u - t_k)
$$
<sup>u</sup>, cneqobaren bho,  $t_1 > t_2$  :
$$
\begin{bmatrix} i_k & -t_u \\ b_0 & b_0 \end{bmatrix} \cdot \begin{bmatrix} t_k & -t_u \\ t_k - t_u \end{bmatrix}
$$
(II)  
\n
$$
t_k < -i(t_u - t_k)
$$
<sup>u</sup>, cneqobaren bho,  $t_i < t_2$  :
$$
\begin{bmatrix} i(t_u - t_k) + t_k \end{bmatrix} < 0
$$
, ornyqa 
$$
\begin{bmatrix} t_k & -t_u \\ t_k - t_u \end{bmatrix}
$$
 (II)

Целесообразность работы по первому и второму вариантам зависит от отношений (IO), (II) и (I2); из них следует, что при малых  $i(i \lt i_{kn})$ когда, например, выполняется обработка крепежных отверстий и число одинаковых отверстий велико, целесообразнее работать по второму варианту  $\lceil$ отношение  $(12)$ .

Когда производится растачивание основных отверстий сложной формы с высокой степенью точности и большим числом переходов  $(a > b<sub>KP</sub>)$ , целесообразнее работать по первому варианту [отношение (II) ] . Если же имеет место соотношение (IO), то оба варианта равноценны.

анта равноценны.<br>
Численные значения величины  $\frac{t_k}{t_k - t_{tt}}$  зависят от соотношения<br>
времени  $\frac{t_k}{t_{tt} - t_k}$ . Если разность времени  $\frac{t_k}{t_k - t_{tt}}$  велика, то  $\frac{t_k}{t_k - t_{tt}}$ <br>
неведико ( $\frac{t_k}{t_{K_D}}$  мало), и следовате первому варианту даже при небольших значениях  $\ell$ . И наоборот,<br>если значения времени близки, то  $\frac{t}{\ell} \frac{t}{\ell}$  велико, целесообразнее<br>работать по второму варианту даже при больших значениях  $\ell$ .

Величина времени на смену инструмента зависит от конструкции станка: можно принять 7с для станков 690 GIM Ф2 и Горизон 3 и 6с для станков 243ВМФ2. 245ВМФ2.

Время перемещения и позицирования стола в заданную координату может быть определено. по формуле

 $t_{K} = t_{\delta K R} + \frac{A \pm \ell_{1}}{v_{\psi c}} + \frac{\ell_{1} - \ell_{2}}{v_{\eta \rho a \delta}} + \frac{\ell_{2}}{v_{2 \rho a \delta}}$  (13)<br>The  $t_{\delta K R}$  spens cpa6arusanus mexanusma saxuma подвижных узлов при

зажиме и отжиме:

 $A$  - величина перемещения стола;

 $2\zeta_{LCK}$  скорость быстрого перемещения стола;

 $\ell_1, \ell_2$ - путь первого и второго замедленного перемещения;

 $v_i u v_j$  - скорость замедленного перемещения ползуна I и 2.

Время на разгон и торможение не учитывается, так как оно составляет сотые доли секунды.

При более грубом позиционировании в формуле (13) может отсутствовать отношение  $\frac{t_2}{\gamma}$ 

Для повышения точности позицирования при обработке следующего отверстия стол рекомендуется перемещать в одном направлении.

Для корпусных деталей время позицирования и перемещения стола в следующую координату при межосевом расстоянии примерно 100-150 мм составляет 6-8 с.

Сопоставим третий и пятый варианты обработки. Вычитая из мормулы (3) выражение (5), получим

$$
t_{3}-t_{5}=\sum_{k=1}^{k}\left[\sum_{k=1}^{n}t_{k}i-(i-1)t_{k}\right]-\sum_{k=1}^{k}\sum_{k=1}^{k}t_{k}+(i-1)t_{k}.
$$

Если допустить равенство  $\sum \sum t_{k} = \sum t_{k}$  и первое выражение равно третьему, то

 $t_3 - t_5 = (i - 1)t_6 - \overline{K}(i - 1)t_6 = (\overline{K} - 1)(1 - i)t_8$ . При  $\vec{b}$  = I  $t_5 - t_5$  = 0 и оба варианта равноценны, а при<br>  $\vec{b}$  >1  $t_5 < 0$  , так как  $K > 1$  , т.е. работа по третьему варианту всегда целесообразнее, чем по пятому. Чем больше различных групп отверстий в детали  $K$ , тем больше разность времени.

Сопоставление второго и четвертого вариантов обработки. Вычтем из формулы (2) выражение (4).

Первые члены этих уравнений одинаковы.

Первые части второго члена также одинаковы при допущении равенства всех  $t_{k}$ , т.е.

$$
t_2 - t_4 = \sum_{i=1}^{c} \left[ -K(i-1)t_{i} + (i-1)t_{i} \right] = \sum_{i=1}^{c} (i-1)(1-K)t_{i}.
$$

При  $i=1$   $\mu$   $t_2-t_4=0$  оба варианта равноценны.<br>
При  $i>1$   $t_2-t_4<0$ . Так как  $K>1$ , работа по второму<br>
варианту всегда целесообразнее, чем по четвертому.

Сопоставление второго и третьего вариантов обработки. Сделав допущение о равенстве  $t_{K}$  и  $\ell$  во всех группах отверстий, получ им

$$
t_2 - t_3 = (\kappa c - \overline{\kappa}) i t_{\mu} - (i - 1) \times (\kappa c - \kappa) t_{\kappa} + [c - (c - 1) i \kappa] t_{\eta}
$$

$$
t_2 - t_3 = (KC - \overline{K}) \left[ t_K - i \left( t_K - t_u \right) - \left[ \overline{K}i \left( (c - t) \right) \right] t_n \right].
$$

Число групп одинаковых отверстий  $\bar{\mathcal{K}}$  – меньше числа групп сторон отверстий КС ; так как одинаковые отверстия имеются в разных стенках детали, поэтому  $(KC - \overline{K}) > 0$ . Если в разных стенках детали нет повторяющихся групп отверстий, то  $\mathcal{KC} = \mathcal{K}$  И  $\mathcal{KC} = \mathcal{K} = 0$ , тогда  $t_2 - t_3 < \theta \, \mu \, t_3 > t_2$ , т.е. целесообразнее работать по второму варианту.

При равенстве обоих вариантов  $t_2 - t_3 = 0$ 

$$
\dot{t}_{kp} = \frac{(\kappa c - \overline{\kappa}) t_{k} - ct_{n}}{(\kappa c - \overline{\kappa}) (t_{k} - t_{u}) + \overline{\kappa} (c - 1) t_{n}}.
$$
\n(14)

В данном случае  $\ell_{KB}$  зависит не только от соотношения значений  $t_{\prime\prime}$  и  $t_{\prime}$ , но и от конструктивного исполнения детали, т.е. соотношения числа групп отверстий в каждой стороне детали и общего числа групп отверстий. При  $\ell < \ell_{\mathcal{KB}}$  и  $t_2 > t_3$  целесообраз-<br>но работать по третьему варианту, а при  $\ell > \ell_{\mathcal{KB}}$  и  $t_2 < t_3$  по второму.

Анализ работы многооперационных станков показывает, что смена инструмента является более сложным элементом цикла работы станка, чем позиционирование стола и салазок. Поэтому, исходя из эксплуатационных условий работы станка, желательно производить меньше смен инструмента, т.е. отдавать предпочтение работе по второму варианту. На основании тех же эксплуатационных условий целесообразпроизводить меньшее число поворотов стола с деталью. HO.

Для уменьшения затрат времени при решении в каждом конкретном случае, какой из пяти вариантов является оптимальным, необходимо использовать малые или средней мощности ЭВМ, в том числе НАИРИ-2, СМЗ, СМ4 и ряд других.

# 5. Определение оптимального пути холостого перемещения режущего инструмента

Рассмотрим варианты холостого перемещения инструмента при обработке группы одинаковых отверстий в одной плоскости (рис.22).

І. При работе согласно приведенной схеме на рис. 22, а, производится обработка первым инструментом всех отверстий последовательно - I.2.3...8. После обработки 8-го отверстия производится смена I-го инструмента на 2-й. Обработка отверстий производится позледовательно в обратном порядке - 8.7... I.

После обработки I-го отверстия производится смена 2-го инструмента на 3-и. Обработка производится в такой же последовательности, как и при первом переходе и т.д.

При этом число перемещений детали при / отверстиях в группе составит ( $n-1$ )  $\ell$  + I, последняя единица характеризует перемещение стола станка с деталью от нулевой точки к инструменту для обработки первого отверстия. Без учета этого перемещения, характерного для каждого вариамта обработки, общая длина пути проходииого столом с деталью относительно инструмента припозиционировании:

 $L_{a} = \left[ (n-2) l_{np} + l_{non} \right] i$ , (15)

 $\ell_{n0}$ ,  $\ell_{n00}$  -  $coot$ где ветственно расстояние между осями отверстий в продольном и поперечном направлениях.

2. При работе согласно приведенной схеме на рис.22, б сначала сверлятся все отверстия последовательно-1,2,...8, затем производится смена инструмента и в том же направлении обрабатываются отверстия по второму переходу и т.д.

Число перемещений стола с деталью составит  $(n-1)L+1$ а общая длина пути при позиционировании

 $L_{\delta} = [(n-3)i+1]t_{n0} +$ 

 $+(2i-1)\ell_{non}$ .  $(I6)$ 

3. При работе согласно 3-й схеме, приведенной на рис.22, в стол с деталью при первом переходе перемещается зигзагообразно.

После обработки последнего отверстия производится смена инструмента, происходит обработка по второму проходу, стол при этом перемещается в обратном направлении. После обработки последнего отверстия производится новая смена инстру-

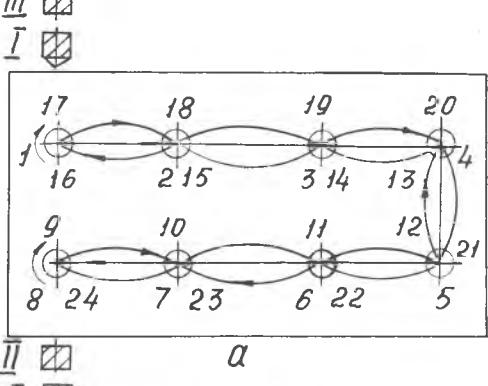

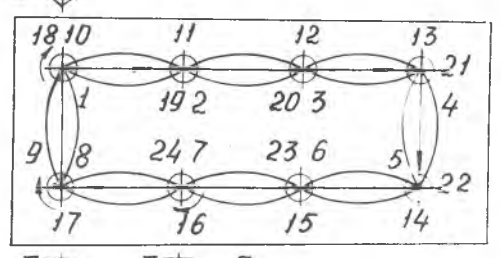

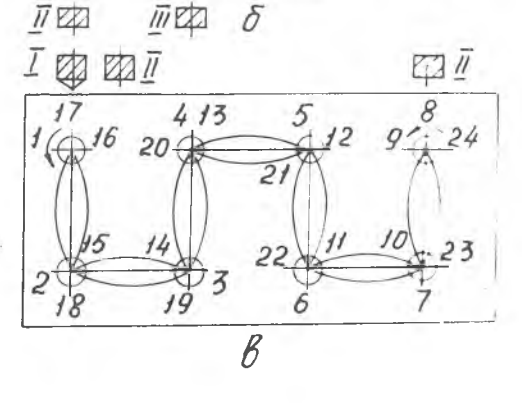

Рис. 22. Варианты последовательности обработки одной группы отверстий В одной плоскости

мента и совершается третий проход и т.д.

Число перемещений стола с деталью составляет  $(n-1)$   $i+1$ , а общая длина пути при позиционировании

$$
L_{\beta} = \left[ \left( \frac{n}{2} - 1 \right) \ell_{np} + \frac{n}{2} \ell_{non} \right] i \tag{17}
$$

В каждом конкретном случае рассчитывается время  $t_i$ ,  $t_i$ , и определяется оптимальный вариант последователь $t_3$ ,  $t_4$ ,  $t_5$ ности обработки; по формулам (15), (16) и (17) - кратчайший путь перемещения стола с деталью.

Сопоставим приведенные схемы, предположив, что все межосевые расстояния у отверстий, расположенных в одном направлении, одина-KOBH.

Разность путей, которые необходимо пройти детали при позиционировании по первой и второй схемам, определится вычитанием выражения (16) из формулы (15), т.е.

$$
L_a - L_\delta = (i - 1)(t_{np} - t_{non}). \tag{18}
$$

Чем больше  $\ell$ , тем больше разность путей; при малом  $\ell$  разность невелика.

Если  $\ell_{AD} = \ell_{AOD}$ , то второй член выражения (I8) равен нулю и оба варианта равноценны.

Если  $\ell_{np} > \ell_{non}$ , то  $\ell_a - \ell_{\sigma} > 0$  и  $\ell_a > \ell_{\sigma}$ ; следовательно, целесообразнее работать по второму варианту.

Если  $\ell_{\eta\rho}$  <  $\ell_{\eta\eta}$ , то  $L_{\alpha}$  -  $L_{\beta}$  < 0 и  $L_{\alpha}$  <  $L_{\beta}$  , т.е. целесообразней работать по первому варианту.

Сопоставим первую и третью схемы, вычитая выражение (I7) из формулы (15), тогда получим

$$
L_{\alpha} - L_{\delta} = \left(\frac{n}{2} - 1\right) i \left(\ell_{np} - \ell_{non}\right).
$$
 (19)

Чем больше отверстий в группе  $n$  и переходов обработки  $\ell$ , тем значительнее оказывается разность путей, а следовательно и времени вариантов обработки.

Если  $\ell_{00} = \ell_{000}$ , то второй член выражения (19) равен нулю, и оба варианты равноценны.

Если  $\ell_{np}$  >  $\ell_{non}$ , то  $\ell_{\alpha} - \ell_{\beta} > 0$  и  $\ell_{\alpha} > \ell_{\beta}$  ; следовательно, целесообразно работать по третьему варианту.

Если  $\ell_{np}$  <  $\ell_{non}$ , то  $\ell_{a} - \ell_{\beta}$  < 0 и  $\ell_{a} < \ell_{\beta}$ , т.е. целесо-

образней работать по первому варианту.

больше  $\ell_{0.00}$  на 50 мм,  $n = 8$  и  $\ell = 3$ , Пусть  $\ell_{nn}$ тогла по формуле

$$
L_a - L_g = \left(\frac{n}{2} - 1\right) i \left(\ell_{np} - \ell_{non}\right) = \left(\frac{8}{2} - 1\right) 3.50 = 450 \text{ mm}.
$$

что довольно значительно.

# 6. Выбор положения исходной точки инструмента по оси Z

Положение исходной точки по оси Z рассчитывается из условия обеспечения наименьших холостых ходов  $R$  (подвод режущего инструмента к зоне обработки), а также беспрепятственной смены инструмента (рис.23).

Расстояние от базовой поверхности детали А до торца шпинделя станкa

$$
H_0 = \angle + R + \delta_t + h,
$$

- L наладочный разгде мер инструмента,
	- $R$  величина быстрого подвода инструмента к зоне обработки.
	- $\delta_t$  величина рабочего перемещения инструмента к обрабатываемой поверхности детали,
	- величина перебега инструмента,
	- h. - высота детали.

**METTIKO**  $\overline{Q}$  $\overline{C}$ 

Рис. 23. Схема для определения исходной точки по оси з

В каждом конкретном случае в зависимости от конструкции детали рассчитывается координата положения исходной точки инструмента Н.

Для детали типа "плита" достаточно выбрать инструмент с максимальным размером  $\angle$ , тогда

 $H_0 = L_{max} + h$  npu  $R \approx 0$ .

Для корпусных деталей с перепадом высот выбирается инструмент с максимальным наладочным размером / и максимальная высота детали  $h_{max}$ . При этом определяется:

 $\left. \begin{array}{l} H_0' = \; L_n + h_{max} + \delta_t + \delta_2 \; ; \\ H_0'' = L_{max} + h_n + \delta_t + \delta_2 \end{array} \right\} \; n p u \; \; \delta_t \approx 0 \; , \label{eq:13}$ где  $\mathcal{L}_0$  - максимальный наладочный размер инструмента, которым обрабатывается деталь в месте  $h_{\text{max}}$ 

 $h_a$  - максимальная высота детали в месте, где ведется обработка инструментом максимальной длины.

Из рассчитанных значений Н° и Н° принимается наибольшее.

Перемещение инструмента определяется на основании схемы наладки и эскизов обработки. Для каждого инструмента рассчитывается ускоренное (R ) и рабочее ( $h + \delta$ ,  $\delta$ ) перемещения шпинделя по оси  $Z$ :

$$
R = H_0 - (\angle + h + \delta_1 + \delta_2).
$$

Величина общего перемещения определяется по уравнению  $\mathcal{J}_o = R + h + \delta_t + \delta_s.$ 

# <u>7. Выбор положения исходной точки инструмента</u><br>по осям X, Y ( Z )

У станков с вертикальной компоновкой (243ВМФ2, 245ВМФ2) выбор положения исходной точки производится по осям  $X$ ,  $Y$ , а у станков с горизонтальной компоновкой (6906ПМФ2, "Горизон 3,4" по осям  $X$  .  $Z$  .

Отсчет размеров на многооперационных станках в отличие от универсальных и специальных осуществляется не от настроечных элементов (приспособления или станка), а от начала координат (рис.  $25,26$ ).

В зависимости от технической характеристики системы программного управления (с фиксированным или плавающим нулем) начало отсчета может быть задано в каком-то определенном месте или любой точке стола станка. Начало отсчета является исходной точкой, в которой перед началом обработки должен находиться режущий инст-

румент. Положение исходной точки выбирается как можно ближе к детали но так, чтобы режущий инструмент не мешал ее снятию и закреплению. Исходная точка соответствует началу абсолютной системы координат. Вторая характерная точка, в которой производится смена инструмента, является началом относительной системы координат, она должна располагаться также близко к детали с соблюдением условия беспрепятственной смены инструмента ( в некоторых случаях эти точки могут совпадать).

Если станок имеет "плавающий нуль" (возможность автоматически смещать начало отсчета перемещений), то цикл работы будет выглядить следующим образом: инструмент находится в исходной точке (начало абсолютной системы; подается команда на перемещение нуля системы в точку смены инструмента (начало относительной системы координат); стол перемещается в точку смены инструмента;подается следующая команда на перемещение стола, чтобы инструмент оказался в зоне обработки,после обработки заданной поверхности стол по команде перемещается в точку смены инструмента.

Затем производится смена инструмента и цикл повторяется. После окончания обработки последним инструментом, стол выводится в начало абсолютной системы координат:

При фиксированном нуле совершаются те же движения, но отсчет всех перемещений производится от начала абсолютной системы (фиксированного нуля).

# 8. Расчет координат опорных точек по осям *X* , *Y* , *Z* .

Для расчета и составления управляющей программы необходимо на основе чертежа детали (рис.24) составить геометрический план обрабатываемых поверхностей (рис.25, 26), расположенных на каждой стороне корпусной детали. Каждое отверстие на этом плане имеет порядковый номер., отверстия одинакового размера следует нумеровать последовательно. На плане выбирается начало отсчета координат.

Направление перемещения может иметь знак плюс или минус, но координата должна быть только одного знаке (см.рис.26). Это условие не является обязательным для станков, имеющих плавающий нуль, У которых нулевое положение - начало отсчета координат - может быть установлено в любой точке осеи  $X$ ,  $Y$ ,  $Z$ .

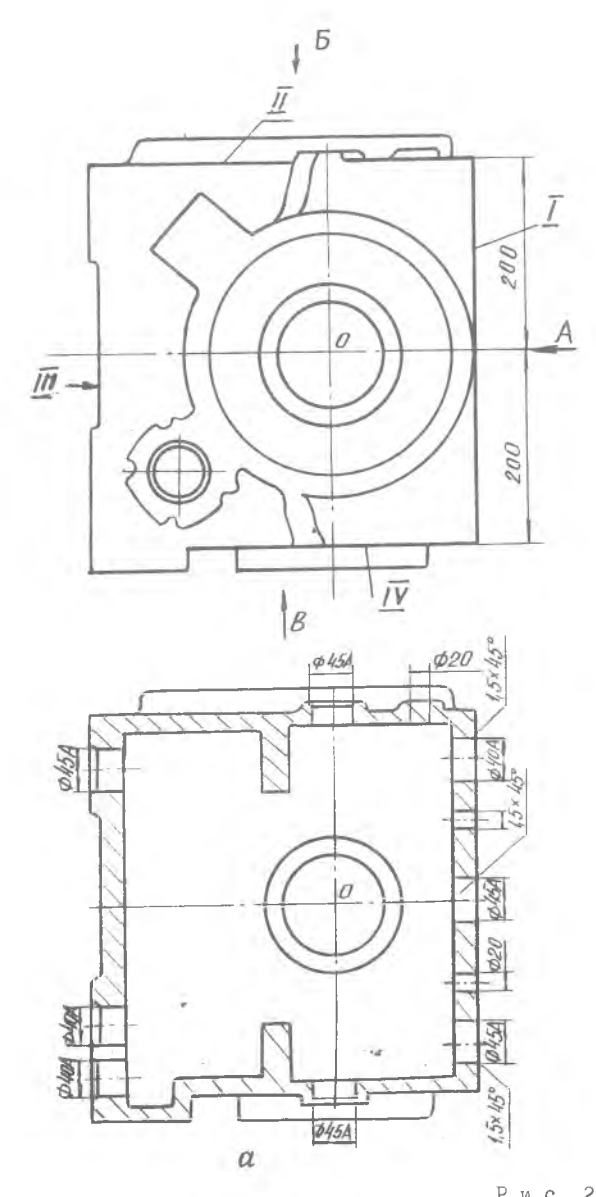

Рис. 24. Чертеж

 $B u \partial A$ 

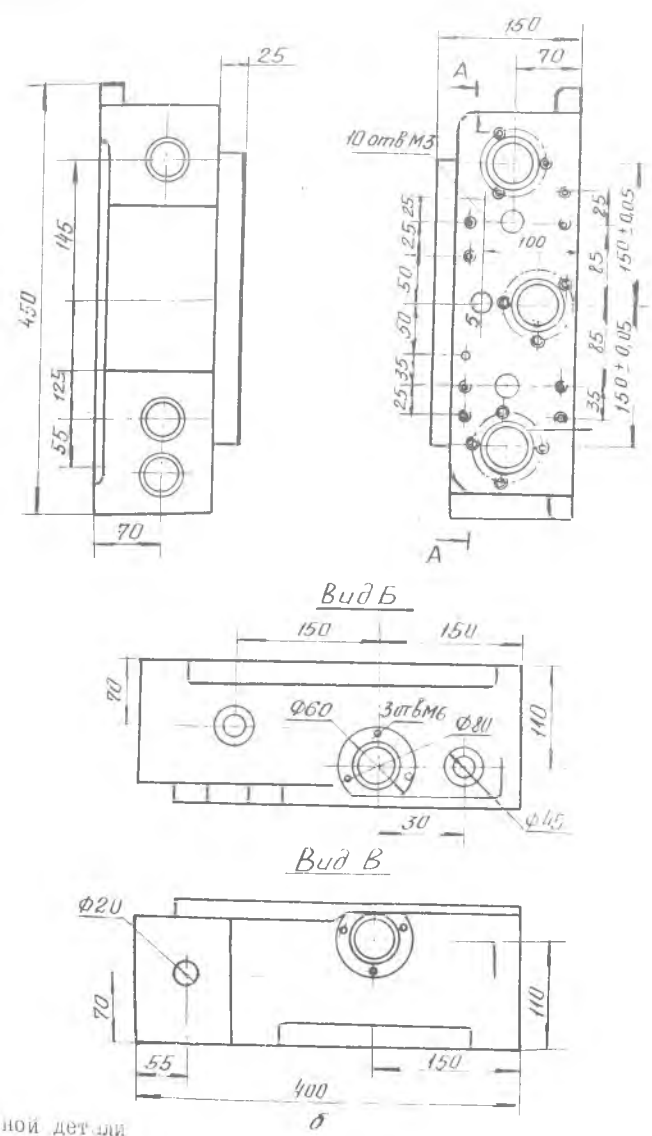

корпусной детали

 $\gamma = 13.74$ 

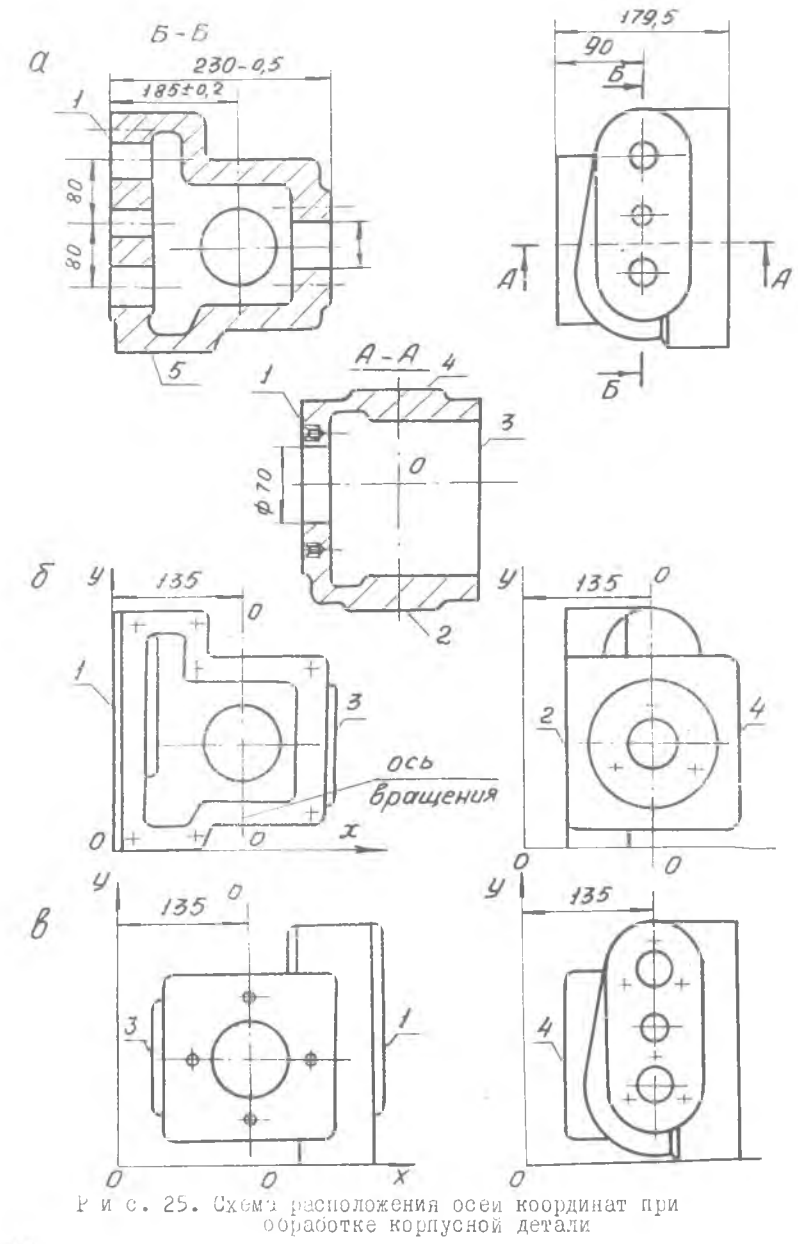

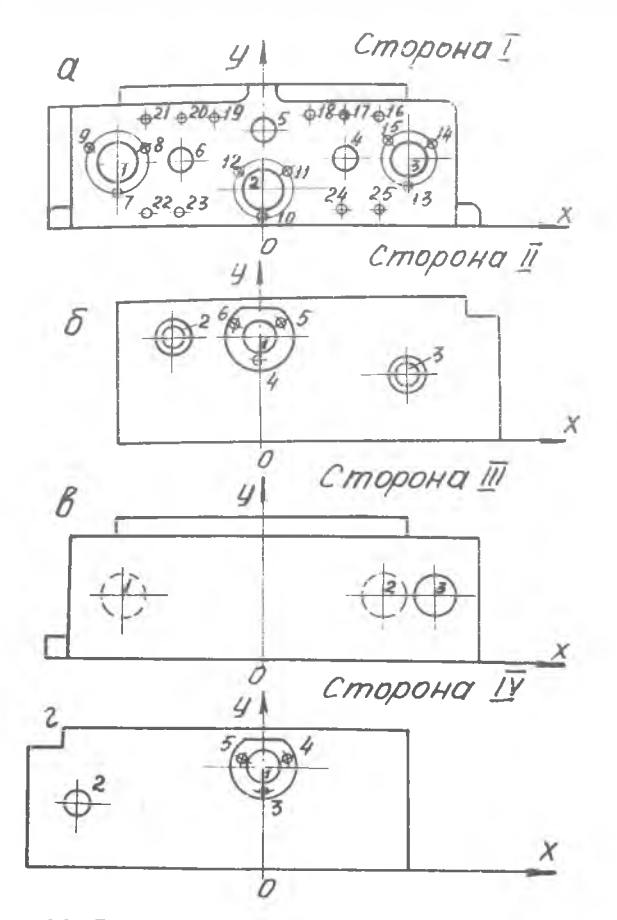

Р и с. 26. Геометрический план расположения отверстий на четырех сторонах корпусной детали

На рис. 26 осъ у совмещена с вертикальной осъю вращения " $0 - 0$ ", а ось  $X$  - с основанием детали. На этом же рисунке приведен геометрический план четырех сторон корпусной детали. Рассчитанные координаты отверстий боковой стороны приведены в табл.  $4.$ 

#### Таблица 4

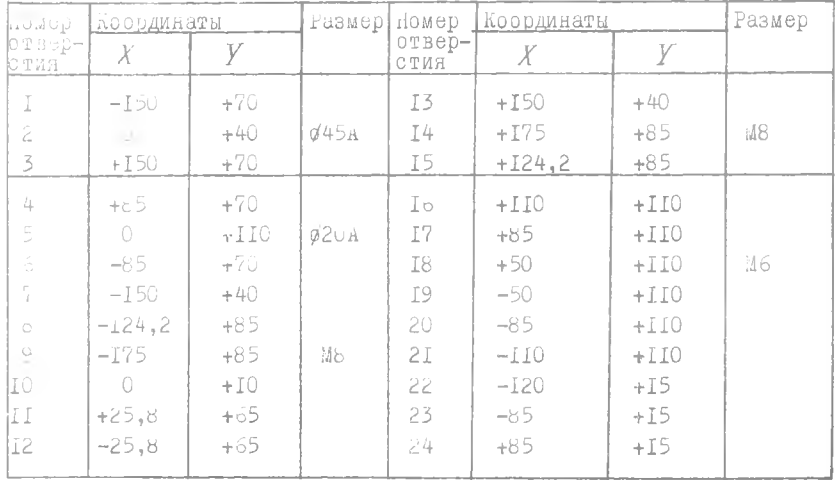

Координаты отверстий боковой стороны А

# 9. Определение координат точек входа и выхода фрезы при обработке плоскости

для детали, показанной на рис. 27, такими точками будут  $I, 2, 3, 4,$ 

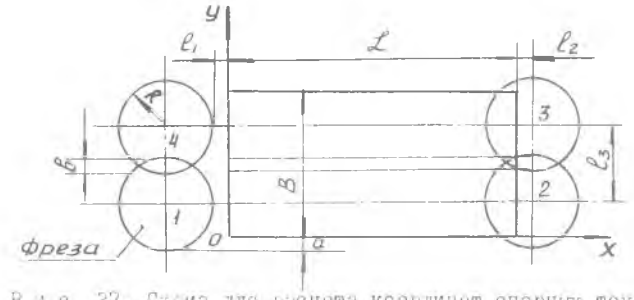

Р и с. 27. Слема для расчета координат опорных точек<br>при <sub>ч</sub>резеровалий плоскости

Расчет координат производится по формулам:

$$
x_1 = -(R + \ell_1), y_1 = R - a;
$$
  
\n
$$
x_2 = \ell + \ell_2, y_2 = R - a;
$$
  
\n
$$
x_3 = \ell + \ell_2, y_3 = 2R - b;
$$
  
\n
$$
x_4 = -(R + \ell_1), y_4 = 2R - b;
$$

- где  $R$  радиус фрезы;
	- $\ell$  длина обрабатываемой поверхности;
	- 4 подход фрезы к обрабатываемой поверхности, принимается равной 2-3 мм:
	- С. величина перебега фрезы 2-3 мм;
	- $a$  величина, учитывающая радиус закругления торца фрезы;
	- $\ell_{\pi}$  перемещение фрезы в поперечном направлении;
	- $\beta$  ширина обрабатываемой поверхности;
	- $\tilde{\mathcal{R}}$  величина перекрытия.

# 10. Обработка поверхностей детали с использованием 5-й оси

Ряд корпусных деталей требует обработки при одной установке нескольких поверхностей, лежащих в разных плоскостях. При этом должна быть использована пятая координата. Так, например, станок "Горизон 3" имеет 5 координат, а одновременное управление осуществляется по четырем, для записи команд по пятой координате используется свободный канал из четырех управляемых. На станке "Горизон 3" может осуществляться перемещение инструмента по оси  $Y$ , крестового стола - по осям Х и Z , планшайба 5 вращается вокруг вертикальной оси  $B$ , съемный стол I, установленный на планшайбу 5, вращается вокруг горизонтальной оси  $C$ .

Для составления управляющей программы необходимо определить координаты по осям  $X$ ,  $Y$ ,  $Z$ ,  $BC$ .

Координаты по осям  $C$  и  $B$  , углы поворота стола и планшайбы выражаются в градусах.

На рис. 28 призедена схема для расчета координат при фрезеровании торца.

 $8 - 253$ 

Операционный эскиз детали

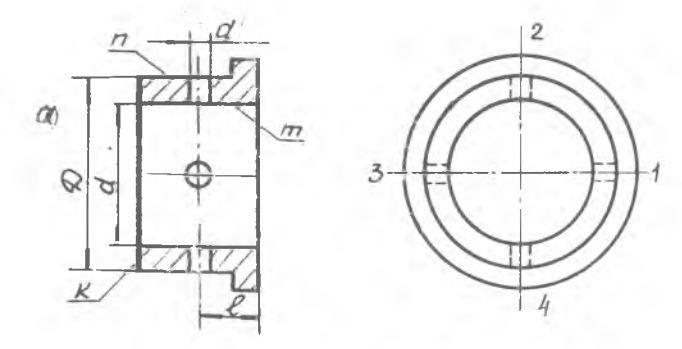

І позиция фрезерование торца

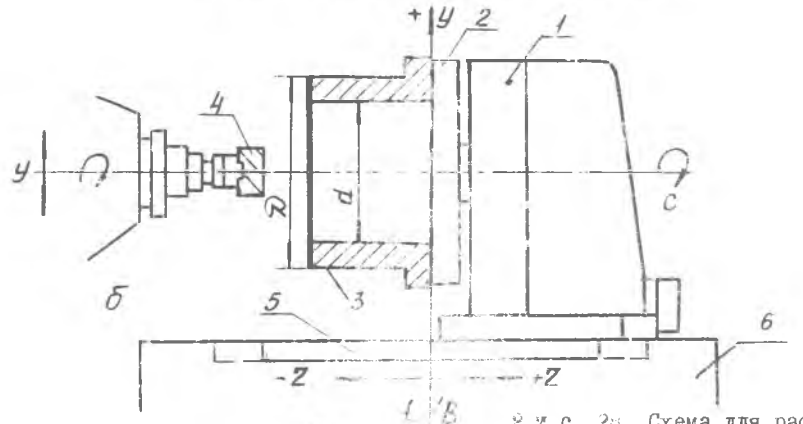

Р и с. 28. Схема для расчета<br>координат опорных точек при презеровании с использованием 5-й оси: а-операционный эскиз<br>Деми и 70, X, 70 -обраблен-<br>демы поверстия; б-схема<br>ресные отверстия; б-схема<br>ресчета координат: I-съемный<br>сото с горизонтальной осьмого<br>врадения; з-деталь; 4-фреза<br>саннайса на коестовом стол ления на крестовом столе<br>с зертикальной осью вращения;<br>с временной осью вращения;<br>с врестовый стол, перемещая-

Так, например, требуется обрасотать деталь с одной установки (рис.28). Обработке подвергаются поверхнозна  $k$ ,  $m$ ,  $n$  и четыре  $\frac{1}{2}$  отверстия. При обработке поверхности  $A$  должны быть задействованы координалы  $X$ ,  $Y$ ,  $Z$ ,  $B$  и  $C$ . Координаты  $C$  и  $B$ . Углы повороте оси стола  $C$  и оси поворотной планшай бы выражаются в градусах.

На этом же рисунке приведена также схема для расчета координат при фрезеровании торца. Деталь устанавливается на съемный стол с горизонтальной осью вращения, который узанневливается на мосстовый поворотный стол или планшайбу 2 с вертикальной эсью вращения.

При фрэзеровании торца (позиция 1) деталь 3 кращается вокруг горизонтальной оси съемного стола, а фреза 4 устанавли чается в заланном положении по оси  $Y$  и имеет только врашательное движение.

Расчет координат производится по уравнениям:

$$
x=-\left(\frac{d}{2}+\frac{D-d}{2}\right);
$$

 $y=0$ ;  $c=360$ °.

Свервение I-го отверстия (позиция П) производится после поворота планнайбы 5 на 90<sup>6</sup> вокруг оси  $B$ . Для сверденыя 2-го, 3-го и 4-го отверстий деталь поворочивается вокруг гормасытельной сом  $C$ , соответственно, на 90, 180 и 270<sup>0</sup>.

#### II. Определение настроечных размеров

Согласно установившейся практике эксплуатации станков с ЯПУ, режущий инструмент устанавливается в середине поля допуско.

Настроечный размер рассчитывается:

при обработке цилиндрических поверхностей

$$
R_H = \frac{d_{max} + d_{min}}{4}.
$$

ири обработке торцевых поверхностей

$$
\ell_H=\frac{\ell_{max}+\ell_{min}}{2}.
$$

Е процессе резания на технологическую систему СПИД действуют силы резания, вызывающие упругие перемедения-уздов станка, приспособления и рекущего инструмента, что приводит к погрекностям обработки. При расчете настроечных размеров упругие вереме, над

СПИД учесть невозможно из-за большого количества изменяющихся факторов, которые влияют на точность обработки. Поэтому размеры детали, обработанной по управляющей программе выходят за пределы допус-Ka.

Для обеспечения точности обработанной поверхности при обработке первой детали рекомендуется к настроечному размеру добавлять припуск +0, I...0, 2 мм (набирается на пульте управления). Далее после обработки путем измерения определяются фактические размеры обработанных поверхностей  $d_{\boldsymbol{\phi}}$ ,  $\ell_{\boldsymbol{\phi}}$ . Величина коррекции вычисляется по следующим зависимостям:

Для наружных или внутренних цилиндрических поверхностей

 $K_{\beta} = \pm \frac{d_{\beta} + d_{\varphi}}{4}$ где  $d_3$ ,  $d_{\varphi}$  - соответственно заданный и фактический диаметры. для линейных размеров (торцевых поверхностей) -<br>  $\kappa_{\ell} = \pm \frac{\ell_{3} + \ell_{\varphi}}{2}$ .<br>
Где  $\ell_{3}$ ,  $\ell_{\varphi}$  - соответственно заданный и фактический линейные размеры.

Величина найденной коррекции набирается на пульте управления. Этапы выбора параметров режущего инструмента и вспомогательной оснастки и назначения режимов резания хорошо освещены в обозначенной литературе.

#### 12. Оформление технологической документации

Для кодирования информации и наладки станка все расчетные данные должны быть представлены в виде трех документов:

операционная карта;

техническое задание:

карта наладки станка.

Операционная карта оформляется в соответствии с ГОСТом 31404-74 (форма 2, а).

В техническом задании вычерчивается эскиз детали с выделением поверхностей, подлежащих обработке на данном станке. На эскизе проставляются оси координат, относительно которых координируется положение установочных баз детали, настроечных элементов приспособления, оси вращения детали (стола станка), опорных точек

траектории движения режущего инструмента.

На этом же эскизе указываются диаметральные и линейные размеры обрабатываемых поверхностей, их шероховатость и порядковый номер. соответствующий последовательности обработки

Примеры оформления технического задания приведены на рис.32,33,34,35, обработки детали - на рис.31.

Карта наладки станка содержитнеобходимые сведения о настройке режущих инструментов. В ней должен быть эскиз настройки инструмента по длине для каждого перехода. На эскизе изображается начальное положение инструмента и обрабатываемой поверхности. На основе полученных данных и данных технического задания определяются величины быстрого и рабочего хода режущих инструментов, значения чисел оборотов и подач, заимствованных из операционной карты.

#### Ш. РАСЧЕГ УПРАВЛЯЮЩЕЙ ПРОГРАММЫ

#### І. Кодирование информации

При составлении управляющей программы для образотки деталей на станках с числовым программным управлением всю технологическую информацию необходимо перевести с обычного языка на кодированный.

Технологическая информация представляется в виде адресов и цифровых величин.

В зависимости от системы ЧПУ и типа станка адреса обозначают направление перемещения, направление вращения шпинделя, планшайбы с вертикальной осью, шпинделя с горизонтальной осью накладного стола, подачу и смену режущего инструмента, а цифры определяют величину перемещения крестового стола, скорость вращения шпинделя. планшайбы накладного стола, скорость подачи, номер инструмента и  $T$ .  $\pi$ .

В современных многооперационных станках 243вМФ2, 245ВМФ2, 690 6ПМФ2, "Горизон 3,4" для кодирования технологической и цифровой информации применяется буквенно-цифровой код ИСО-7 бит. Он рассчитан на восъмидорожечную перфоленту шириной 25,4 мм. В коде ИСО-7 бит для обозначения адресов используются буквы латинского алфавита. Так, признак перемещения по оси  $x$  кодируется как  $x$ ,

перемещения по оси  $\mu$  - как  $\mu$  и т.п. Кроме адресов код имеет ряд служебных символов: "+", "-", % и др. Для записи цифровой информации в коде ИСО-7 бит используется двоично-десятичная система 8-4-2-I. В ней каждая нифра десятичного числа колируется четырьмя двоичными разрядами. имеющими в основании двойку и соответственно Beca 8, 4, 2, I.

Вся информация в виде адресов, числовых величин и вспомогательных символов записывается путем пробивки отверстий на семи дорожках перфоленты. Для контроля правильности считывалия информации (контроль по четности), если число пробивок в строке нечетное, делается пробивка на восьмой дорожке. Обозначение символов в коле ИСО-7 бит приведено в табл. 5.

программа состоит из последовательно записанных кадров, каждый из которых представляет собой перечень кодов, записанных в фиксированном порядке (некоторые коды могут быть опущены). Предельный объем информации определяется форматом кадра, который заьисит от системы ЧПУ.

#### 2. Система ЧПУ "Размер 2М"

В отечественных станках наиболее широкое поименение получила система с ЧПУ "Размер 2М". Полное обозначение сермата кадра в этой системе имеет вид:

 $N3, G2(40), G2(60), G2(80),$   $x+33, y+33, z+42, B+0,6, R42, F2,$ <br> $S2, T2, M2, R2$  $m_{\text{H}2}$   $\Delta l$  = признак калра:

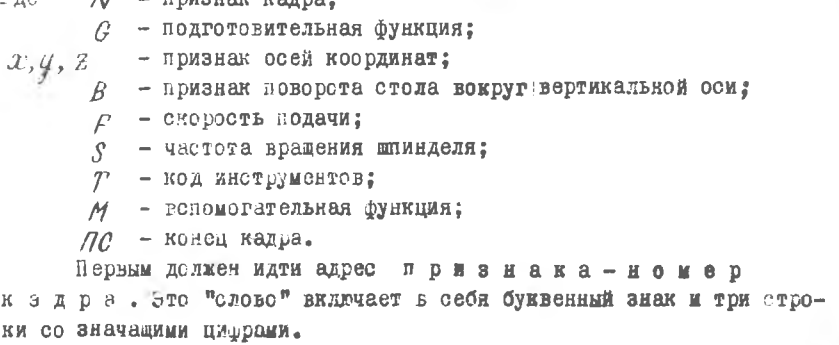

Заним следует подготовительная функция

# Таблица 5<br>1976 година на коди Шадови

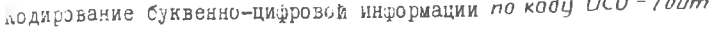

 $\mathcal{A}$ 

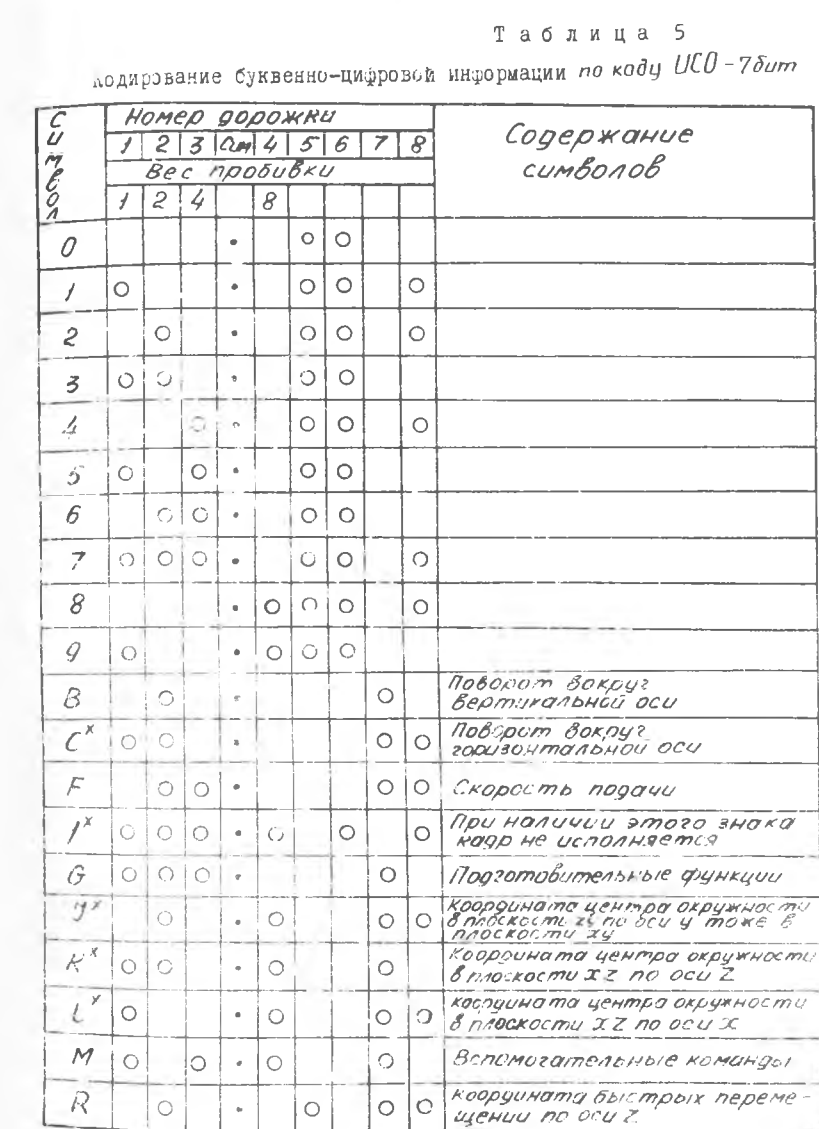

Окончание табл. 5.

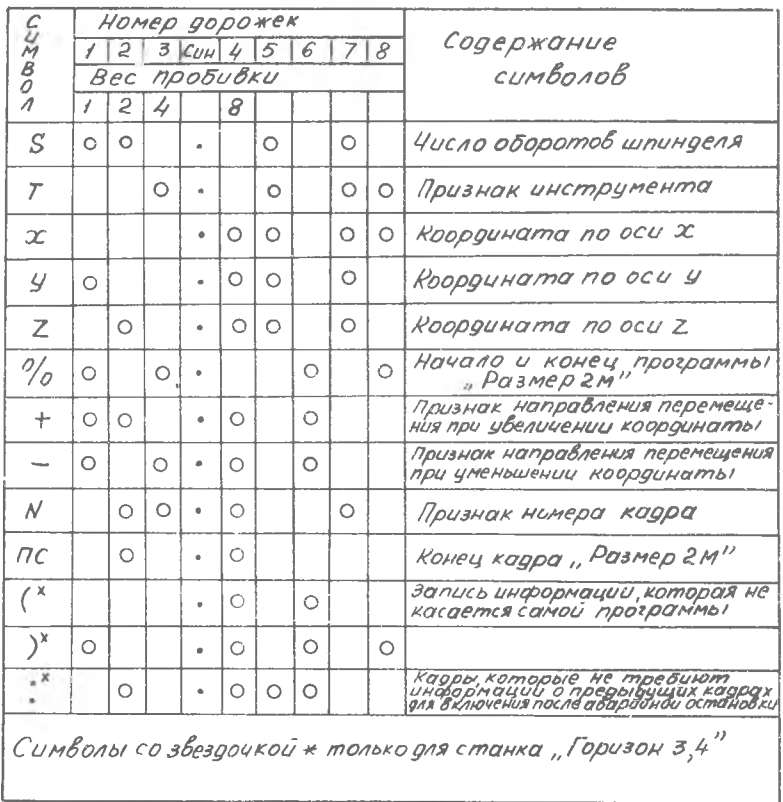

Подготовительные коды разбиты на три группы. Первая группа содержит команды, учитывающие коррекцию режущего инструмента. Ей отведены коды  $G$  40 -  $G$  52 (табл. 6), которые указывают, что набранные на табло размеры складываются с заданной координатой (+), вычитаются (-) из заданной координаты или не учитываются (0) при обработке кадра.

# Таблица 6

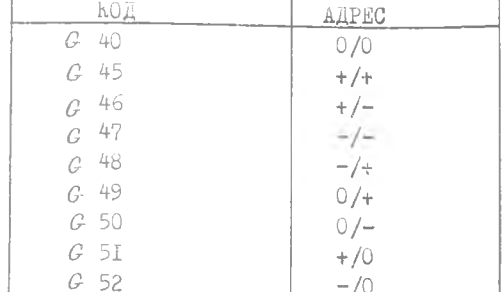

Подготовительные коды учета радиуса инструмента

Вторая группа включает команды, задающие точность подхода при позиционировании. При этом используются коды  $G$  60 -  $G$  69 (табл. 7). Ориентировочные значения скорости подач  $\beta$ , путевых ступеней торможения  $S$  и зон остановки  $S_0$  даны в табл. 8.

Таблица 7

Подготовительные коды режима движения и позиционирования

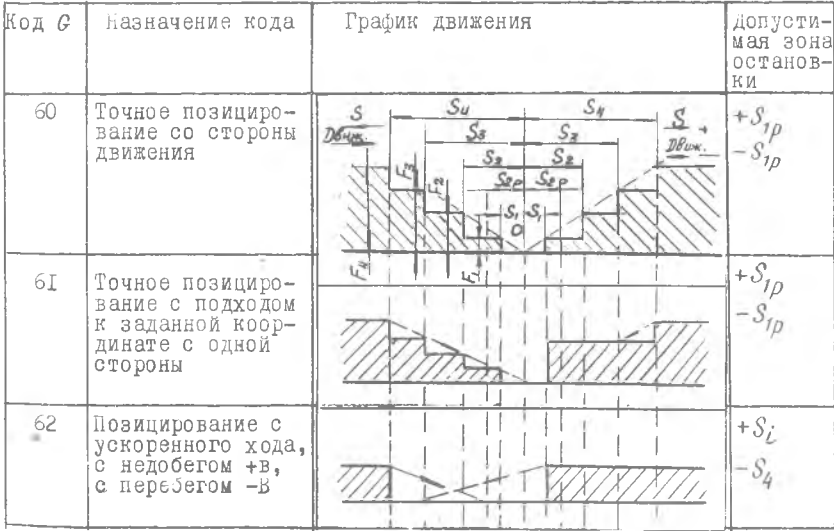

Окончание табл. 7

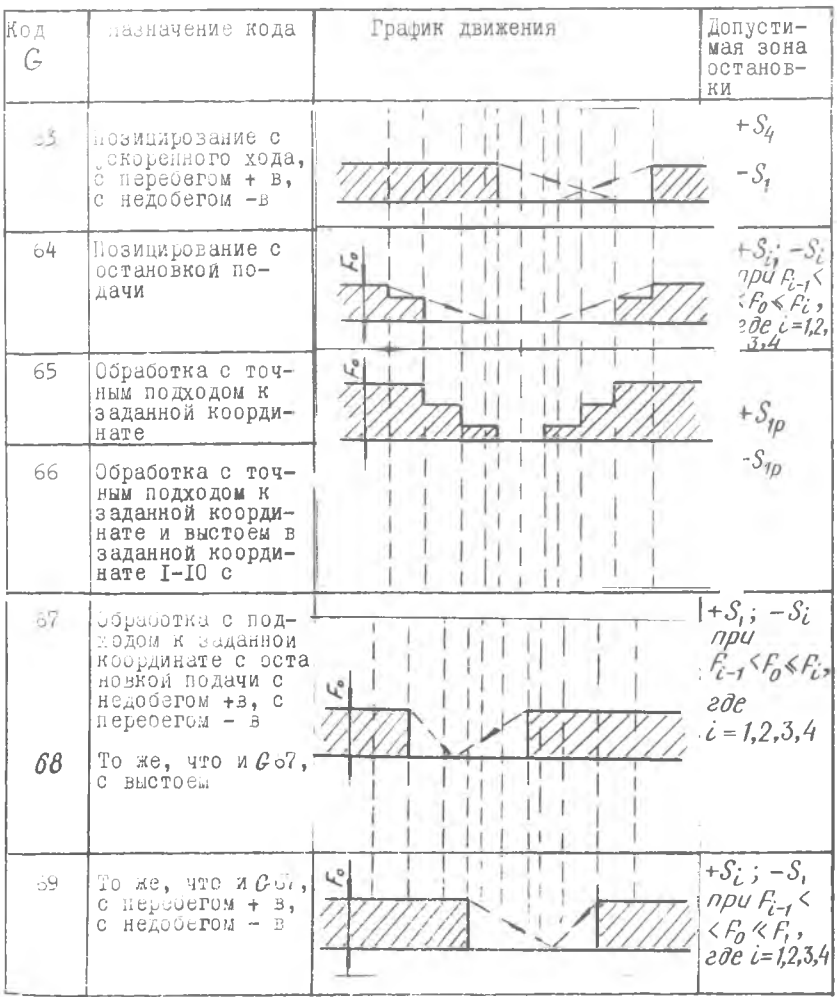

К третьей группе относятся команды постоянных автоматических циклов, которым соответствуют коды  $C$  80 -  $C$  99 (табл.8). Группа этих команд введена в с целью уврошения программирования часто посторяющихся переходов в заправлении еси  $Z$  (сверление, раст- . равливание и т.д.,. циклы резледены на части, имитирующие отдельные кадры с использовлянем кодов и величин координатных перемеще-

ний, хранящихся в памяти СЧПУ. Коды, используемые в постоянных циклах, вводятся в память устройства постоянно.

Таблица 8

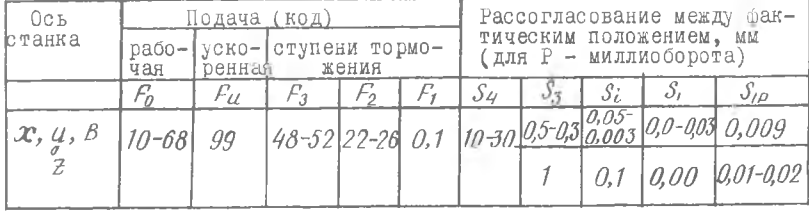

Значения  $\mathcal{L}$  и  $\mathcal{S}$  при торможении

Далее следует адрес номера требуемого инструмента. Этот адрес включает в себя букву Тидва десятичных разряда, представляющих номер инструмента (в пределах 1-30). В станке кодируются номера гнезд магазина инструментов. При вводе кода с адресом Т соответствующее гнездо магазина подходит к позиции перегрузки. Инструмент, находящийся в этом гнезде, манипулятором переносится из магазина в позицию смены инструмента. При вводе кадра с кодом одной из вспомогательных функций (см. табл. 13) манипулятор осуществляет смену инструмента, устанавливая его в шпиндель станка.

Далее идут адреса, относящиеся к заданным величинам перемецений по соответствующим координатным осям ( $\gamma$ ,  $\gamma$ , Z ). Каждый адрес может включать в себя различное фиксированное число десятичных разрядов в зависимости от конструкции системы. В данной системе:  $\chi$  +33;  $\chi$  +33;  $\chi$  +42. Первая цифра, следующая за знаком (+) указывает количество десятичных разрядов перед запятой (целых чисел), вторая - количество десятичных разрядов после запятой (дробных чисел). Дискретность задания 0,001 мм.

# Таблица 9

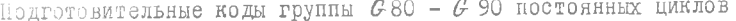

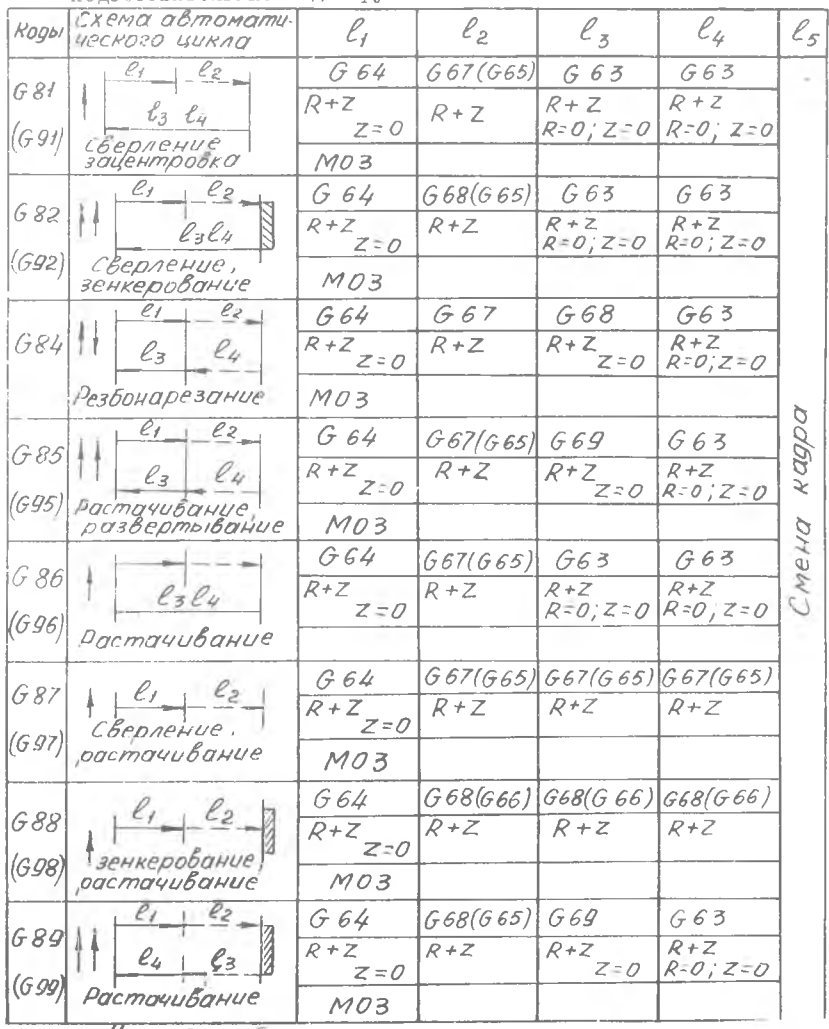

 $\frac{1}{\sqrt{1-\frac{1}{1-\frac{1}{1$ 

Перемещение по осям координат программируется в абсолютной системе отсчета. Все программируемые размеры должны быть определены отлосительно базовой точки, которая может быть выбрана в пределах детали или вне ее.

программирование поворотного стола (В) производится в десятичных долях оборота. Для пересчета угловых координат из градусных в метрические рекомендуется использовать табл. ІО.

Таблица Ю

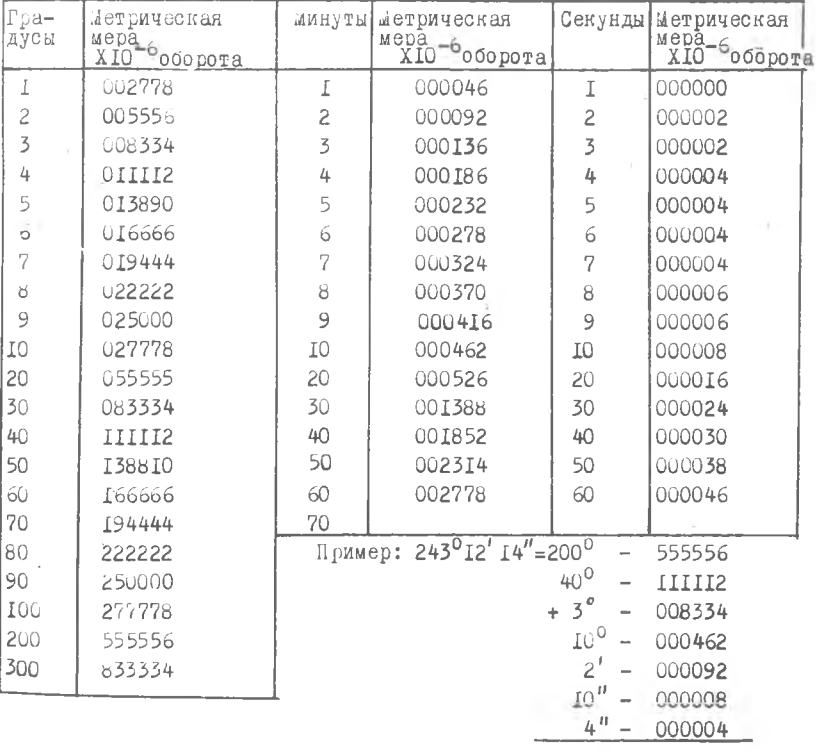

Соотношение градусных и метрических мер угловых величин

 $243^012'14'' - 675568$ 

 $9 - 253$ 

Позицирование с нормальной точностью 5.10<sup>-5</sup> оборота может быть выполнено в пределах 0,99999 оборота. Позицирование с высокой точностью порядка  $1 \cdot 10^{-5}$  может быть выполнено в пределах оборота в 120 точках, расположенных через 3°.

Адрес  $R$  используется для быстрого подвода инструмента в направлении оси Z . В качестве нулевой плотности выбирается плоскость, расположенная над деталью. Смещение нулевой плоскости производится на расстоянии между начальным положением нулевой плоскости и плоскостью начала резания. Смещение нулевой плоскости вводится в память СЧПУ и используется в стандартных циклах. Адрес-

рассматривается как составляющая перемещения по оси Z.  $R$ которая отрабатывается в режиме грубого позицирования при движении вверх - код  $C$ 63, при движении вниз - код  $C$ 64.

за информацией о величинах перемещений следует информация скорости подачи (табл. II). Адрес подачи F и  $\cap$ два десятичных разряда, представляющих код выбранной подачи. Например, F 58 соответствует подаче 800 мм/мин.

За адресом скорости подачи следует адрес частоты вращения шпинделя - *S* и два десятичных разряда (табл. 12). Например, для станка 245ВМФ2 коду 54 соответствует число оборотов  $\Lambda$  = 500 об/мин.

Таблица II

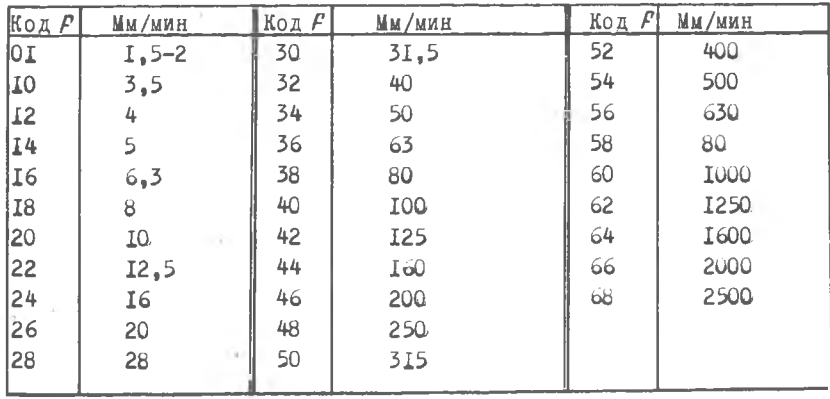

Кодирование скорости подач

Последним записывается адрес в с помогательных команд с двумя нитрами. Различные вспомогательные команды и их коды представлены в табл. 13.

Всю информацию кадра завершает знак "конец кадра". Символ конца кадра IIС. Этот символ записывается после символа % перед первым кадром и в конце всех кадров.

Составление программы заключается в подготовке данных для записи на перфоленте. Исходными материалами являются чертеж детали, операционная карта и карта наладки. Разработка перечисленных данных рассматривалась в главе П.

таблица 12

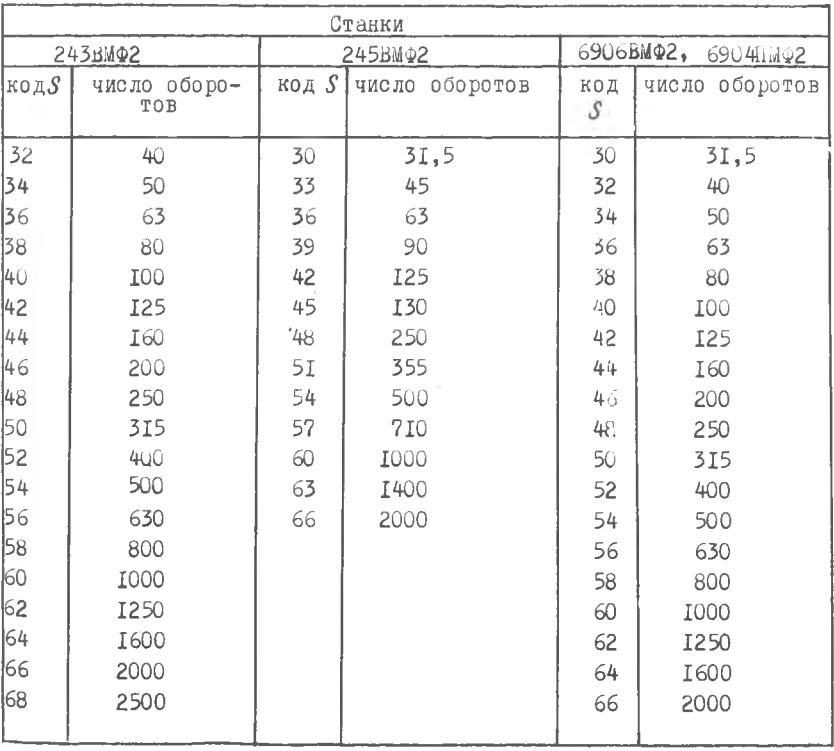

Коды частоты вращения шпинделя

В первом кадре программируют первый работающий инструмент и подготовительные коды  $C$  40,  $C$  60,  $C$  80. Во втором - смену инструмента, скорость и подачу для этого инструмента, в третьем - перемещение по осям координат  $X$  и  $Y$ .  $N G 40 G 60$  $C$  80T  $NFS$  MO6  $\overline{N}X\overline{Y}$ Изменение частоты вращения шпинделя (адрес  $S$  ) возможно только после его остановки.

Таблица 13

75  $1 - 20 - 1$ 

Коды вспомогательных команд пульта "Размер 2M" и "Синумерик"

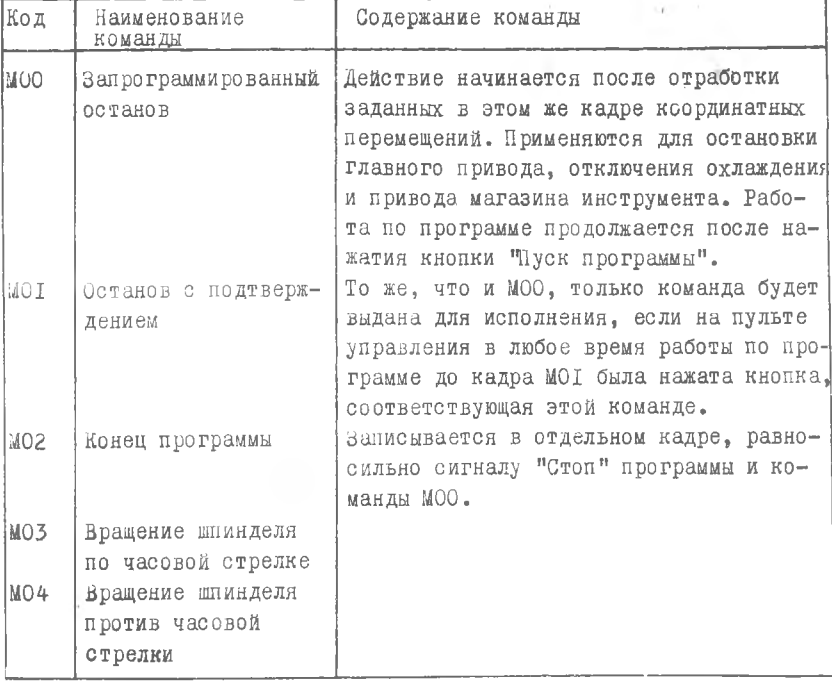

Продолжение табл. 13

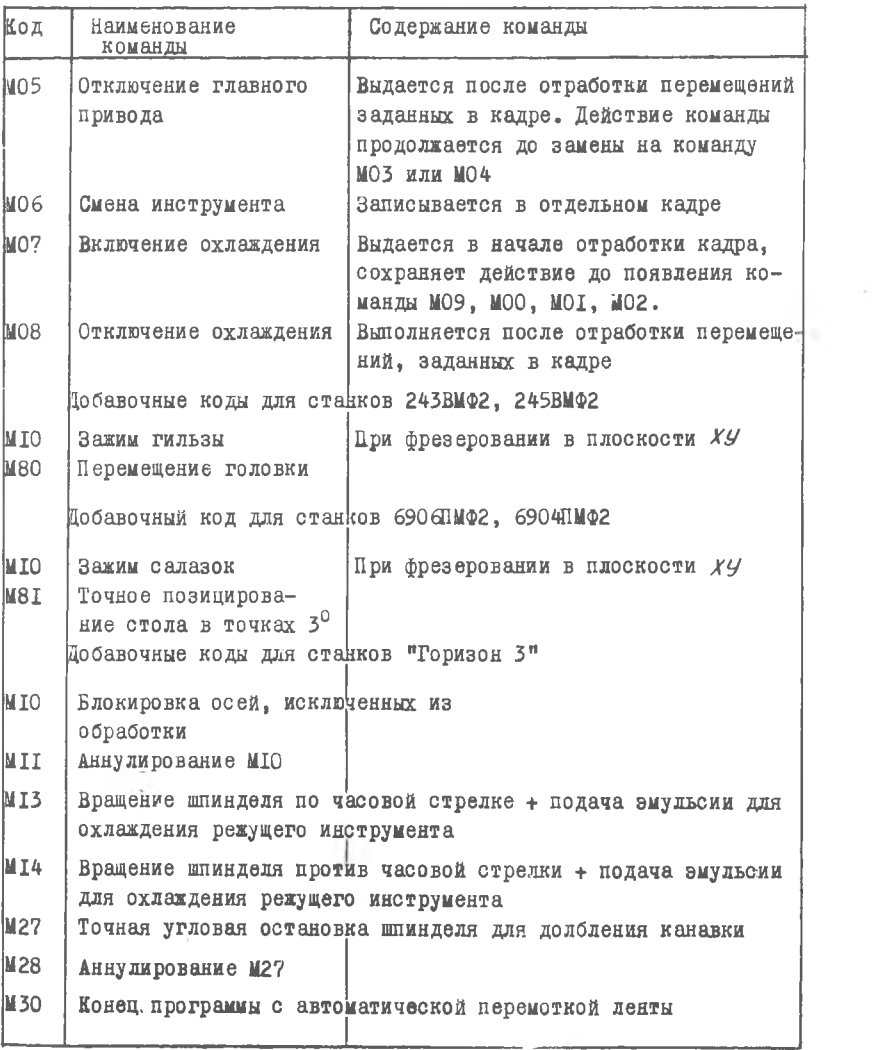

 $10 - 253$ 

j

 $\sim 10$ 

При выполнении постоянных циклов перемецение на величину происходит на быстром ходу с переходом на скорость рабочей подачи. Перемещение инструмента с рабочей подачей, определяющее глубину обработки программируют по адресу  $Z$ .

При обработке группы одинаковых отверстий для первого отверстия программируют адреса  $Z$ ,  $R$ ,  $X$ ,  $Y$ ,  $P$ ,  $S$ , для последующих отверстий только  $X$  и  $Y$ 

По окончании обработки с использованием стандартных циклов на следующем кадре записывается код  $G$ 80, который отменяет стандарт цикл.

Операцию глубокого сверления (рис.29) программируют в двух.

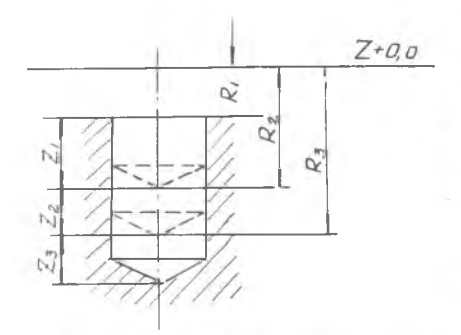

Рис. 29. Схема для программирования глубокого сверления

трех и более кадрах в зависимости от выбранного числа ступеней обработки отверстия. В первом кадре указывают постоянный цикл сверления G8I и выбранную величину ступени ( Z, ). В следующем кадре R увеличивается на глубину z предыдущей ступени. Например:  $N G$  BI  $Z, R$ ,  $NZ_2 R_2(R_2 = R_1 + Z_1)$  $NZ_3R_3(R_3=R_2+Z_2)$ ит.д.

#### 3. Пример разработки программы

На основании операционного эскиза (рис.30) разрабатывается карта наладки станка и техническое задание, в котором изображаются эскизы переходов и отмечается путь перемещения режущих инструментов.

В карте наладки станка (табл. 14) дается эскиз установки детали и положения шпинделя, указываются координаты баз, режущий инструмент, его код, диаметр, длина. Для каждого инструмента приводится режим резания, координаты начала и конца обработки, код вспомогательного инструмента.

Диаграмма перемещений инструментов приводится на рис.31,32,

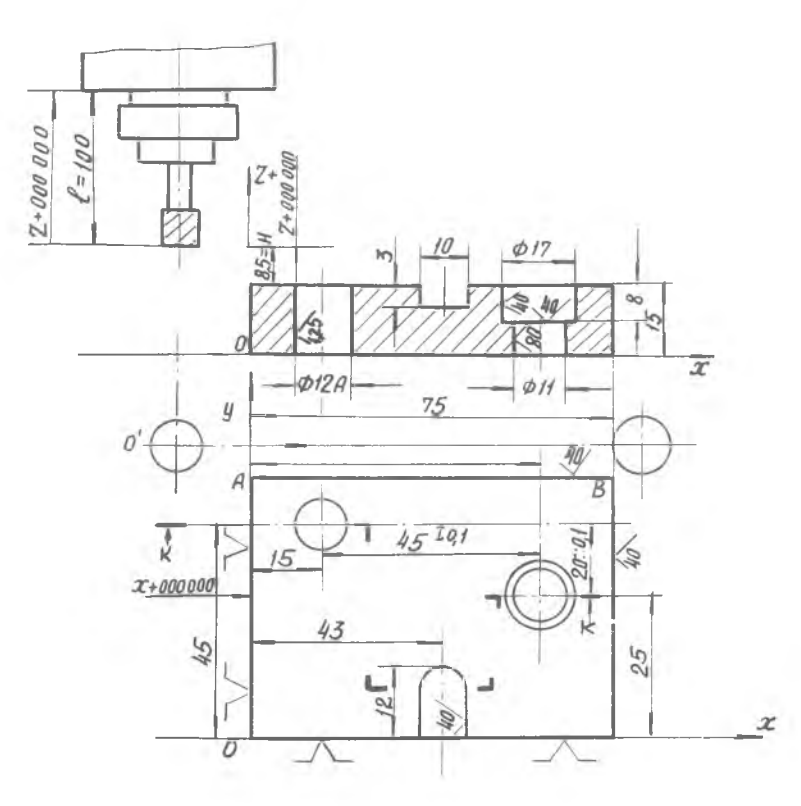

Р и с. 30. Чертеж корпусной детали

33, 34. Перед началом обработки шпиндель, стол и каретка устанавливаются в нулевое положение по осям  $X, Y, Z$  (см.рис.30). Затем по команде МО6 шпиндель перемещается в положение смены инструмента и автоматически производится установка концевой фрезы р 16 мм (код ТОІ) в шпиндель станка.

Далее стол станка перемещается по осям  $X$ ,  $Y$  в положение начала обработки (см.рис.31)  $X = +3$  мм;  $Y = +55$  мм и осуществляется первый переход.

Первый переход (см. рис. 31). Фреза из точки I'  $(Z = +100$  мм) перемещается в точку I" (Z = - 25 мм), фрезеруется сторона АВ. Конечное положение стола относительно фрезы-

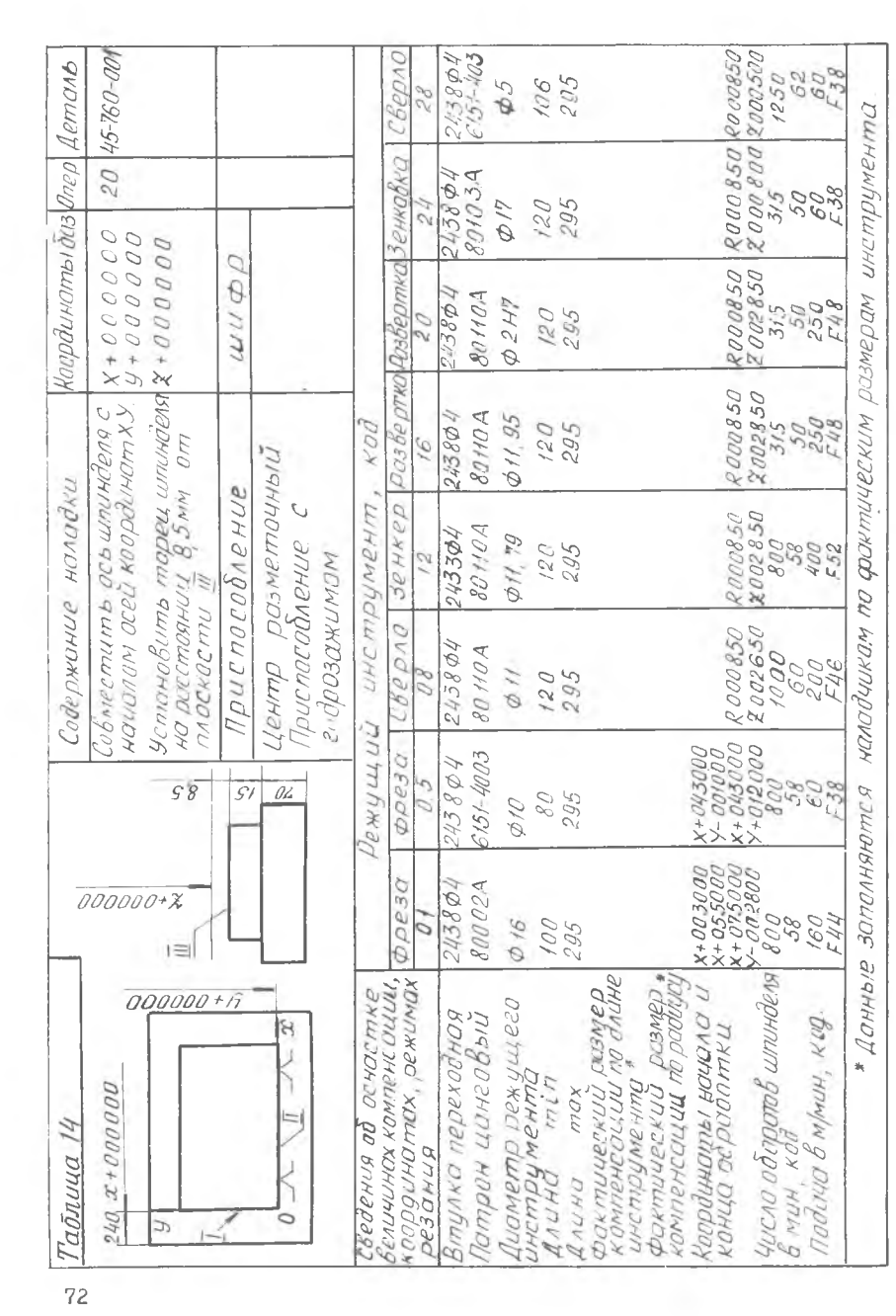
в точке 2 ( $X = +75$  мм). Затем фрезеруется сторона ВС. Окончание фрезерования - в точке 3 ( $X = +75$  мм,  $Y = +5$  мм).

Второй переход (см.рис.31). Фреза, столикаретка по команде МОб перемещаются в положение смены инструмента (точка  $3\mu$ ). И автоматически устанавливается фреза  $\phi$  10 мм (кол ТО5). Затем стол и каретка перемещаются относительно фрезы из точки 3  $\ell\ell$  в точку 4 (  $X = +43$  мм;  $Y = -1$  мм), из точки 4<sup>1</sup> фреза по оси Z идет в точку 4' (  $Z = +100$  мм); из точки 4'в точку 4" (  $Z = -$  II, 5 мм) и осуществляется фрезерование паза перемещение стола на рабочем режиме по оси  $Y$  на расстояние 13мм  $(V = + 12$  MM).

Третий переход (см.рис.32). По команде МОб в точке 5 и менлется фреза на центровое сверло Ф5 мм (код Т28). Далее осуществляется быстрое перемещения из точки 5  $\bar{u}$  в точку 6  $(X = +15$  MM;  $Y = +45$  MM), из точки 6 - в точку 6' ( Z =  $\Rightarrow$  100 мм), из точки 6' - в точку 6" и производится зацентровка отверстия № I - сверло на рабочих режимах по оси  $Z$  проходит путь, равный II,5 мм (  $Z = -11,5$  мм). Затем в автоматическом цикле С 81 происходит зацентровка отверстия № 2.

Четвертый переход (см.рис.32). По команде МОб центровое сверло меняется на сверло ø II мм (код ТО8). Из положения смены инструмента осуществляется перемещение в точку IO (  $X = +60$  MM;  $Y = +25$  MM;  $Z = 1100$  MM), M3 TOYKM IO B точку 10  $'(Z = -8.5$  мм). Затем на рабочем режиме следует сверление отверстия № 2 (  $Z = -26,5$  мм). Далее в автоматическом цикле СВІ обрабатывается отверстие № 1.

Пятый переход (см.рис.33). По команде МО6 сверло меняется на зенкер ø 11,79 мм (код Т12) и перемещается в точку I4 ( $X = +15$  мм;  $Y = +45$  мм;,  $Z = +100$  мм), из точки I4 в точку  $I4'$  ( $Z = +8,5$  мм). Далее отверстие № I зенкеруется зенкер на рабочем режиме перемещается в точку 15 ( $Z = -28,5$ мм).

Шестой переход (см.рис. 33). По команде МО6 зенкер меняется на развертку ф 11,95 (код ТІб) и перемещается по точкам 17, 17' ( $Z = -8,5$  мм). Далее отверстие № 1 подвергается черновому развертыванию - развертка по оси Z перемещается в точку I8 (  $Z = -28,5$  мм).

Седьмой переход (см.рис.33). По команде МО6 черновая развертка меняется на развертку ф I2A (код T20) и по схеме перехода ю 6 осуществляется перемещение по точкам 19, 20,  $20^1$ ,  $21$ .  $11 - 253$ 

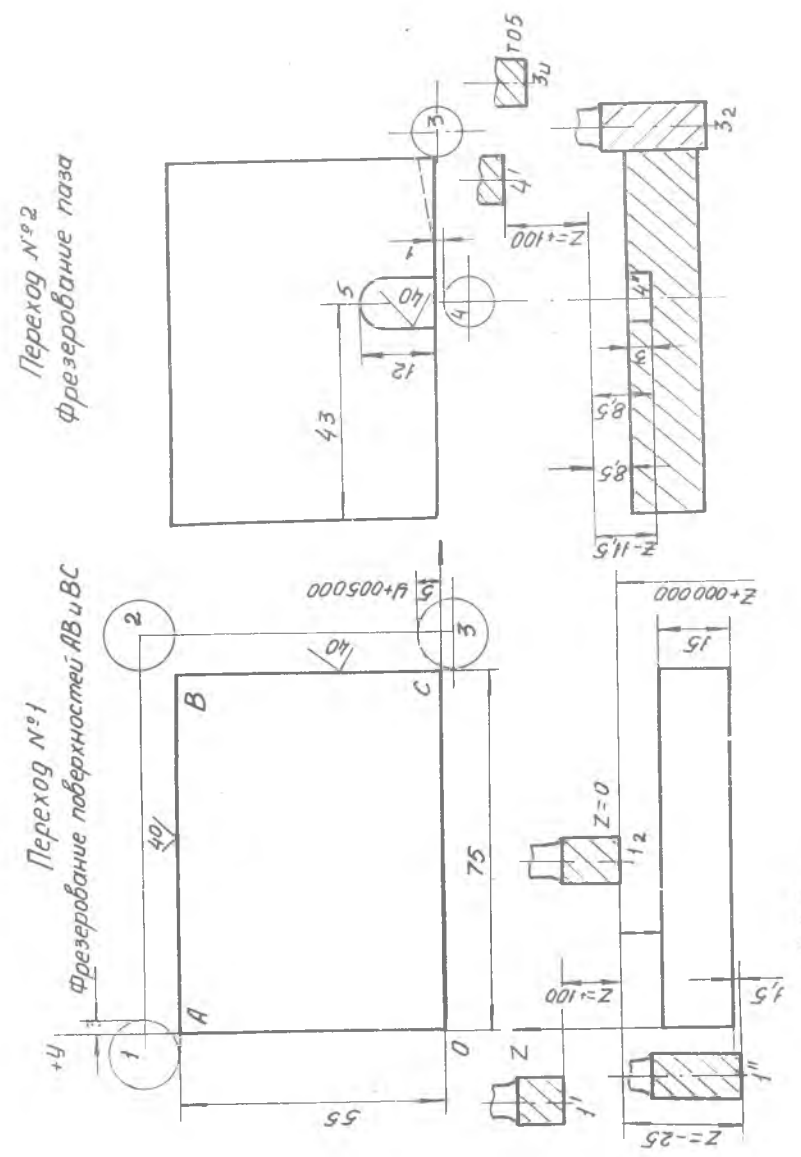

и с. 31 Схемы для расчета координат по переходам І, 2.  $\simeq$ 

 $\overline{74}$ 

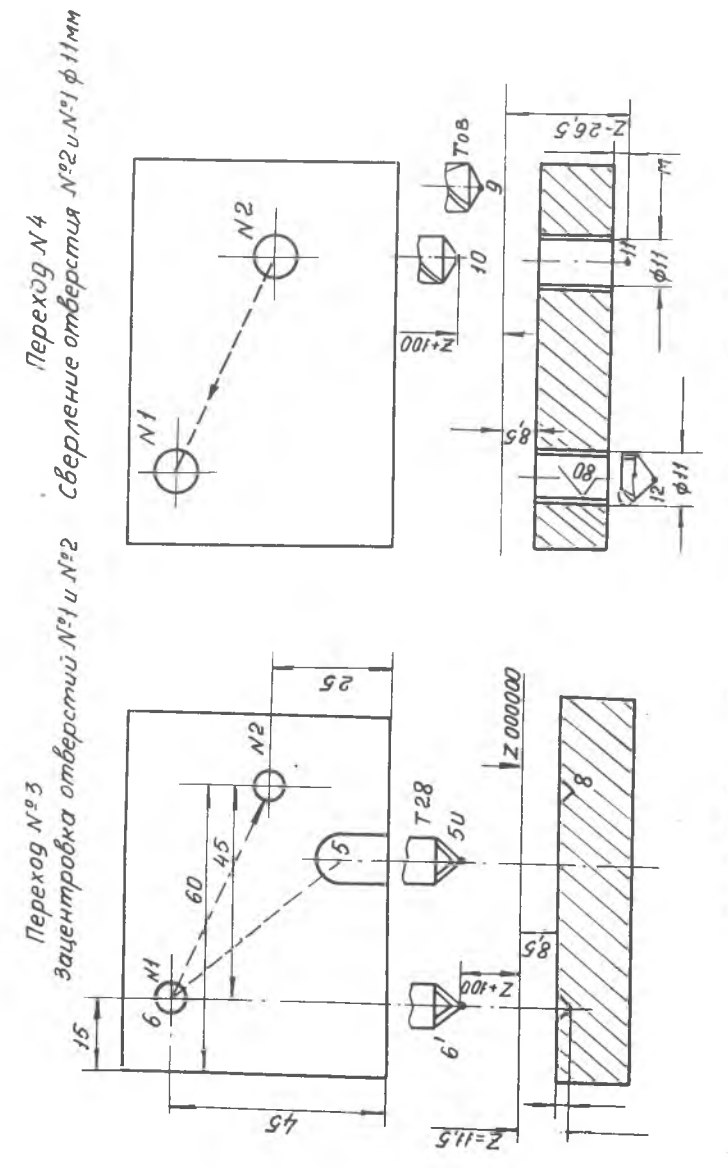

Р и о. 32. Схемы для расчета координат по переходам 3,4.

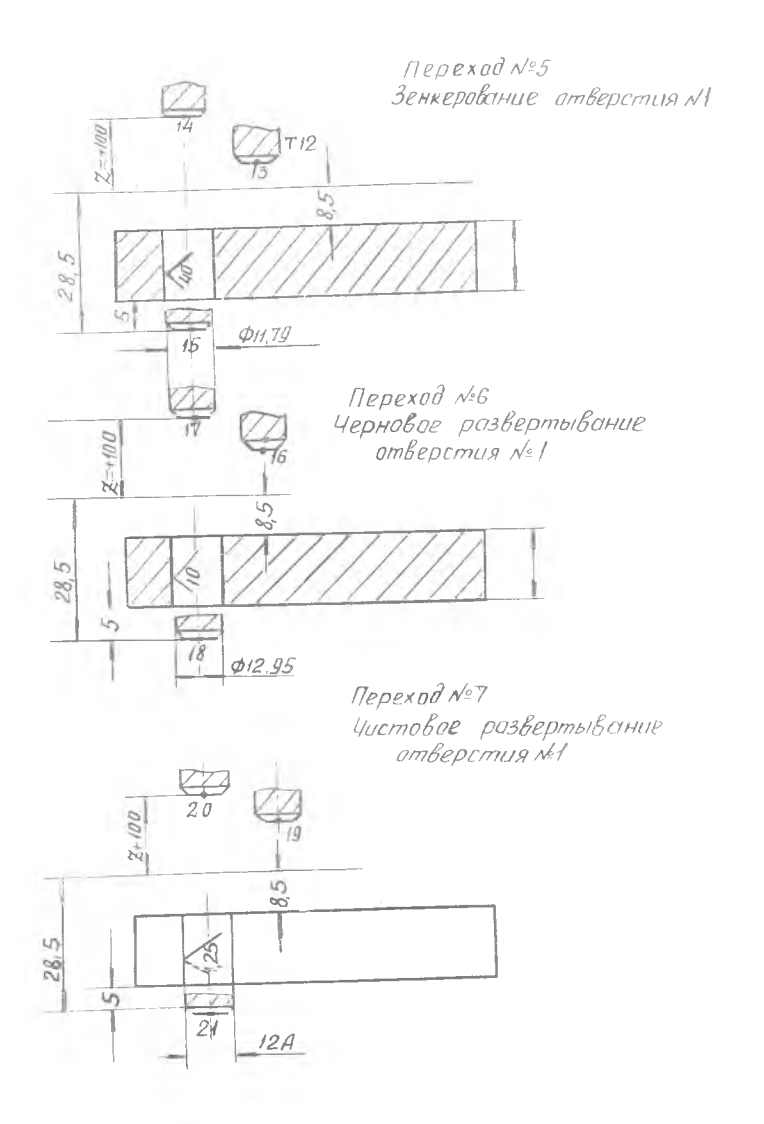

Рис. 33. Схемы для расчета координат по переходам 5,6,7

Восьмой переход (см.рис.34). По команде МО6 развертка меняется на зенкер  $\beta$ I7 мм (код Т24) и перемещается по точкам 22, 23, 23'. Далее зенкеруется отверстие № 2. Зенкер на рабочих режимах проходит путь, равный 16,5 мм (  $Z = -16,5$  мм).

На рис.34 приведена диаграмма перемещения инструментов и точки их смены. На основании перечисленных материалов разрабатывается управляющая программа, которая приведена в табл. 15.

# 4. Программирование при обработке деталей на станке "Горизон 3.4". оснащенным пультом управления "Синумерик"

Разработка технологического процесса и технического задания для расчета управляющей программы производится по методине, изложенной выше.

Формат кадра при использовании пульта "Синумерик" имеет следующий вид:

 $k$  3,  $G$  2,  $X$  +43,  $Y$  +43,  $Z$  +43,  $B$ 43,  $P$ 5,  $S$ 3,  $T$ 5,  $M$ 2, где  $N$  - признак номера кадра,

 $C = \text{nonnormalian}$  функция,

 $X, Y, Z$  - признак осей координат,

 $B$  - признак поворота стола вокруг вертикальной оси,

 $\bar{S}$  - частота вращения шинделя,

 $\tau$  - код инструмента,

 $M$  - вспомогательная функция.

Признак номера кадра: код содержит адрес Л/ и три десятичных разряда, указывающих номер кадра.

Подготовительная функция. Код содержит адрес  $G$  и два десятичных разряда. Различные коды и соответствующие им подготовительные команды представлены в табл. 16.

Перемецение по осям $X, Y, Z$ . Код содержит обозначение оси  $(X, Y, Z)$ , знак  $(+,-)$ , показывающий направление перемещения и цифры (43). Первая цифра указывает количество десятичных разрядов перед запятой ( целых чисел), вторая - количество десятичных разрядов после запятой (дробных чисел).

Перемещение (поворот) относительно о с и В. Код содержит адрес В и цифры (43). Наименьшая значащая цифра указывает тысячные доли градуса.

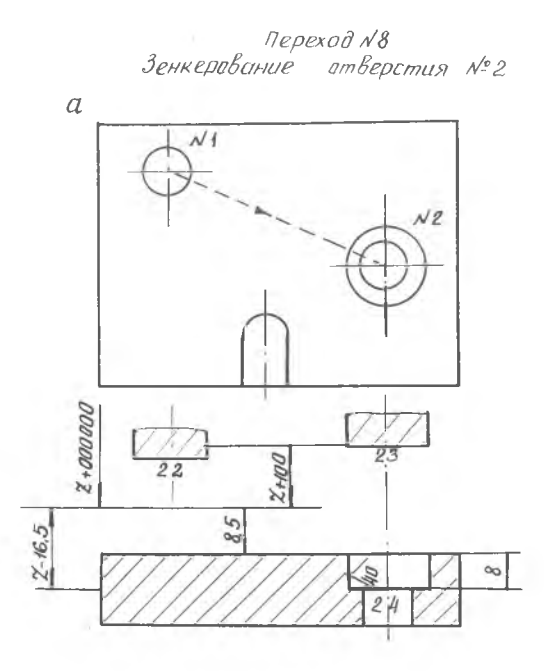

 $\bar{z}$  :

Диаграмми перемещения инструмента

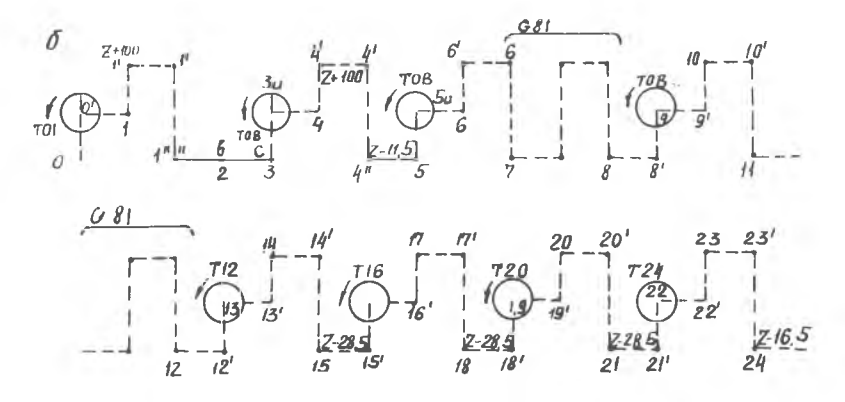

Р и с. 34. Схемы для расчета координат по переходу 8

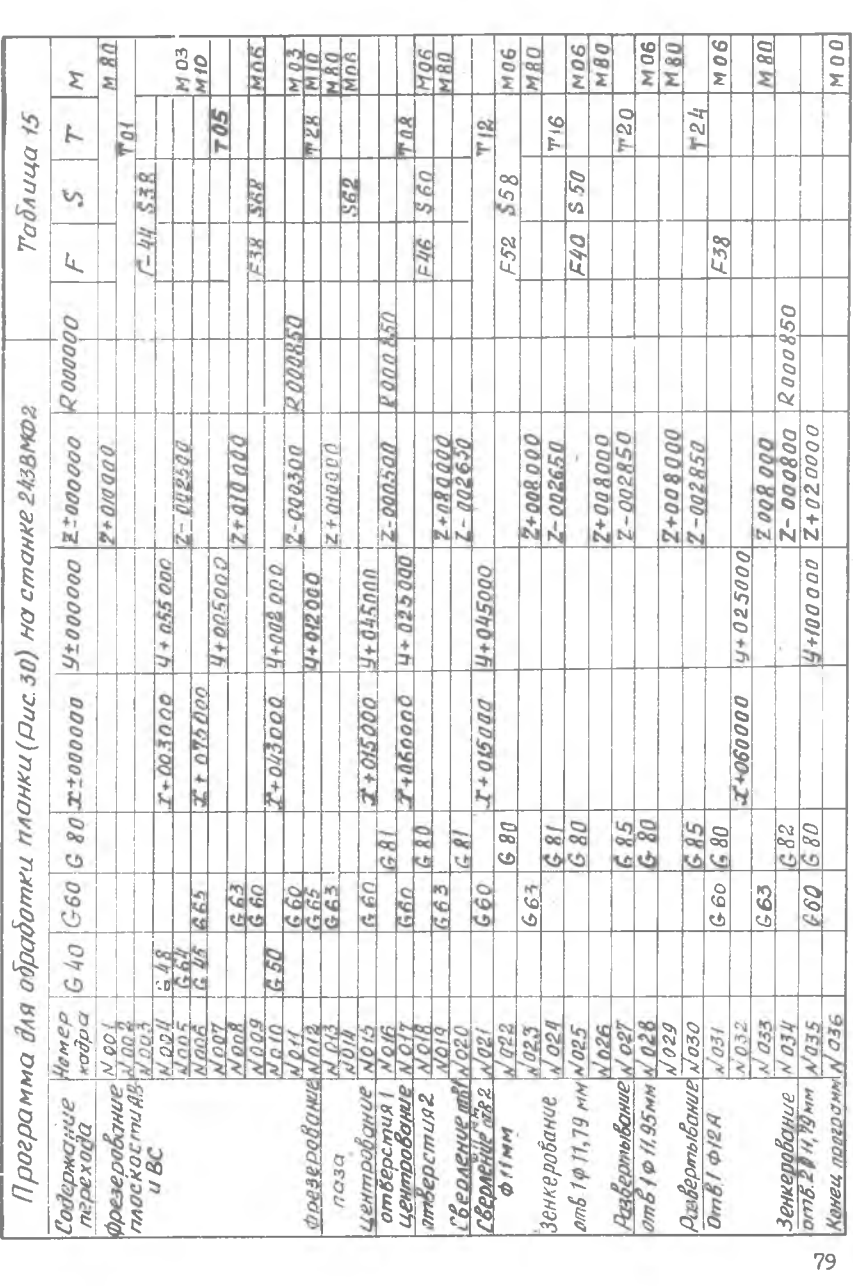

Скорость подачи. Код содержит адрес  $f'$  и пять цифр. При независимости скорости подачи от оборотов ее выражают в миллиметрах в минуту. Например, величина рабочей подачи составляет 70 мм/мин. Код подачи - 00700. Подача назначается с интервалом 0.1 мм/мин.

Скорость вращения шпинделя. Код содержит адрес  $S$  и три цифры. Выбор кода производится по табл. І7. На станке имеется четыре диапазона чисел оборотов: I)  $n = 40...200000/MMH, \Box$   $n = 60...300000/MMH,$ П)  $n = 50...550000/MMH$ . IV) $n = 70...550000/MMH$ .

Рассчитанное число оборотов находится в одном из четырех диапазонов. Например,  $\eta$  = 273 об/мин - в диапазоне П. Этому числу оборотов соответствует  $S - 59$  и номер первой колонки диапазона - (1), тогда код будет  $S159$ .

Таблица 16

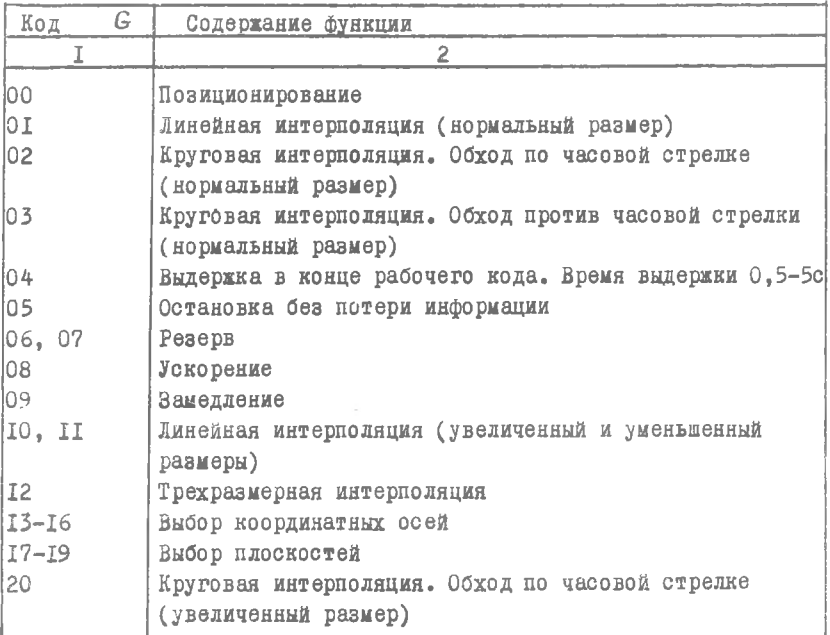

Подготовительные функции

Продолжение табл. 16

| I            | 2<br>1                                                |  |  |  |  |  |  |  |
|--------------|-------------------------------------------------------|--|--|--|--|--|--|--|
| 2I           | Круговая интерполяция. Обход по часовой стрелке       |  |  |  |  |  |  |  |
|              | (уменьшенный размер)                                  |  |  |  |  |  |  |  |
| 22, 23       | Спаренное движение                                    |  |  |  |  |  |  |  |
| 24           | Резерв                                                |  |  |  |  |  |  |  |
| 25           | Перемещение исходной точки                            |  |  |  |  |  |  |  |
| 26           | Программирование по приращениям. При аннулировании    |  |  |  |  |  |  |  |
|              | функции 26 восстанавливается последнее начало отсчета |  |  |  |  |  |  |  |
| 27           | Абсолютное программирование                           |  |  |  |  |  |  |  |
| 29           | Перемещение по прямолинейной траектории при рабочей   |  |  |  |  |  |  |  |
|              | подаче с замедлением и остановной                     |  |  |  |  |  |  |  |
| 30           | Круговая интерполяция. Обход против часовой стрелки   |  |  |  |  |  |  |  |
|              | (увеличенный размер)                                  |  |  |  |  |  |  |  |
| 31           | Круговая интерполяция. Обход против часовой стрелки   |  |  |  |  |  |  |  |
|              | (уменьшенный размер)                                  |  |  |  |  |  |  |  |
| 33           | Нарезка резьбы. Постоянный шаг                        |  |  |  |  |  |  |  |
| 34           | Нарезка резьбы. Нарастающий шаг                       |  |  |  |  |  |  |  |
| 35           | Нарезка резьбы. Уменьшающий шаг                       |  |  |  |  |  |  |  |
| 40           | Аннулирование коррекции инструмента                   |  |  |  |  |  |  |  |
| 41           | Коррекция мнотрумента слева                           |  |  |  |  |  |  |  |
| 42           | Коррекция инструмента справа                          |  |  |  |  |  |  |  |
| 45           | Коррекция инструмента при обработке параллельно осям  |  |  |  |  |  |  |  |
| 46           | Коррекция инструмента параллельно осям                |  |  |  |  |  |  |  |
| 47           | Коррекция инструмента при обработке параллельно осям  |  |  |  |  |  |  |  |
| 48           | Коррекция инструмента при обработке параллельно осям  |  |  |  |  |  |  |  |
| 49           | Коррекция игструмента при обработке параллельно осям  |  |  |  |  |  |  |  |
| 50           | Коррекция инструмента при обработке параллельно оси   |  |  |  |  |  |  |  |
| 51           | Коррекция инструмента при обработке параллельно оси   |  |  |  |  |  |  |  |
| 52           | Коррекция инструмента при обработке параллельно оси   |  |  |  |  |  |  |  |
| 53           | Аннулирование линейного сдвига                        |  |  |  |  |  |  |  |
| $54 - 59$    | Линейный сдвиг координат                              |  |  |  |  |  |  |  |
| $60 - 61$    | Точное позиционирование                               |  |  |  |  |  |  |  |
| $\epsilon$ 2 | Ускоренное позиционирование                           |  |  |  |  |  |  |  |
| 63           | Нарезание резьбы метчиком                             |  |  |  |  |  |  |  |
| 64           | Измерение подачи или числа оборотов шпинделя          |  |  |  |  |  |  |  |
| 65-79        | Резерв для различных видов позиционирования           |  |  |  |  |  |  |  |
| 80           | Аннулирование постоянных циклов                       |  |  |  |  |  |  |  |

Продолжение табл. 16

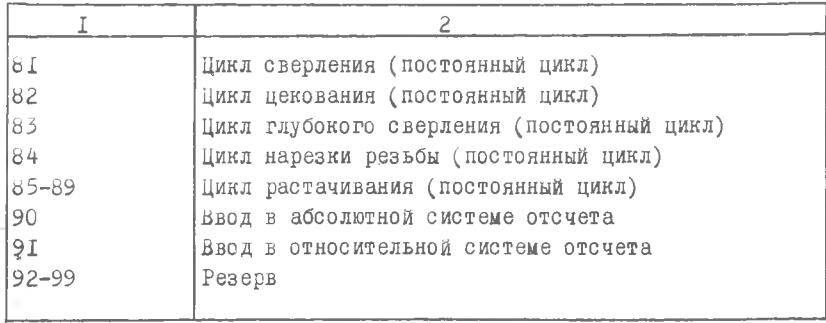

# Таблица 17

Скорость вращения шпинделя на станке "Горизон 3,4" 

-8

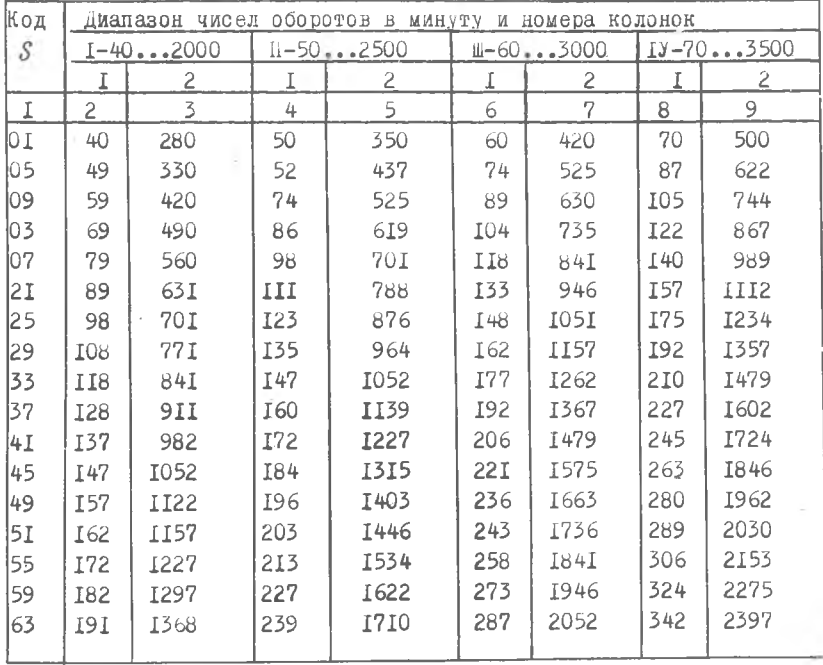

| II   | 2   | 3    | 4   | 5    | 6    | 7    | 8   | 9    |
|------|-----|------|-----|------|------|------|-----|------|
| 67   | 20I | 1438 | 252 | 1797 | 302  | 2157 | 359 | 2520 |
| 17 I | 2II | 1508 | 264 | 1885 | 317  | 2262 | 377 | 2642 |
| l75  | 21I | 1578 | 276 | 1978 | 38 I | 2368 | 394 | 2765 |
| 179  | 23I | 1648 | 288 | 206I | 346  | 2473 | 412 | 2687 |
| 83   | 240 | I719 | 30I | 2148 | 36I  | 2578 | 429 | 3010 |
| 87   | 250 | 1789 | 313 | 2236 | 375  | 2684 | 447 | 3132 |
| 19I  | 260 | 1859 | 325 | 2324 | 390  | 2789 | 464 | 3255 |
| 95   | 270 | I929 | 237 | 2412 | 405  | 2895 | 482 | 3377 |
| 96   | 272 | 1947 | 340 | 2484 | 408  | 292I | 486 | 3408 |
| 97   | 275 | 1964 | 348 | 2456 | 4I2  | 2947 | 49I | 3438 |
| 98   | 277 | 1982 | 346 | 2476 | 415  | 2973 | 495 | 3469 |
| 99   | 280 | 2000 | 350 | 2500 | 420  | 3000 | 500 | 3500 |
|      |     |      |     |      |      |      |     |      |

Окончание табл. 17

Номер инструмента. Код, определяющий инструмент. содержит адрес  $T$  и пять цифр (табл. I8). Первые три цифры алоесуют режущий инструмент, последующие две цифры указывают корректировку положения инструментов. Для четырех инструментов от кода ТОО100 до ТОО400 можно корректировать длину и радиус, для 12 инструментов от ТОО500 до ТО1600 можно производить только коррекцию длины инструмента.

Вспомогательная функция. Код содержит адрес М и две цифры. Обозначение кодов приведено в табл. 13.

Коррекция длины и радиуса инструмента

Коррекция инструмента по длине не требует какой-либо дополнительной информации при записи программы. Величина и знак коррекции набираются с помощью переключателей на щитках пульта управления, а система автоматически суммирует эту величину с заданными размерами по координате. Номер щитка записывается под тем же адресом, что и номер инструмента. Например, запись ТОО5О5 означает, что для пятого инструмента коррекцию нужно вводить на

Таблица 18

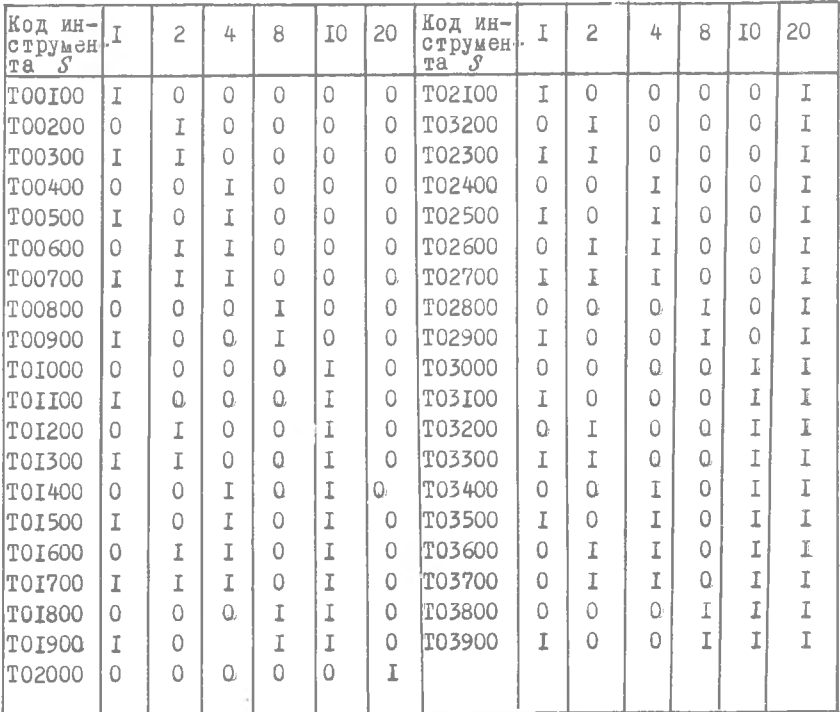

Смена инструмента "Горизон 3,4"

### пятом цикле.

При вводе коррекции инструмента по радиусу необходимо, помимо величины коррекции, набранной на определенных щитках пульта управления, указать с помощью подготовительных функций  $C$  45 -  $C$  52 (табл. 19) направление действия этой коррекции.

#### Таблина 19

Коррекция инструмента при обработке параллельно осям  $X, U$ 

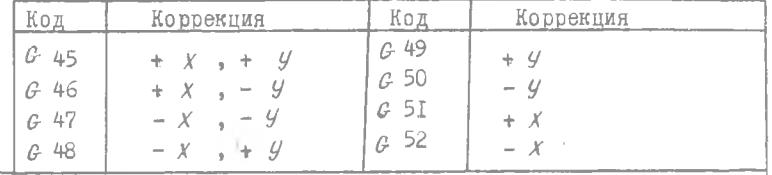

Функция С-56 - подготовка корректирующих устройств. Функция С 53 аннулирует С 56.

Все корректоры радиуса работают одновременно с соответствующими корректорами длины. Например: ТО1403 -14 - номер инструмента. 3 - номер корректировочного набирателя,

Коррекция радиуса инструмента выполненная посредством функции  $C$  45... $C$  52 остается постоянной на время обработки всех сторон профиля при том условии, если последние параллельны осям  $\chi$  и  $\mathcal{Y}$ . Если же они наклонены, то значение набираемой коррекции нужно варьировать в зависимости от угла наклона. Когла профиль состоит из сегментов, параллельных осям и из наклонных сегментов. при каждом изменении наклона нужно останавливать рабочий цикл, чтобы произвести набор коррекции для следующего сегмента.

Устройства СР8 и СР12 позволяют поддерживать постоянной корректировку в любом направлении плоскости или пространства. Для этого необходимо в программе вместо функции  $G$ 45 -  $G$  52 записать поправочные коэффициенты  $P$ ,  $Q$  и  $D$  в качестве величин приращения, придаваемых соответственно координатам  $X$ ,  $Y$ ,  $Z$  для того, чтобы профиль сместился параллельно самому себе на одинаковое значение (рис.35).

На панели корректоров нужно задавать значение  $\Delta z$ , равное разнице между номинальным и реальным радиусами фрез. Перед значением  $\Delta z$  ставится положительный знак при применении фрезы диаметром больше номинального и отрицательный знак при применении фрезы диаметром меньше номинального.

Координаты  $X$ ,  $Y$ ,  $Z$  будут исправлены соответственно на величину, равную коэффициентам  $P$ ,  $Q$ ,  $D$ . За коэффициентами  $D$  .  $Q$  и  $D$  должен последовать знак (+ или -) и еще шесть цифр, из которых первые три обозначают целые, последние

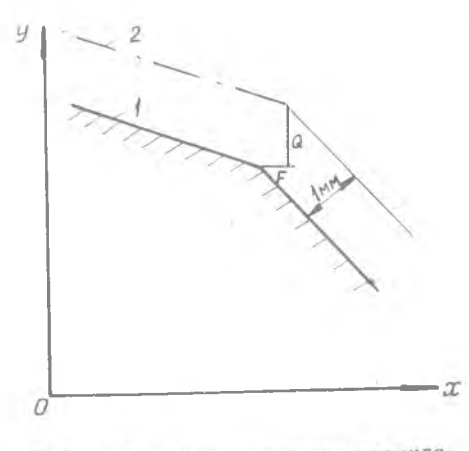

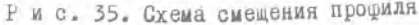

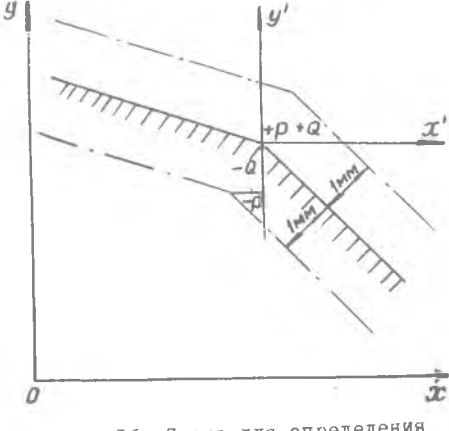

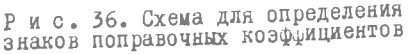

Расчет коэффициентов  $P$  и  $Q$  в вершине В (рис. 38). Если провести прямую перпендикулярно профилю в точке В угол, образованный ею с осью  $x$ , тогда пои назвать  $\beta_n$ лучим следующее выражение:

$$
D = \overline{BB'} \cos \beta_2 , \quad Q = \overline{BB'} \sin \beta_2 ,
$$

Три - десятичные числа (например:  $D = I$ .352 программируются  $\rho$  001352).

Ниже, на рис. 36, приведена схема для определения знака поправочных коэффициен-TOB.

Можно производить корректировку профилей, состоящих: I) из прямолинейных сегментов. параллельных осям:

2) из прямолинейных сегментов. и дуг окружностей, касательным к ним;

3) из пересекающихся дуг окружностей.

Пример расчета поправочных коэффициентов.

Расчет коэффициентов Р

и  $Q$  в вершине  $\overline{A}$  (рис.37). Если провести биссект-

рису угла САВ и назвать В. и б. углы, образованные ею СООТВЕТСТВЕННО С ОСЬЮ Х И линией, перпендикулярной профилю получим:

$$
0 = AAt cos \betat ,
$$

 $Q = \overline{A} \overline{A}$ 'sin  $\beta_{1}$ ,

HO  $\overline{A}A' = \frac{1}{\cos \theta}$ тогда

$$
p = \frac{cos \beta_1}{cos \beta_1}, \quad Q = \frac{sin \beta_1}{cos \beta_1}.
$$

но, учитывая, что  $\overline{BB'}=1$ ,  $\mu$ окончательно получим:  $P = cos \beta_2$ ,

 $Q =$   $sin \beta_2$ . Расчет коэффи циентов Р и Р в точке  $C$  (рис.39) окружности с общей касательной в точке касания. Если провести прямую, соединяющую центры двух окружностей, и обозначить угол  $\beta_3$ , образованный этой прямой с осью Х, получим:  $\rho = -\overline{CC'cos(180-\beta_3)},$  $Q = \overline{CC}'$ sin(180- $\beta$ <sub>3</sub>).

Но, так как  $\mathcal{CC}'=1$ .  $-cos(180 - \beta_3) = cos \beta_3 u$  $sin(180^\circ - \beta_3) = sin \beta_3$ ,

тогда получим  $P = \cos \beta_3$ ,  $Q = \sin \beta_2$ .

Пример І. Коррекция радиуса фрезы при обработке профиля под углом 450  $(pNC.40)$ .

 $M_0 = I \, M_0 \, G$ 

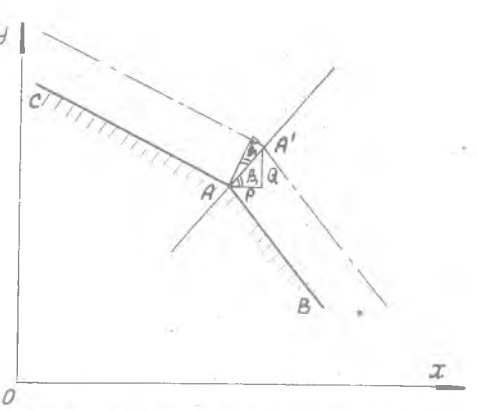

Рис. 37. Схема для расчета коэф-<br>фициентов  $P$  и  $Q$  в вершине А

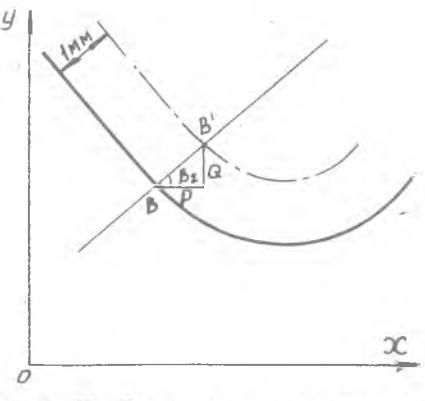

Р и с. 38. Схема для расчета коэффициентов р и  $Q$ в вершине в

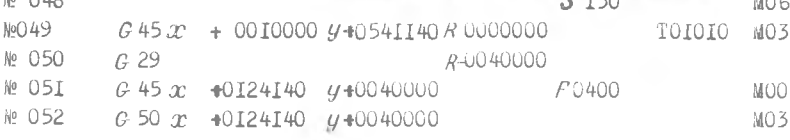

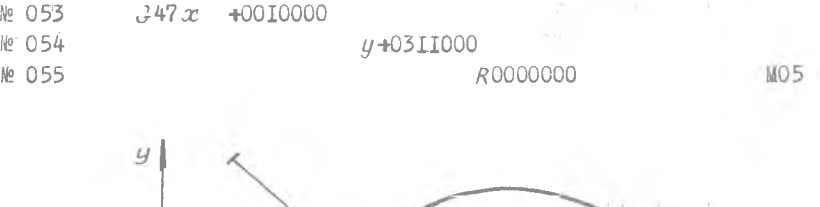

 $\mathbb{C}^{\mathbb{C}}$  , and  $\mathbb{E}[\mathbb{C}^{\mathbb{C}}]$  , we have

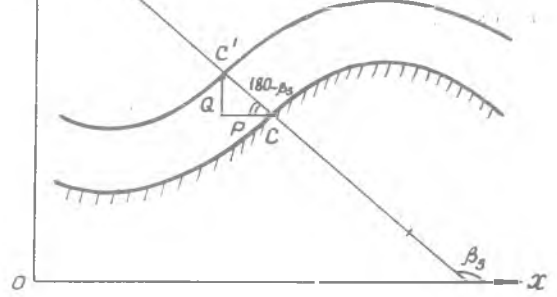

Рис. 39. Схема для расчета коэффициентов в точке С

В кадрах № 049 и № 051 коррекция - для получения точной коррекции - не будет величина да изменения радиуса фрезы, а  $\Delta xy =$  $=\frac{\Delta Z}{\Delta Z}$  = 0.707 $\Delta Z$ . Запрограммированный в кадре MO5I стоп (MOO) позво лит возобновить на  $\Delta xy$  номинальную величину и  $\Delta z$  для последующих обработок.

Пример 2. Обработка по контуру фрезой  $\phi$  20 мм (рис.41).

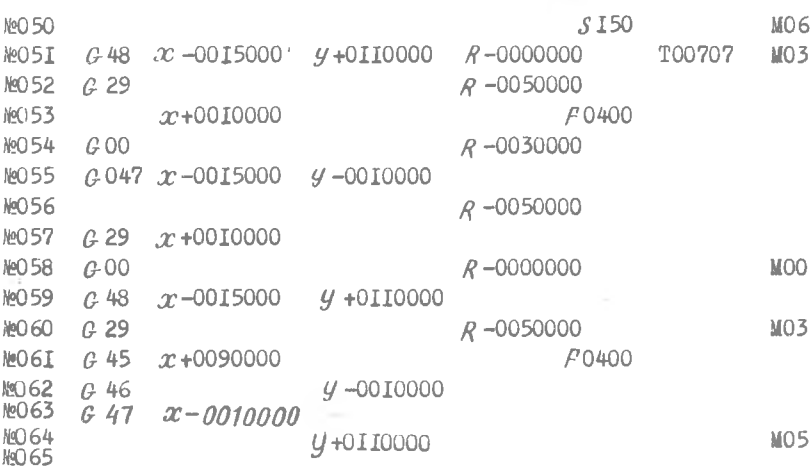

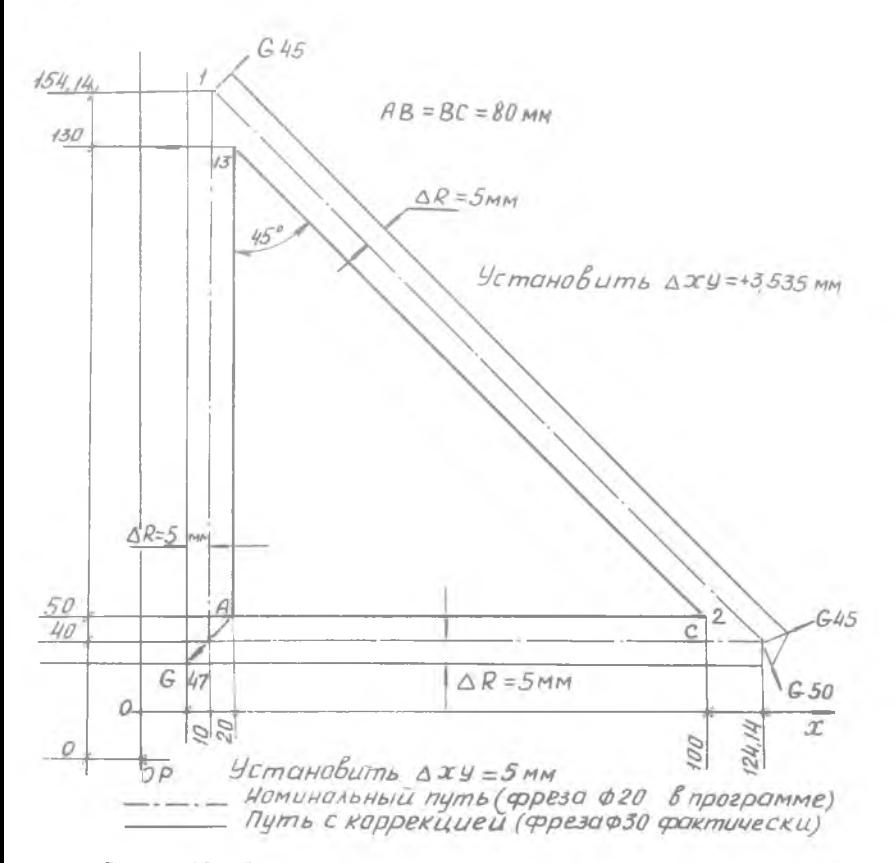

Р и с. 40. Схема для определения коррекции радиуса<br>фрезы при обработке профиля под углом 450

ЦИКЛ ОТ №053 до №060 будет выполнен только после проверки оператором отфрезерованной части с целью определения величины коррекции радиуса фрезы. В этих кадрах начинается фрезерование на ІО мм по двум торцам АВ с целью измерения размера IOO по оси  $V \cdot$ 

Отвод стола по оси Z и запрограммированный в кадре 058 стоп (МОО) позволят выполнить измерения.

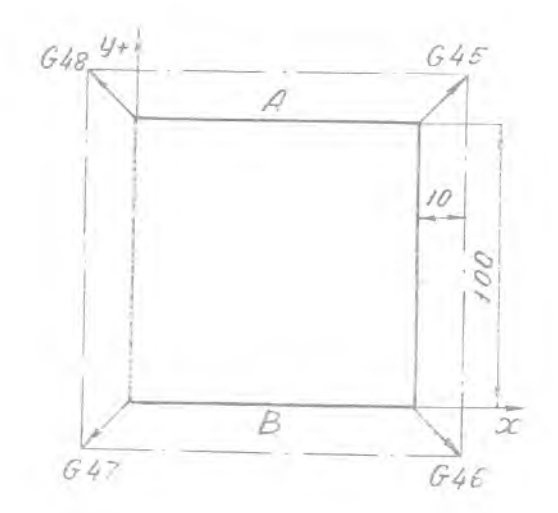

Рис. 41. Схема обработки контура фрезой О20 мм

5. Примеры расчета программ обработки на станках "Горизон 3.4"

Обработка корпусной детали включает в себя целый ряд переходов: фрезерование плоскостей, расточка отверстий, сверление отверстий, их зенкерование, развертывание, нарезание резьбы и т.д. Для каждого перехода разрабатывается программа обработки.

І. Сверление отверстий без постоянного цикла (рис. 42).

Выполняются при этом следующие движения: ускоренное перемещение по осям  $X$ ,  $Y$ ,  $Z$ , рабочая подача по оси  $Z$ , быстрый отвод по оси Z с выводом сверла из изделин.

Пример составления программы обработки

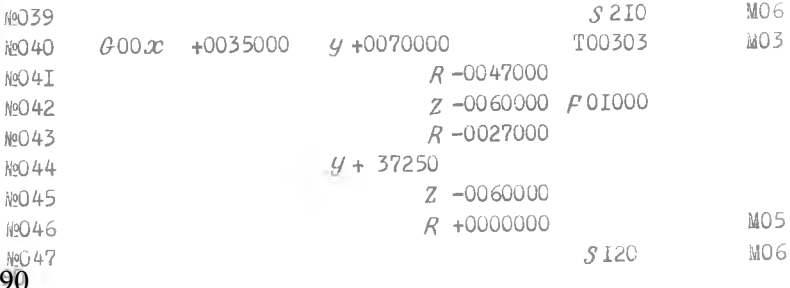

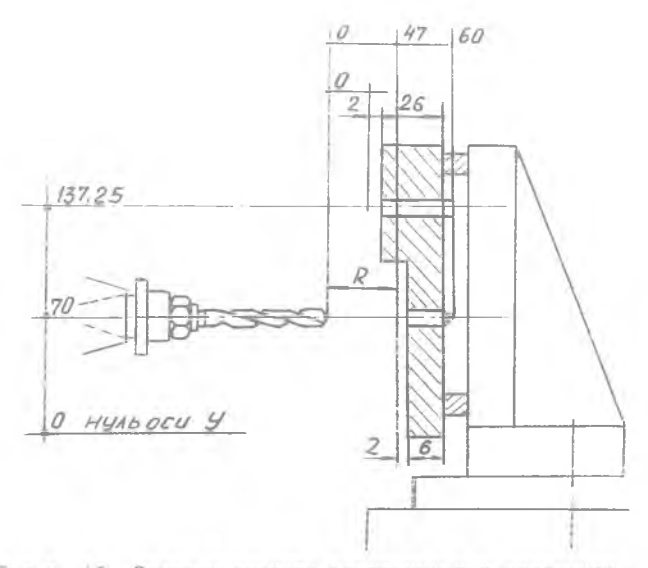

Рис. 42. Схема к расчету программы при сверлении отверстий без постоянного цикла

Ло этой же схеме составляется программа расточки.

3 кадре 039 включается вращение шпинделя - чоманда 3 210, число оборотов  $r_2 = 560$  об/мин дается команда MO6 на смену инструмента. В кадре 040 дана команда СОО - быстрое позиционирование в точку  $x = +55.0$  мм,  $y = +70$  мм, выбор инструмента T00303. где инструмент № 3 и корректор № 3 (последняя цифра), в кадре  $04I$  - быстрое перемещение по оси  $Z$  в точку - 47 мм, в кадре 042 - сверление с подачей РОГООО, в кадре 043 - быстрый отвод но оси Z в точку 27, в кадре 044 - перемещение по оси У в точку 137, 25 мм с рабочей подачей  $P$  01000, в кадре 045 - сверление до точки 60 мм по оси  $\overline{z}$  с рабочей подачей  $\overline{\rho}$  01000, в кадре  $046$  - перемещение по оси Z в нулевую точку, в кадре 047 - коман да на изменение числа оборотов с S210 на S120 и команда на смеч инструмента МО6 для обработки этих отверстий путем зенкерования И Т.Д.

2. Обработка нескольких одинаковых отверстий с постоянным циклом G8I (сверление, зенкерование, расточка и т.д.)(рис.45).

При этом для каждого отверстия осуществляются следующие перемещения: ускоренное перемещение в плоскостях по оси Z с рабочей подачей до заданного размера; быстрый отвод инструмента по оси Z в нулевую точку.

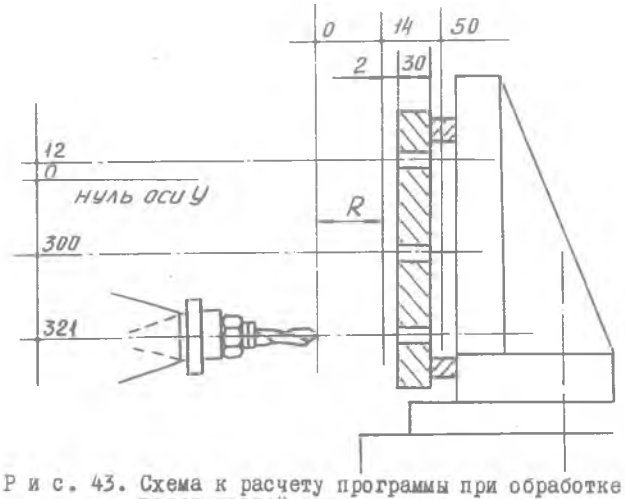

поверхностей с постоянным циклом

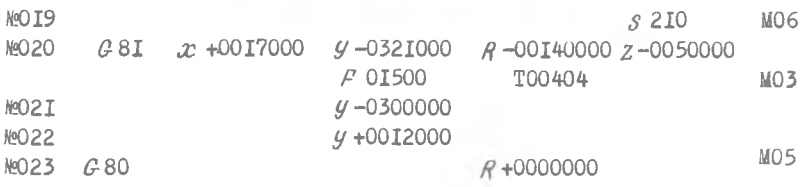

В кадре 023 даны команды: С80 на отмену постоянного цикла С81 и МО5 на остановку шпинделя.

С помощью цикла СВІ можно производить расточку.

Если отверстия имеют разную глубину, тогда в программу записываются координаты отверстия по осям  $X$ ,  $Y$  и новый размер по оси Z . Можно вносить изменения размера с начала обработки отверстия так, например:  $S$  2 $I$ 0 NOOTT M06

T00404 MO<sub>3</sub>

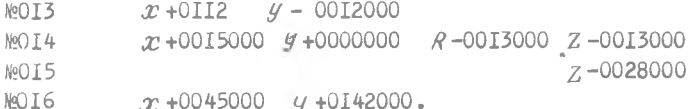

В кадрах с ОІ2 по ОІ4 обрабатываются три отверстия с размером начала обработки 25 мм и конца 34 мм. В кадре ОІ5 отвод инструмента R-0013000 и постоянный цикл. В кадре О16 даны координаты отверстия по осям  $X$ ,  $Y$  и новый размер глубины  $Z$ - $-0028000 -$ 

3. Сверление глубоких отверотий с отводом стружки при постоянном цикле (рис.44).

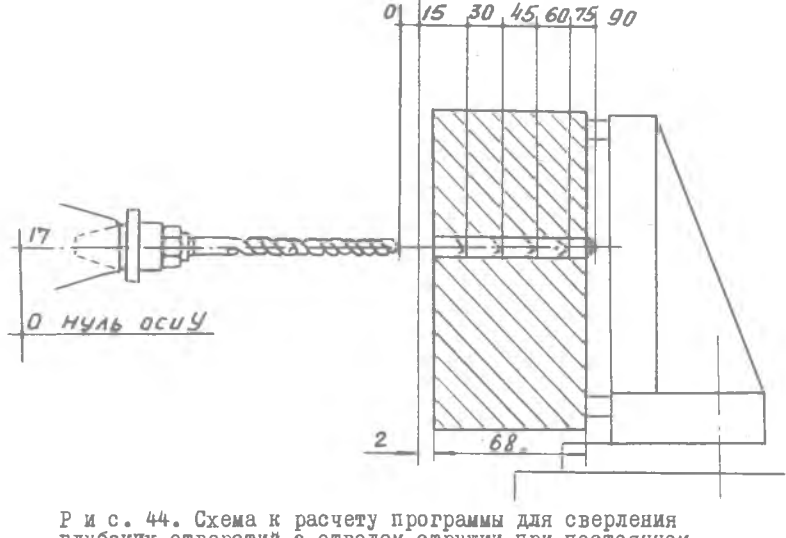

глубоких отверстий с отводом стружки при постоянном цикле

Для сверления глубоких отверстий с отводом стружки используется постоянный цикл С 81, сверло при этом полностью не выходит NS. отверстия.

**MO28** 

 $5I45$ MO<sub>6</sub> Me029 G8I x+0I45000 y+00I7000 R-00I5000 z-0030000 F0I500 T00707 M03 **MO30**  $R - 0029000Z - 0045000$ 

 $13 - 253$ 

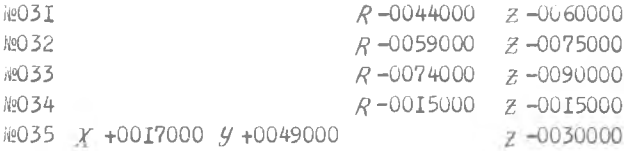

В кадре 029 происходит поиск блока Т00707, одновременно производится сверление на глубину 15 мм и быстрый отвод.

В кадре ОЗО осуществляется быстрый подвод инструмента, не доходя на І мм до глубины предыдущего отверстия, затем производится сверление на глубину 15 мм и отвод в точку  $R$ -0029000, сверло при этом не выходит из отверстия на I мм. Аналогичные перемещения производятся в кадрах 031, 032, 033.

4. Растачивание и ствод инструмента по оси  $\mathcal Z$  с рабочей подачей при постоянном цикле  $C$ 85 (рис.45).

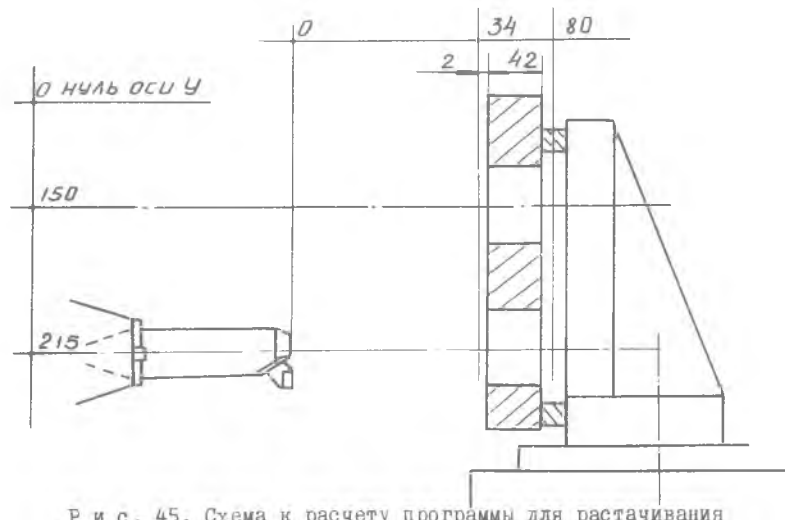

Р и с. 45. Схема к расчету программы для растачивания<br>отверстий по оси В с рабочей подачей при цикле С85

Этот цикл аналогичен циклу  $C81$ , но отвод инструмента производится по оси Z с рабочей подачей, применяется для чистовой расточки.

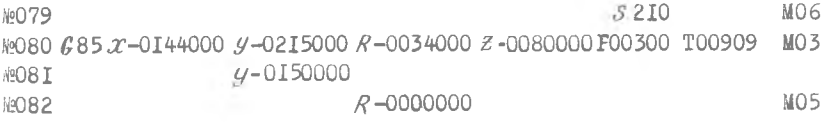

5. Растачивание с остановом в конце отверстия для цекования и отводом с рабочей подачей при постоянном цикле  $G89$  (рис. 46). В данном цикле в конце отверстия движение по оси  $Z$  прекращается при вращающемся шпинделе на время, регулируемое от 0,5-5 секунд с помощью пульта управления.

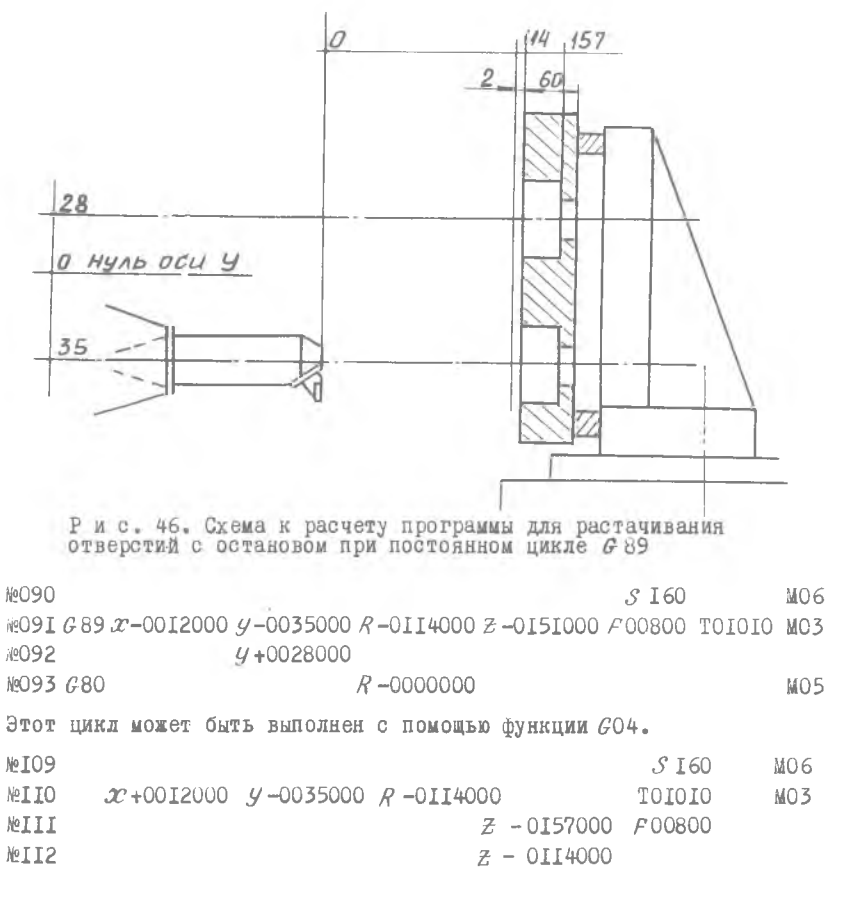

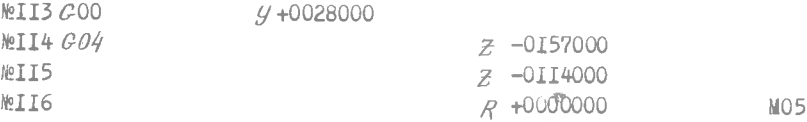

Фрезерование плоскостей (рис. 47). Фрезерование плоскостей производится в различных плоскостях.

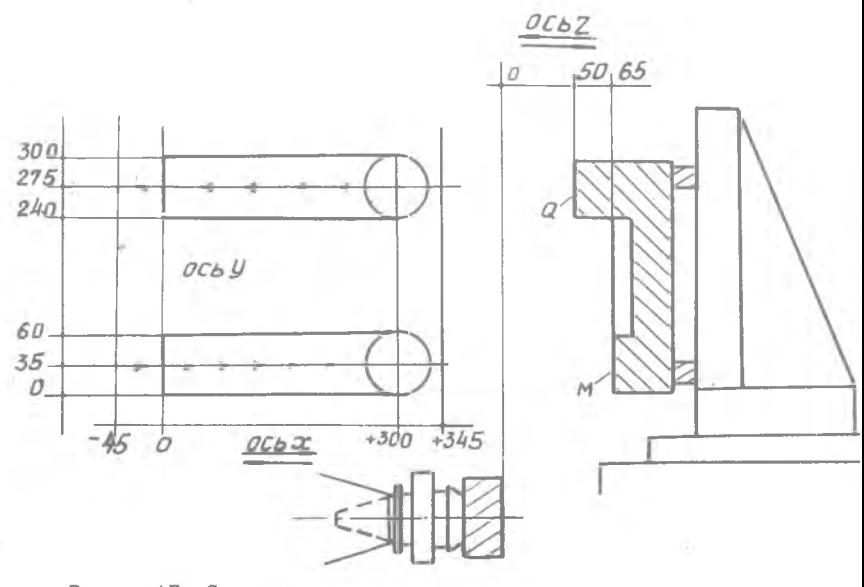

Р и с. 47. Схема к расчету программы при фрезеровании

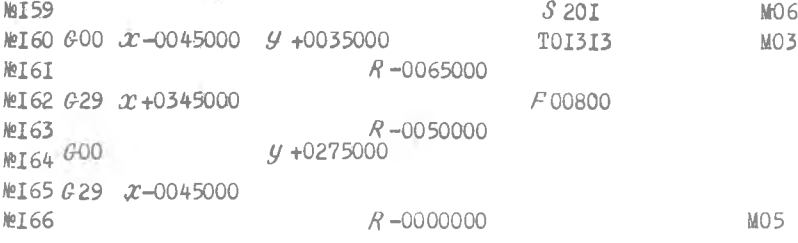

В кадре 159 дана команда *S* 201 на величину числа оборотов шпинделя и команда U06 на смену инструмента.

В кадре 160 приведена команда  $G$ 00 на быстрое позиционирование по осям *X*, *Y*, признак и номер инструмента TOI3I3 и команда MO3 на заключение вращения шпинделя по часовой стрелке.

В кадре I6I команда  $R - 0065000$  на быстрое перемещение фрезы в плоскости  $M$ .

В кадре 162 команда  $\theta$ 29 - перемещение между координатами с рабочей подачей £00800 с замедлением и остановом в заданной точ $k$ е<sub> $\sigma$ </sub> Аннулируется  $\alpha$  OO. Перемещение по оси  $X$  от точки  $X$ -45 до

 $X$  + 345 мм. В кадре 164 команда  $G$  00 аннулирует  $G$  29 и дается команда на перемещение фрезы на расстояние 275 мм по оси  $Y$  для обработки плоскости *Q*

В кадре 165 приведена команда £29 на прямое перемещение в точку с координатой - 45 мм по оси *X* .

В кадре 166 команда  $R0000000$  на возврат фрезы в нулевую точку остановку вращения шпинделя М05.

Резьбонаре.зание метчиков с помощью цикла  $C - 84$  (рис. 48).

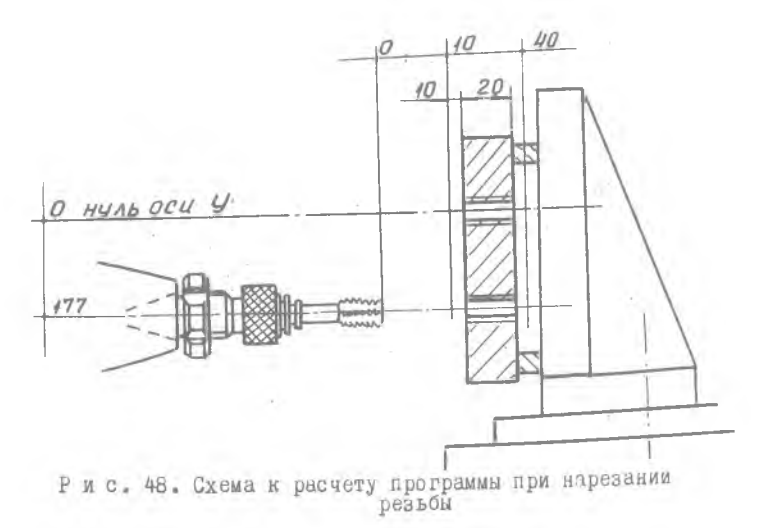

Быстрый подвод метчика должен заканчиваться за 10 мм до торца изделия. Величина подачи должна выбираться по низкому диапазон. скоростем. S 101... S 199, учитывая то, что при высоком диапазоле инструмент выйдет за пределы хода, так как время остановки вредения шимиделя составляет около 4 секунд.

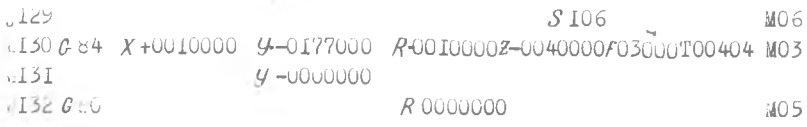

и кадре 130 предусмотрен постоянный цикл 684 перемещение по оси х на расстояние 10 мм а по оси у на расстояние 177 мм, быстрое неремещение на IO мм R-0010000, перемещение метчика в точку с координатой 40 мм  $Z = 0.40000$ , величина подачи  $P = 0.3000$ , инструмент поочоч и вращение шпинделя по часовой стрелке, в кадре I3I метчик перемещается по оси  $y$  в нулевую точку для нарезания резьбы в другом отверстии, в кадре 132 отменяется постоянный цикл С 84 функцией G 80 и перемещение метчика в нулевую точку по оси E .

Перемещение начала отсчета ( $G$  25) (рис. 49).

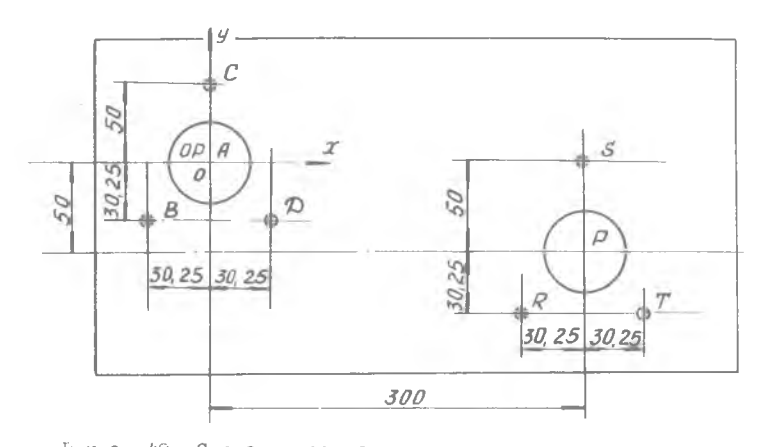

Р и с. 49. Схема к расчету программы при перемещении начала отсчета

**Перемещение начала отсчета по осям можно производить на** целое число шагов с помощью функции  $\beta$  25.

№199 . МОБ A №200 G 81X-0030250 У-0030250 R-0015000 Z-0050000 F00750 T0I2I2 MO3 #№201 *X* +0000000 У+0050000 i? \* 202 *X* +0030250 У-0030250 №203 *G* 80 *DW204 # 25 Jt***-0269750** *Y* **+0019750(** *x* **=300-30, 25,** *Y* **=50-30, 25)**  $R$ №205  $G$ 8I $x$ -0030250  $y$ -0030250  $z$  -0050000 *S* №206 *x* +0000000 *y* -0050000 Г№207 *X* +0030250 У-0030250 №208 #80

Начало отсчета принято в точке А. В кадре 200 с постоянным циклом # 8 1 обрабатывается отверстие *ВХ* -00302 50, У -0030250, начало отсчета - течка А.

В кадре 201 обрабатывается отверстие С.

В кадре 202 обрабатывается отверстие Д.

В кадре 203 отменяется *С* 81 функцией С 80. Новое начало отсчета  $\rho$  в кадр 204. Для этого отменяется  $c$  80, задаются координаты точки Р относительно старого начала отсчета *л X* -269,75мм  $y$  +19,75 мм и вводится функция  $x$  25.

•Управляющая система считывает координаты, но перемещения не происходит (кадр 204), при этом последующая информация будет относиться к новому началу отсчета.

Вели шпиндель перед кадром 204 находился бы в точке А, вместо точки  $\rho$ , то этот кадр был бы

204 *G 25 X* -0300000 У + 0050000.

В кадрах с функцией  $C$  25 не должна программироваться функция  $MO6$ . С функцией  $C$  25 рекомендуются лишь информации  $X$ ,  $YZ$ ,  $B$ , Если информация  $\mathcal G$  25, следующая за сменой инструмента, отнесена к оси *Y* , после информации о смене инструмента должен программироваться кадр  $C$  00  $V$  +0000000, например: №001 *S* 210 T 000I0I МОб ®902 <del>€</del> 00 **y** +0000000 №003 # 2 5 *X* -0200000 у+ 0100000 *Z* -0016000

Более простой способ перенесения точки отсчета: №203 G80

P  $\approx 204$  G 00 X +0300000  $Y - 0050000$  $\#205$   $\leftarrow$   $625$   $\#$   $+0000000$  $4 - 0000000$ @206  $x - 0030250$  $4 - 0030250$ 

в кадре 204 осуществляется быстрое перемещение из точки  $\varLambda$  $B$  TOWKY  $P$ .

в кадре 205 функция С25 вносит в память новое начало отсчета в точке  $P$ . Если необходимо произвести перемещение начала отсчета во время обработки с постоянным циклом или с коррекцией радиуса фрезы и длины инструмента, необходимо сначала отменить постоянные циклы и корректировку.

перемещение при приращениях (С26) (рис.50).

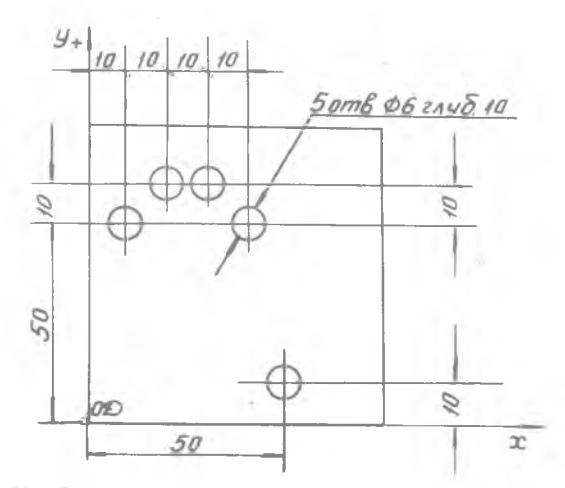

Р и с. 50. Схема к расчету программы при перемещении в приращениях

При перемещении в приращениях от одной точки к другой необходимо запрограммировать функцию С26 в кадре, который дает команду на перемещение. Функция С 26 аннулируется функцией С 27. которая восстанавливает в кадре абсолютную базу.

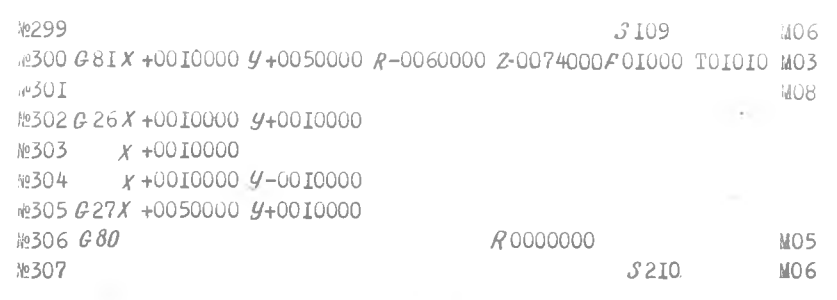

Программирование круговой интерполяции (рис. 51). Функция СО2 -

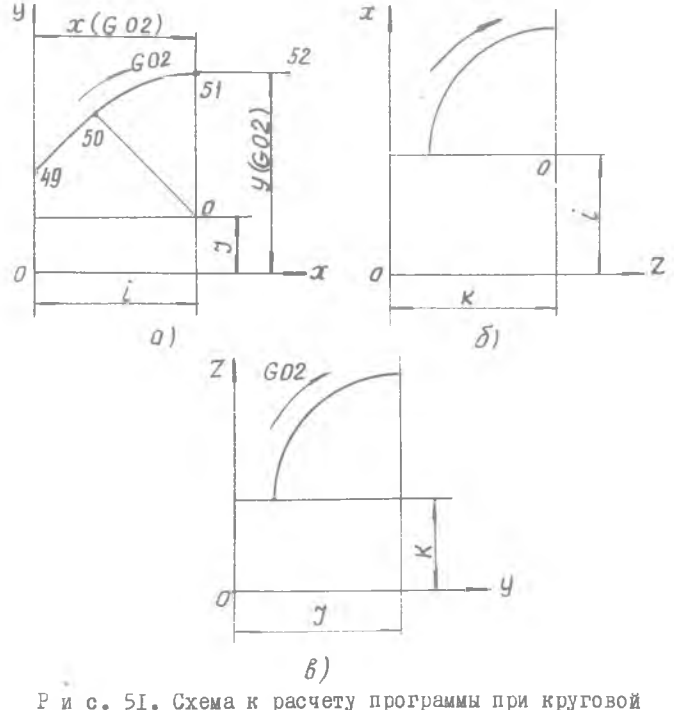

интерполяции

круговая интерполяция по часовой стрелке. Станок подготавливается для выполнения траекторий на секторах круга в плоскости, определяемой адресами, следующей за этой функцией. Функция определяет

IOI

направление, по которому должен обрабатываться сектор круга. За функцией должны стоять 4 адреса, из которых два (по выбору  $X$ ,  $Y$ ,

Z ) определяют достигаемую точку, а остальные два (по выбору  $\mathcal{L}$  ,  $\mathcal{U}$  ,  $\mathcal{K}$  ) - координаты центра круга.

 $G$  03 - круговая интерполяция обработка против часовой стрелки. Наибольший радиус 8000 мм. Наибольшая программируемая полача от 2,5 до 1200 мм/мин. Наибольшая программируемая дуга окружности  $360^0$ .

Плоскость круговой интерполяции выбирается автоматически адресами, запрограммированными в кадре.

для программирования необходимо иметь: а)координаты достигаемого размера; б) координаты центра окружности; которые исчисляются до 5-й десятичной цифры.

Они указываются адресами:

 $\ell$ ,  $\psi$  - для кругов в плоскости  $\chi$ ,  $\psi$ ,

 $L$ ,  $K$  - для кругов в плоскости  $X$ ,  $Z$ ,

 $y, \kappa$  - для кругов в плоскости  $y, z$ ,

Со знаком и 7 цифрами.

Чтобы переити к круговой интерполяции, в кадре пишется функция  $G$  OI. так например:

 $h$ 2001 G OI  $(X_1, Y_2, Y_3)$ 

 $\frac{10002}{2}$  СО2 ( $\chi$ <sub>2</sub>,  $\chi$ <sub>2</sub>,  $\chi$  ,  $\chi$ ) для плоскости ХУ,  $\#003$  G 03 ( $\chi_{7}$ ,  $\chi_{2}$ )

Во избежание резких ускорений или замедлений необходимо всегда начинать и кончать ряд дуг окружностей прямолинейными участками, к ним касательными и проходимыми с той же подачей, так например: R049 G 00 X +0000000  $4 + 0524000$ NSO 50 GOI X + 0088000 y +06I2000 F 02000  $k$ <sup>051</sup> G 02  $\chi$  +0300000  $\chi$  +0700000  $\iota$  +0300000  $\iota$  +0400000 №052 G 29 X +0500000

Литература

I. Резников A.H. Совершенствование технологических процессов и мнотрументов в машиностроении. -Куйбышев: Куйбышевское книжное издательство, 1970. - 132 с.

2. Сафраган Р.Э., Полонский А.Э., Таур и т Г.Э.Эксплуатация станков с числовым программным управлением.-Киев; Техника, 1974. - 305 с.

3. Станки с программным управлением / Справочник / Монахов Г.А. и др.-М.:Машиностроение, 1975. 2880.

4. Маталин А.А., Дашсвский Т.Б., Княжицк и й И.И. Многооперационные станки.-М.:Машиностроение, 1974. 317с

5. Судоплатов И.П. Обработка деталей на станках с ЧПУ.-М.:Машиностроение, 1976. 102 с.

6. И ващенко И.А. Технологические размерные расчеты и способы их автоматизации.-М.:Машиностроение, 1975. 219 с.

7. Ленилин В.И., Зайцев В.М. Расчет наивыгоднейшего режима резания авиационных материалов.-Куйбышев: куми, 1980. 80 с.

8. Классификаторов режущего инструмента для станков с Чіз.-М.: НИЙМаш. 1975.

9. Гуревич Я.Л., Горохов М.Б., Захарьв В.А и др. Режимы резания труднообрабатываемых материалов. Справочник.-М.:Машиностроение, 1976. 176 с.

IO. A o K T e B a C.E. CTAHKM C RDOPDAMMHAM VRDABJERMEM.-М.:Машиностроение, 1979. 288 с.

И. Романов М.Т. Резцы из эльбора. - М.: ВНИИ, 1972.

I2. Кузнецов ш.И., Маслов н. F., Байкови... Оснастка для станков с ЧИУ: Справочник.-М.: лашиностроение, 1983.

13. Маслов А.Р. и др. Инструмент и оснастка станков с ЧПУ.-М.:Машиностроение, 1980. 40 с.

14. Федюшин И.Л., Маслова Р. Вспомогательные инструменты для многооперационных станков с ЧНУ.-В кн. : новые конструкции инструмента. Оснастка. Своиства сталей и сплавов.-М.: ВНИИ, 1972.

15. Беликов В.И. Спиральные сверда для станков с ЧПУ.-Станки и инструмент. № 3. 1974.

I6. Высокопроизводительный инструмент из сверхтьердых материалов и области его применения. - Сборник трудов Под ред. Г.н. Коссовича М.:ВНИИ, 1976.

17. Шапиро №С. Обработка деталей на станках с ЧНУ.-М.: Машиностроение. 1980. 115 с.

18. Шрайбман С.М., Эстерзон М.А. Сперационная технология обработки корпусных деталей на многоинструментальных станках с ЧИУ.-М.:ЭНИМС, 1978. 71 с.

19. Эстерзон М.А. Технология обработки корпусных деталей на многоинструментальных расточно-фрезерно-сверлильных станках с программным управлением. - М.: НИИМАШ, 1981, 63 с.

20. Зазерский Е.И., Долнерчик С.и. Технология обработки детадей на станках с программным управлением. -Д. : машиностроение, 1975, 208 с.

### O P J A B J E H M E

÷

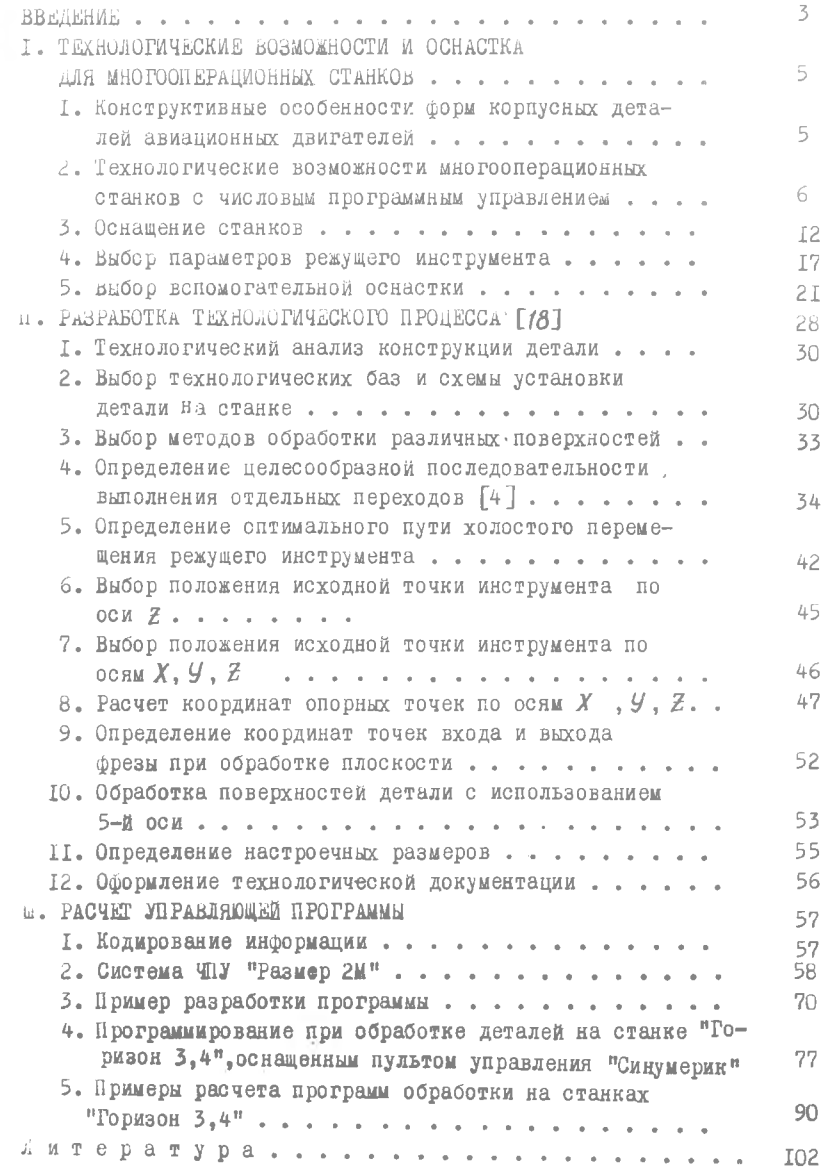

Св. план 1983, поз. 20

*Иван Никифорович Косенко Нина И вановна Потапова*

РАЗРАБОТКА ТЕХНОЛОГИЧЕСКОГО ПРОЦЕССА ОБРАБОТКИ КОРПУСНЫХ ДЕТАЛЕЙ АВИАЦИОННЫХ ДВИГАТЕЛЕЙ НА МНОГООПЕРАЦИОННЫХ СТАНКАХ С ЧНУ. РАСЧЕТ УПРАВЛЯЮЩЕЙ ПРОГРАММЫ

Редактор Э. А. Грязнова Техн. редактор Н. М. Калепюк Корректор С. С. Рубан

Подписано в печать 2.12.1983 г. ЕО 07304. Формат  $60 \times 84^{1}/_{16}$ . Бумага оберточная белая. Оперативная печать. Уел. п. л. 5,0. Уч.-изд. л, 5,0. Тираж 500 экз. Заказ 253. Цена 20 к.

Куйбышевский ордена Трудового Красного Знамени авиационный институт имени академика С. П, Королева, г. Куйбышев, ул. Молодогвардейская, 151. Областная тип. им. В. П. Мягн, г. Куйбышев, ул. Вепцека, 60.